## **IEEE P802.19**

Wireless Coexistence Working Group

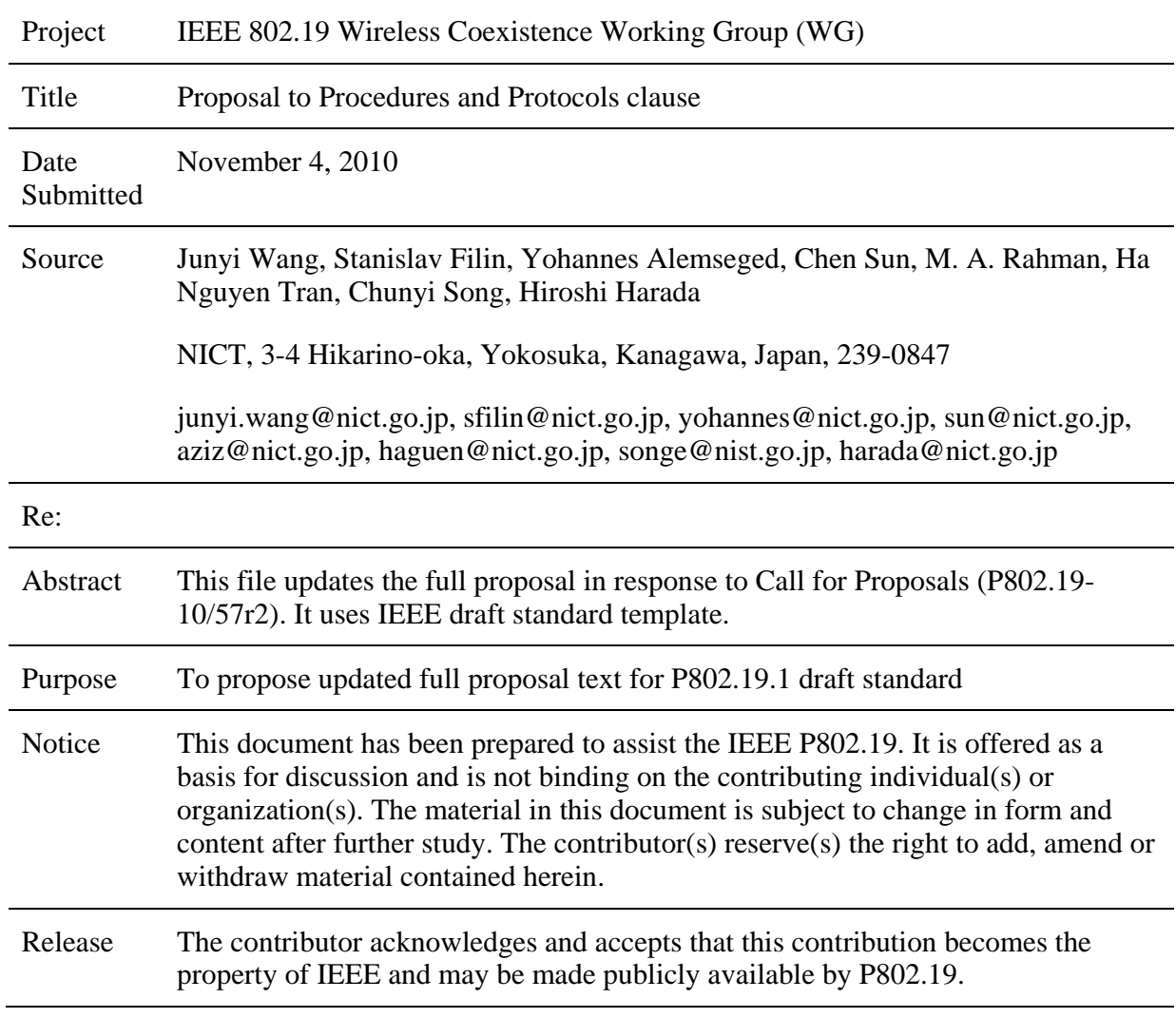

#### **Contents**  $\mathbf{1}$

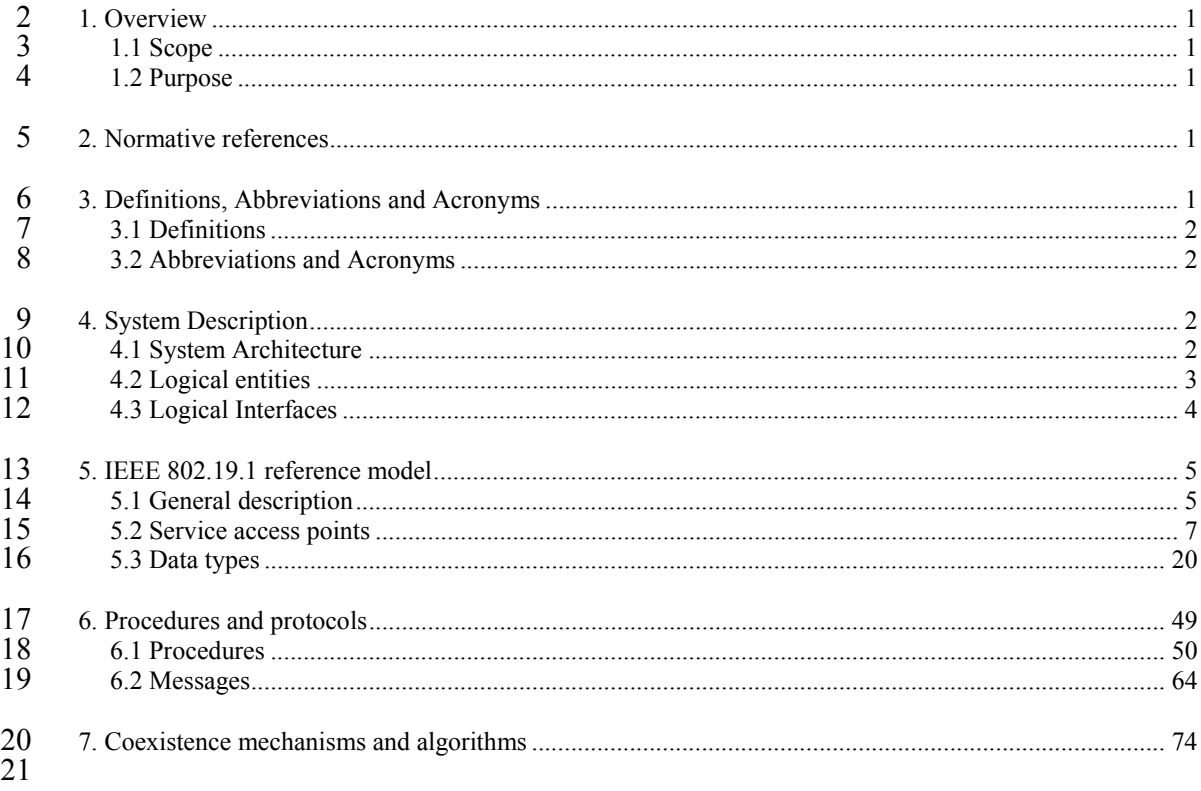

# <sup>1</sup>**TV White Space Coexistence**  <sup>2</sup>**Methods**

#### 3 **1. Overview**

#### 4 **1.1 Scope**

5 The standard specifies radio technology independent methods for coexistence among dissimilar or<br>6 independently operated TV Band Device (TVBD) networks and dissimilar TV Band Devices 6 independently operated TV Band Device (TVBD) networks and dissimilar TV Band Devices

#### 7 **1.2 Purpose**

8 The purpose of the standard is to enable the family of IEEE 802 Wireless Standards to most effectively use<br>9 TV White Space by providing standard coexistence methods among dissimilar or independently operated 9 TV White Space by providing standard coexistence methods among dissimilar or independently operated 10 TVBD networks and dissimilar TVBDs. This standard addresses coexistence for IEEE 802 networks and

10 TVBD networks and dissimilar TVBDs. This standard addresses coexistence for IEEE 802 networks and 11 devices and will also be useful for non IEEE 802 networks and TVBDs 11 devices and will also be useful for non IEEE 802 networks and TVBDs.

#### 12 **2. Normative references**

13 The following referenced documents are indispensable for the application of this document (i.e., they must 14 be understood and used, so each referenced document is cited in text and its relationship to this document is 14 be understood and used, so each referenced document is cited in text and its relationship to this document is<br>15 explained). For dated references, only the edition cited applies. For undated references, the latest editi

15 explained). For dated references, only the edition cited applies. For undated references, the latest edition of 16 the referenced document (including any amendments or corrigenda) applies. the referenced document (including any amendments or corrigenda) applies.

### 17 **3. Definitions, Abbreviations and Acronyms**

#### 1 **3.1 Definitions**

### 2 **3.2 Abbreviations and Acronyms**

### 3 **4. System Description**

#### 4 **4.1 System Architecture**

5 The 802.19.1 system architecture has three logical entities and five logical interfaces. An 802.19.1 logical entity is defined by its functional role(s) and its interfaces with other 802.19.1 logical entities and with 6 entity is defined by its functional role(s) and its interfaces with other 802.19.1 logical entities and with external elements.

- 9 Three logical entities are:
- 10 Coexistence Manager (CM)
- 11 Coexistence Enabler (CE)
- 12 
 Coexistence Discovery and Information Server (CDIS). 13
- 14 Five logical interfaces are:
- 15 Interface A
- 16 Interface B1
- 17 Interface B2
- 18 Interface B3
- 19 Interface C.
- 20
- 21 The 802.19.1 system interacts with two external elements:
- 22 TVWS database
- 23 TVBD network or device.
- $\overline{24}$
- 25 Figure 1 shows 802.19.1 system architecture.

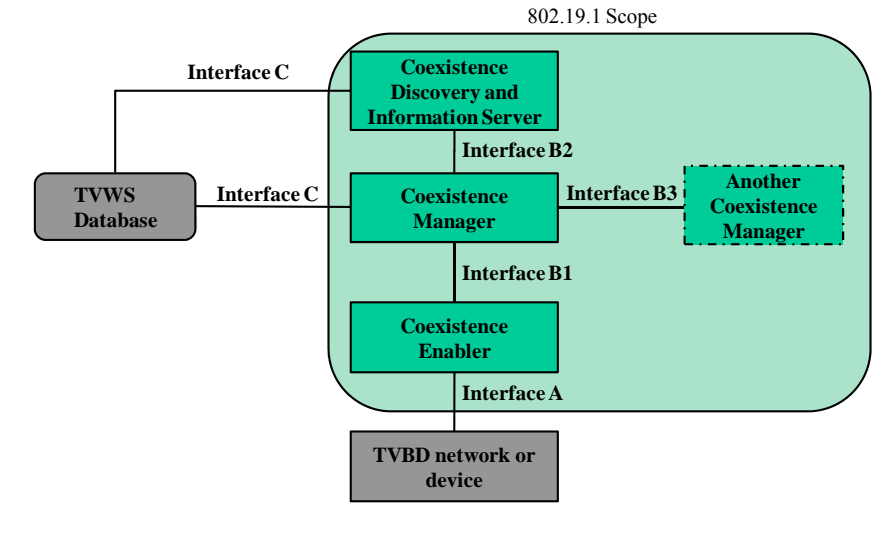

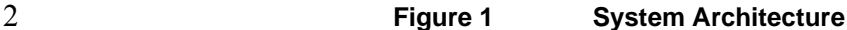

#### 3 **4.2 Logical entities**

1

#### 4 **4.2.1 Coexistence Enabler**

- 5 Coexistence Enabler has the following functional roles:
- 6 Obtain information required for coexistence from TVBD network or device and provide it to CM
- 7 Provide information required for coexistence (generated by IEEE 802.19.1 system or obtained by IEEE 802.19.1 system from external entities) to TVBD network or device 8 802.19.1 system from external entities) to TVBD network or device
- 9 Facilitate sharing of information required for coexistence among TVBD networks or devices via the I0 IEEE 802.19.1 system IEEE 802.19.1 system
- 11 Request TVBD network or device to perform measurements required for coexistence by itself or according to commands received from CM according to commands received from CM
- 13 Obtain measurement results required for coexistence from TVBD network or device and provide them to CM
- 15 Request TVBD network or device to perform reconfiguration required for coexistence according to commands received from CM commands received from CM
- 17 Receive information about observed or predicted events related to coexistence from TVBD network or device and provide it to CM device and provide it to CM
- 19 Provide information about observed or predicted events related to coexistence (generated by IEEE<br>20 802.19.1 system) to TVBD network or device 802.19.1 system) to TVBD network or device.

#### 21 **4.2.2 Coexistence Manager**

- 22 Coexistence Manager has the following functional roles:
- 23 Coexistence decision making
- 24 Discovery of other CMs
- 25 Support exchange of information required for coexistence among CMs

1 - Support sharing of information required for coexistence among TVBD networks or devices.

#### 2 **4.2.3 Coexistence Discovery and Information Server**

- 3 Coexistence Discovery and Information Server has the following functional roles:
- 4 Support discovery of CMs
- 5 Collect, store, aggregate, and provide information required for coexistence
- 6 Support exchange of information required for coexistence among CMs
- 7 Support sharing of information required for coexistence among TVBD networks or devices.

#### 8 **4.3 Logical Interfaces**

- 9 Five logical interfaces defined in the 802.19.1 system architecture can be split into three groups:
- 10 Interfaces between 802.19.1 entities:
- $11$   $\qquad$  Interface B1
- 12 Interface B2
- 13 Interface B3
- 14 Interface between an 802.19.1 entity and TVBD network/device:
- 15 Interface A
- 16 Interface between 802.19.1 entities and TVWD database:
- 17 Interface C.
- 18
- 19 Different interfaces in each group are distinguished by their usage, types of information exchanged, and<br>20 underlying protocols underlying protocols.

### 21 **4.3.1 Interface A**

- 22 Interface A between CE and TVBD network or device is used to transmit the following:
- 23 
From TVBD network or device to CE:
- 24 Information required for coexistence
- 25 Measurement results required for coexistence
- 26 Information about observed or predicted events related to coexistence
- 27 
From CE to TVBD network or device:
- 28 Information required for coexistence (generated by IEEE 802.19.1 system or obtained by IEEE 802.19.1 system from external entities)
- 30 Measurement requests required for coexistence
- 31 Reconfiguration requests required for coexistence
- 32 Information about observed or predicted events related to coexistence (generated by IEEE 802.19.1<br>33 system).

#### 34 **4.3.2 Interface B1**

35 Interface B1 between CE and CM is used to transmit the following:

- 1 From CE to CM:
- 2 Information required for coexistence
- 3 From CM to CE:
- 4 Reconfiguration commands required for coexistence.

#### 5 **4.3.3 Interface B2**

- 6 Interface B2 between CM and CDIS is used to transmit the following:
- $7 F$ rom CM to CDIS:
- 8 Information required for discovery
- 9 Information required for coexistence
- 10 From CDIS to CM:
- 11 Information required for discovery
- 12 Information required for coexistence.

#### 13 **4.3.4 Interface B3**

- 14 Interface B3 between different CMs is used to transmit the following:
- 15 Information required for coexistence.

#### 16 **4.3.5 Interface C**

- 17 Interface C between CM and TVWS database or between CDIS and TVWS database is used to transmit the following: following:
- 19 From TVWS database:
- 20 Information required for coexistence.

### 21 **5. IEEE 802.19.1 reference model**

#### 22 **5.1 General description**

23 Figure 2 illustrates reference model of Coexistence Enabler.

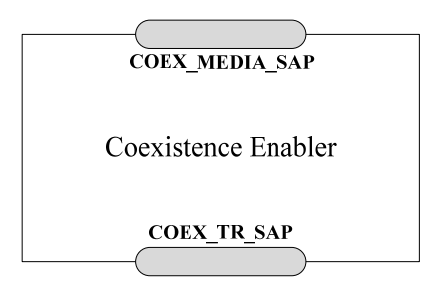

24

25 **Figure 2** ٛ **Reference model of Coexistence Enabler** 

26 Coexistence Enabler has two service access points:

- 1 Coexistence Media SAP (COEX\_MEDIA\_SAP)
- 2 Coexistence Transport SAP (COEX\_TR\_SAP).
- 3 Figure 3 illustrates reference model of Coexistence Manager and Coexistence Discovery and Information Server.

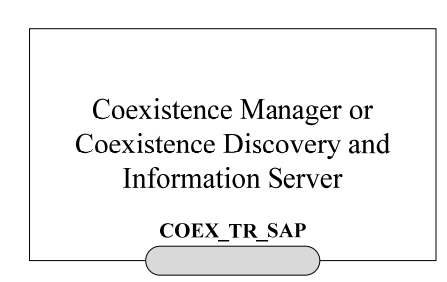

5

#### 6 **Figure 3** ٛ **Reference model of Coexistence Manager and Coexistence Discovery and Information Server**

- 8 Coexistence Manager and Coexistence Discovery and Information Server have one service access point:
- 9 Coexistence Transport SAP (COEX\_TR\_SAP). 10
- 11 COEX\_MEDIA\_SAP defines the interface A between CE and TVBD network/device. Example reference 12 model of CE describing example implementation of interface A inside a base station is shown in Figure 4 model of CE describing example implementation of interface A inside a base station is shown in Figure 4.
- 

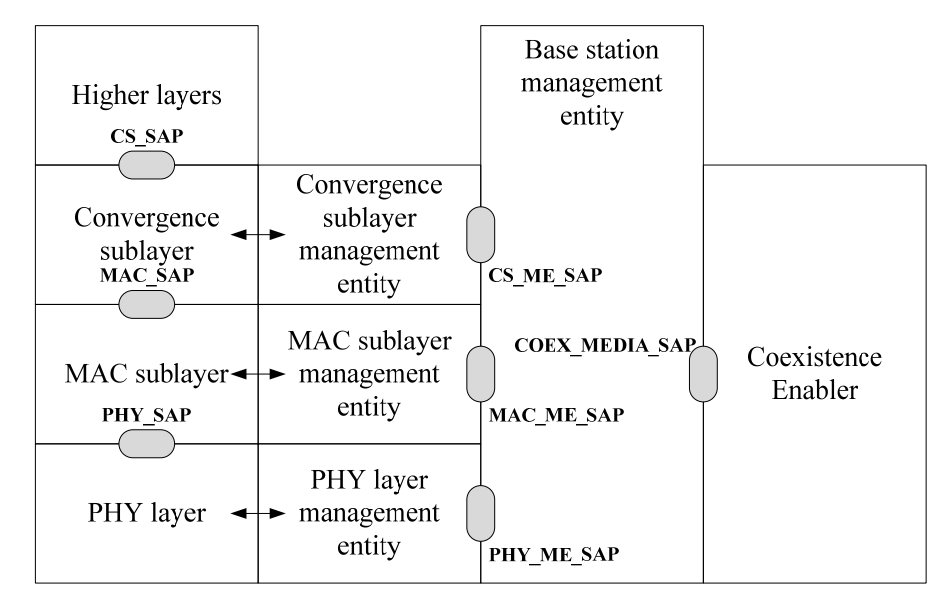

13

#### 14 **Figure 4** ٛ **Example reference model for interface A**

15 The left side of Figure 4 shows typical reference model of radio interface including data, control and<br>16 management planes for physical layer MAC sublayer and convergence sublayer. The middle part of 16 management planes for physical layer, MAC sublayer, and convergence sublayer. The middle part of 17 Figure 4 shows base station management entity. The right part of Figure 4 shows CE. Figure 4 shows base station management entity. The right part of Figure 4 shows CE.

18 Typically, radio interface is implemented in such a way that it provides management interface for base<br>19 station management entity. In Figure 4, such interface is represented by three service access points 19 station management entity. In Figure 4, such interface is represented by three service access points 20 PHY ME SAP MAC ME SAP and CS ME SAP corresponding to physical layer MAC sublayer and PHY\_ME\_SAP, MAC\_ME\_SAP, and CS\_ME\_SAP, corresponding to physical layer, MAC sublayer, and

1 convergence sublayer. This service access points can be used to obtain information from radio interface and<br>2 to request reconfiguration of radio interface. Correspondingly, CE can use these service access points to<br>3 im 2 to request reconfiguration of radio interface. Correspondingly, CE can use these service access points to 3 implement interface A. Interface A is defined by service access point COEX\_MEDIA\_SAP.<br>4 Communication between radio interface management service access points PHY ME SAP, 4 Communication between radio interface management service access points PHY\_ME\_SAP,<br>5 MAC ME SAP, and CS ME SAP and CE service access point COEX MEDIA SAP is done via base 5 MAC\_ME\_SAP, and CS\_ME\_SAP and CE service access point COEX\_MEDIA\_SAP is done via base<br>6 station management entity station management entity.

7

8 COEX\_TR\_SAP provides means for Coexistence Enabler, Coexistence Manager, and Coexistence<br>9 Discovery and Information Server to communicate with each other and with external entities by using 9 Discovery and Information Server to communicate with each other and with external entities by using<br>10 transport services provided by underlying layers. The underlying layers could be application layer. 10 transport services provided by underlying layers. The underlying layers could be application layer, 11 transport layer, network layer, and link layer. Example reference model of CE and CM describing example 11 transport layer, network layer, and link layer. Example reference model of CE and CM describing example 12 of using COEX TR SAP for interface B1 is shown in Figure 5. of using COEX\_TR\_SAP for interface B1 is shown in Figure 5.

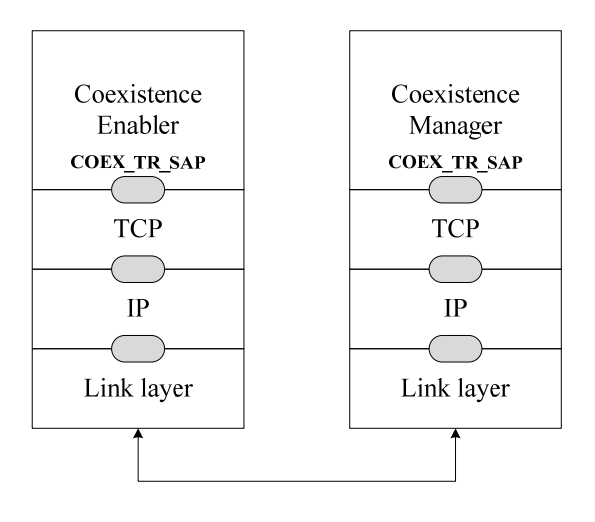

13

#### 14 **Figure 5** ٛ **Example of using COEX\_TR\_SAP for interface B1**

15 Information required for coexistence and reconfiguration commands that are exchanged between CE and 16 CM over interface B1 are forwarded to transport laver, for example, to TCP, for transmission. This is done

16 CM over interface B1 are forwarded to transport layer, for example, to TCP, for transmission. This is done<br>17 using COEX TR SAP service access point of CE and CM.

using COEX\_TR\_SAP service access point of CE and CM.

#### 18 **5.2 Service access points**

#### 19 **5.2.1 Coexistence Media SAP**

#### 20 **5.2.1.1 General description**

21 Coexistence Media SAP (COEX\_MEDIA\_SAP) defines the interface A between CE and TVBD network/device. The Coexistence Media SAP is defined as a set of primitives that provides the following 22 network/device. The Coexistence Media SAP is defined as a set of primitives that provides the following<br>23 services services:

#### 24 — Information service:

- 25 
used by CE to obtain information required for coexistence from TVBD network/device
- 26 
 Used by TVBD network/device to obtain information required for coexistence from CE

- <sup>1</sup> Used by TVBD network/device to share information required for coexistence with other TVBD networks/devices via the IEEE 802.19.1 system networks/devices via the IEEE 802.19.1 system
- 3 Measurement service:
- 4  $-$  Used by CE to request TVBD network/device to perform measurements required for coexistence
- 5 Used by CE to to obtain measurement results required for coexistence from TVBD network/device
- 6 Reconfiguration service:
- 7 Used by CE to request TVBD netrwork/device to perform reconfiguration required for coexistence
- 8 Event service:
- 9 Used by TVBD network/device to receive information about observed or predicted events related to coexistence from CE coexistence from CE
- 11 
Used by CE to receive information about observed or predicted events related to coexistence from<br>
12 
USED network/device. 12 TVBD network/device.
- $\frac{13}{14}$

Primitives described in Table 1 are used to define the Coexistence Media SAP.

 $\frac{15}{16}$ 

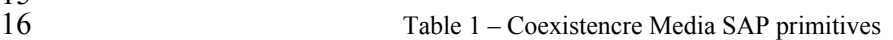

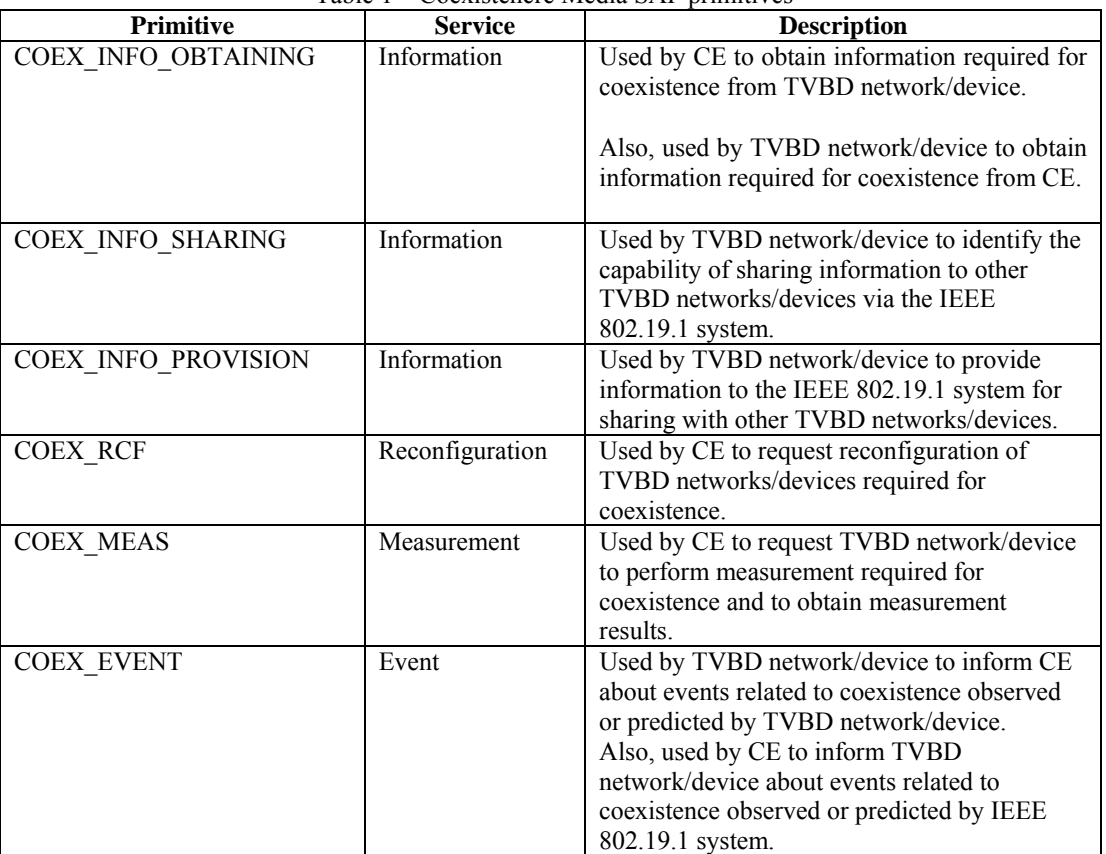

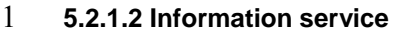

#### 2 **5.2.1.2.1 COEX\_INFO\_OBTAINING**

#### 3 **5.2.1.2.1.1 COEX\_INFO\_OBTAINING.request**

- 4 *Function*
- 5 Used by CE to request information required for coexistence from TVBD network/device.

6 Also, used by TVBD network/device to request information required for coexistence from CE.

7

#### 8 *Semantics*

9 COEX\_INFO\_OBTAINING.request(

#### 10 CoexInfoParamIds

- 11 )
- 12

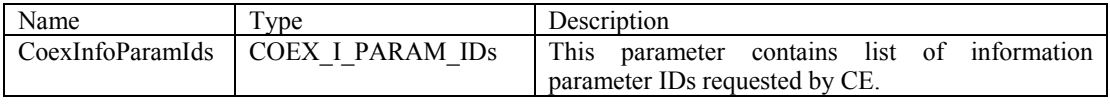

13

#### 14 *When generated*

15 Generated by CE to request information required for coexistence from TVBD network/device.

16 Generated by TVBD network/device to request information required for coexistence from CE.

17

#### 18 *Effect on receipt*

19 When TVBD network/device receives this primitive, the TVBD network/device shall send<br>20 COEX INFO OBTAINING.confirm back to the CE. COEX\_INFO\_OBTAINING.confirm back to the CE.

21 When CE receives this primitive, CE shall send COEX\_INFO\_OBTAINING.confirm back to the TVBD<br>22 network/device network/device.

#### 23 **5.2.1.2.1.2 COEX\_INFO\_OBTAINING.confirm**

### 24 *Function*

- 25 Used by TVBD network/device to provide information required for coexistence to CE.
- 26 Used by CE to provide information required for coexistence to TVBD network/device.
- 27

#### 1 *Semantics*

2 COEX\_INFO\_OBTAINING.confirm(

#### 3 CoexInfoParams

- 4 )
- 5

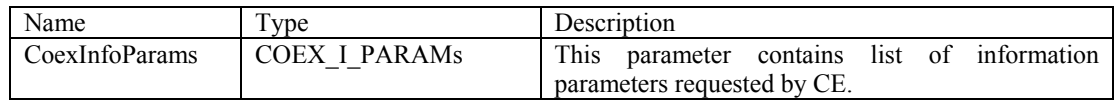

6

### 7 *When generated*

- 8 Generated by TVBD network/device in response to COEX\_INFO\_OBTAINING.request from CE.
- 9 Generated by CE in response to COEX\_INFO\_OBTAINING.request from TVBD network/device.

10

#### 11 *Effect on receipt*

- 12 When CE receives this primitive, it examines the received information required for coexistence.
- 13 When TVBD network/device receives this primitive, it examines the received information required for 14 coexistence. coexistence.

### 15 **5.2.1.2.2 COEX\_INFO\_SHARING**

#### 16 **5.2.1.2.2.1 COEX\_INFO\_SHARING.request**

#### 17 *Function*

18 Used by TVBD network/device to identify the capability of sharing information to other TVBD networks/devices via the IEEE 802.19.1 system. networks/devices via the IEEE 802.19.1 system.

20

### 21 *Semantics*

- 22 COEX\_INFO\_SHARING.request(
- 23 InfoDestination,
- 24 CoexInfoParamIds
- $25 \t)$
- 26

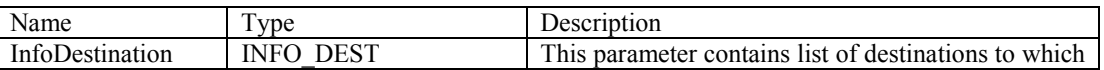

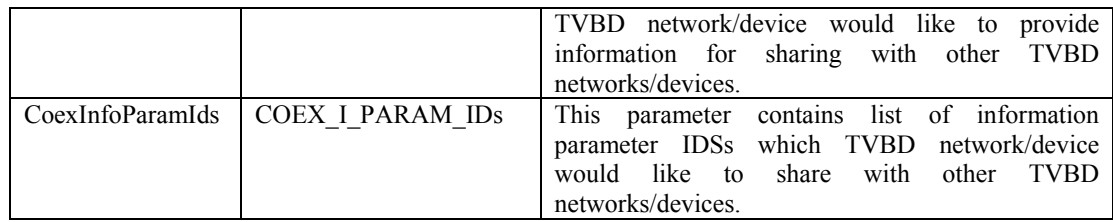

1

#### 2 *When generated*

3 Generated by TVBD network/device to initiate the procedure to share information with other TVBD networks/devices via the IEEE 802.19.1 system. networks/devices via the IEEE 802.19.1 system.

5

### 6 *Effect on receipt*

- 7 When CE receives this primitive, CE shall send COEX\_INFO\_SHARING.confirm back to the TVBD
- network/device.

#### 9 **5.2.1.2.2.2 COEX\_INFO\_SHARING.confirm**

#### 10 *Function*

- 11 Used by CE to inform TVBD network/device about the capability of sharing information to other TVBD
- 12 networks/devices via the IEEE 802.19.1 system.

13

#### 14 *Semantics*

- 15 COEX\_INFO\_SHARING.confirm(
- 16 CoexInfoParamIds
- $17 \quad$

#### 18

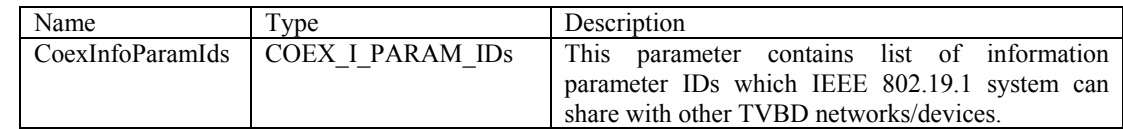

19

#### 20 *When generated*

21 Generated by CE in response to COEX\_INFO\_SHARING.request from TVBD network/device.

22

### 23 *Effect on receipt*

- 24 When TVBD network/device receives this primitive, it examines the received information about the capability of sharing information to other TVBD networks/devices via the IEEE 802.19.1 system.
- capability of sharing information to other TVBD networks/devices via the IEEE 802.19.1 system.

### 1 **5.2.1.2.3 COEX\_INFO\_PROVISION**

#### 2 **5.2.1.2.3.1 COEX\_INFO\_PROVISION.request**

### 3 *Function*

- 4 Used by TVBD network/device to provide information to the IEEE 802.19.1 system for sharing with other<br>5 TVBD networks/devices.
- TVBD networks/devices.
- 6

### 7 *Semantics*

- 8 COEX\_INFO\_PROVISION.request(
- 9 InfoDestination,
- 10 CoexInfoParams
- 11 )

12

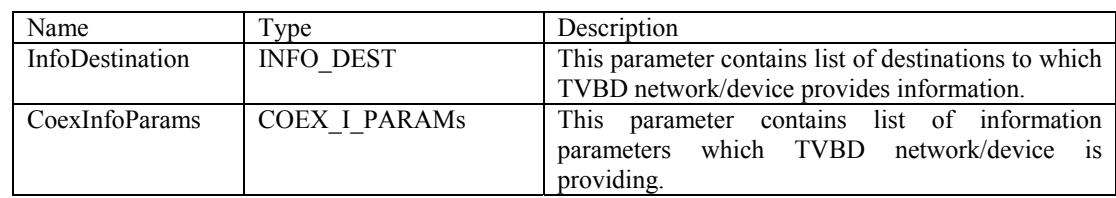

13

### 14 *When generated*

15 Generated by TVBD network/device to provide information to the IEEE 802.19.1 system for sharing with 16 other TVBD networks/devices. other TVBD networks/devices.

17

### 18 *Effect on receipt*

19 When CE receives this primitive, CE shall send COEX\_INFO\_PROVISION.confirm back to the TVBD<br>20 network/device. network/device.

### 21 **5.2.1.2.3.2 COEX\_INFO\_PROVISION.confirm**

### 22 *Function*

- 23 Used by CE to inform TVBD network/device about the status of the request to provide information to the 24 IEEE 802.19.1 system for sharing with other TVBD networks/devices.
- IEEE 802.19.1 system for sharing with other TVBD networks/devices.

25

### 26 *Semantics*

27 COEX\_INFO\_PROVISION.confirm(

#### 1 InfoProvisionStatus

 $2 \rightarrow$ 

3

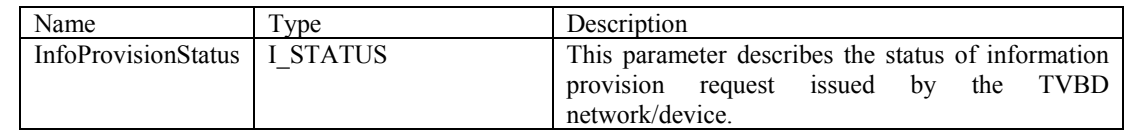

4

### 5 *When generated*

6 Generated by CE in response to COEX\_INFO\_PROVISION.request from TVBD network/device.

7

### 8 *Effect on receipt*

9 When TVBD network/device receives this primitive, it examines the received information about the status 10 of the request to provide information to the IEEE 802.19.1 system for sharing with other TVBD 10 of the request to provide information to the IEEE 802.19.1 system for sharing with other TVBD networks/devices. networks/devices.

- 12 **5.2.1.3 Reconfiguration service**
- 13 **5.2.1.3.1 COEX\_RCF**

### 14 **5.2.1.3.1.1 COEX\_RCF.request**

- 15 *Function*
- 16 Used by CE to request reconfiguration of TVBD networks/devices required for coexistence.

17

### 18 *Semantics*

- 19 COEX\_RCF.request(
- 20 CoexReconParams
- 21 )
- 22

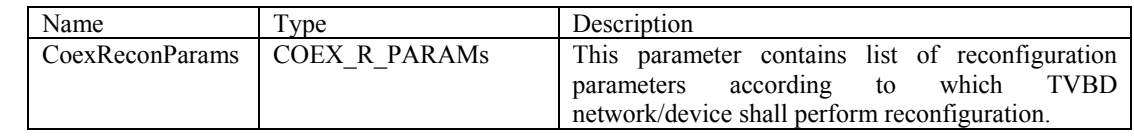

23

### 24 *When generated*

1 Generated by CE to request reconfiguration of TVBD networks/devices required for coexistence.

2

#### 3 *Effect on receipt*

- 4 When TVBD network/device receives this primitive, it performs corresponding reconfiguration. Then,<br>5 TVBD network/device shall send COEX RCF confirm back to the CE
- 5 TVBD network/device shall send COEX\_RCF.confirm back to the CE.

#### 6 **5.2.1.3.1.2 COEX\_RCF.confirm**

#### 7 *Function*

8 Used by TVBD network/device to inform CE about the results of the request to perform reconfiguration of TVBD networks/devices required for coexistence. TVBD networks/devices required for coexistence.

10

#### 11 *Semantics*

- 12 COEX RCF.confirm(
- 13 CoexReconResults

 $14$  )

15

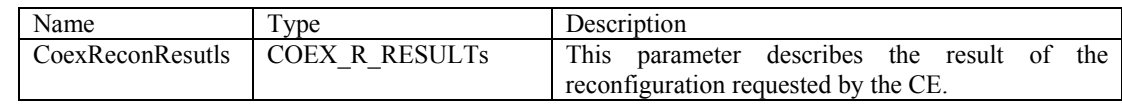

16

#### 17 *When generated*

18 Generated by TVBD network/device in response to the COEX\_RCF.request from CE.

19

#### 20 *Effect on receipt*

21 When CE receives this primitive, it examines the received information about the status of the request to <br>22 nerform reconfiguration of TVBD networks/devices required for coexistence perform reconfiguration of TVBD networks/devices required for coexistence.

### 23 **5.2.1.4 Measurement service**

#### 24 **5.2.1.4.1 COEX\_MEAS**

#### 25 **5.2.1.4.1.1 COEX\_MEAS.request**

#### 26 *Function*

27 Used by CE to request TVBD network/device to perform measurement required for coexistence.

1

- 2 *Semantics*
- 3 COEX\_MEAS.request(
- 4 CoexMeasuParams
- 5 )
- 6

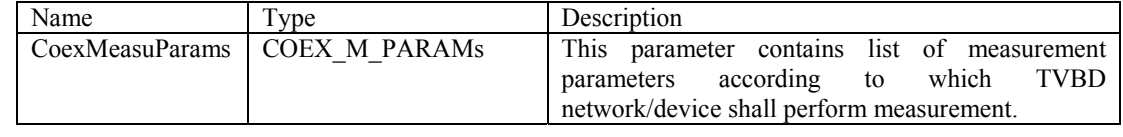

7

### 8 *When generated*

9 Generated by CE to request TVBD network/device to perform measurement required for coexistence.

10

### 11 *Effect on receipt*

12 When TVBD network/device receives this primitive, it performs requested measurement. Then, TVBD<br>13 network/device shall send COEX MEAS.confirm back to CE. network/device shall send COEX\_MEAS.confirm back to CE.

### 14 **5.2.1.4.1.2 COEX\_MEAS.confirm**

### 15 *Function*

16 Used by TVBD network/device to provide requested measurement results to CE.

17

### 18 *Semantics*

- 19 COEX\_MEAS.confirm(
- 20 CoexMeasuResults
- 21 )
- 22

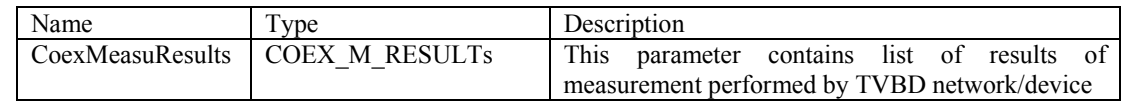

23

### 24 *When generated*

25 Generated by TVBD network/device in response to the COEX\_MEAS.request from CE.

#### 1 *Effect on receipt*

2 When CE receives this primitive, it examines the received measurement results required for coexistence.

#### 3 **5.2.1.5 Event service**

#### 4 **5.2.1.5.1 COEX\_EVENT.indication**

#### 5 *Function*

6 Used by TVBD network/device to inform CE about events related to coexistence observed or predicted by<br>TVBD network/device 7 TVBD network/device.

8 Also, used by CE to inform TVBD network/device about events related to coexistence observed or needicted by IEEE 802.19.1 system predicted by IEEE 802.19.1 system.

#### 10

#### 11 *Semantics*

- 12 COEX EVENT.indication(
- 13 CoexEventParams
- 14 )
- 15

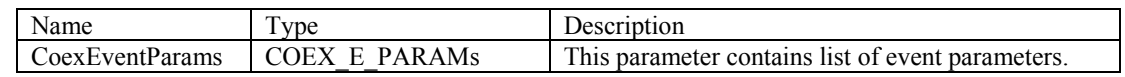

16

#### 17 *When generated*

18 Generated by TVBD network/device to inform CE about events related to coexistence observed or 19 oredicted by TVBD network/device. predicted by TVBD network/device.

20 Generated by CE to inform TVBD network/device about events related to coexistence observed or predicted by IEEE 802.19.1 system. predicted by IEEE 802.19.1 system.

22

#### 23 *Effect on receipt*

24 When CE receives this primitive, it examines the received information about events realted to coexistence<br>25 observed or predicted by TVBD network/device. observed or predicted by TVBD network/device.

26 When TVBD network/device receives this primitive, it examines the received information about events<br>27 realted to coexistence observed or predicted by IEEE 802.19.1 system. realted to coexistence observed or predicted by IEEE 802.19.1 system.

### 1 **5.2.2 Coexistence Transport SAP**

#### 2 **5.2.2.1 General description**

3 Coexistence Transport SAP (COEX\_TR\_SAP) provides means for Coexistence Enabler, Coexistence<br>4 Manager, and Coexistence Discovery and Information Server to communicate with each other and with 4 Manager, and Coexistence Discovery and Information Server to communicate with each other and with<br>5 external entities by using transport services provided by underlying layers. The Coexistence Transport SAP 5 external entities by using transport services provided by underlying layers. The Coexistence Transport SAP is defined as a set of primitives that provides the following service: is defined as a set of primitives that provides the following service:

- 7 Transport service:
- 8 
Used by CE, CM, CDIS or external entity to send coexistence protocol data unit to each other and<br>
9 
use external entities and to receive acknoledgement of such operation to external entities and to receive acknoledgement of such operation
- 10 Used by CE, CM, and CDIS or external entity to receive coexistence protocol data unit from each 11 other and from external entities.
- 12
	- Primitives described in Table 2 are used to define the Coexistence Transport SAP.
- $\frac{13}{14}$ <br> $\frac{14}{15}$

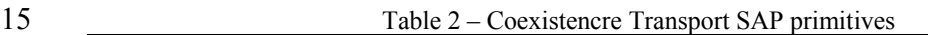

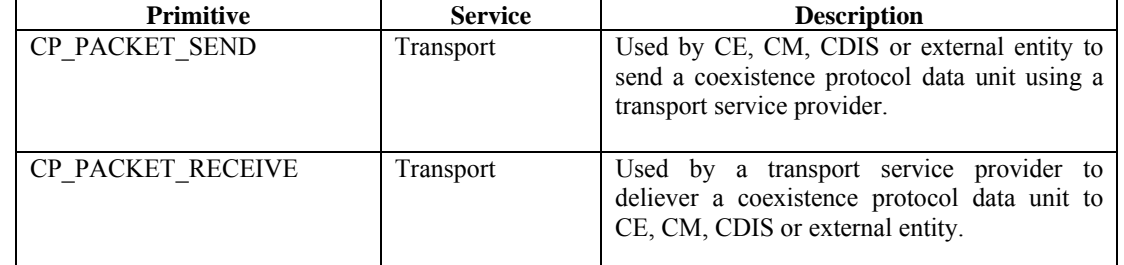

#### 16 **5.2.2.2 Transport service**

#### 17 **CP\_PACKET\_SEND**

#### 18 **CP\_PACKET\_SEND.request**

#### 19 *Function*

20 Used by CE, CM, CDIS or external entity to request the transport service provider to transport a<br>21 coexistence protocol data unit. coexistence protocol data unit.

22

### 23 *Semantics*

- 24 CP\_PACKET\_SEND.request (
- 25 TransportPref,
- 26 SourceID,
- 27 DestinationID,
- 28 CoexProtocolPDU

1 )

2

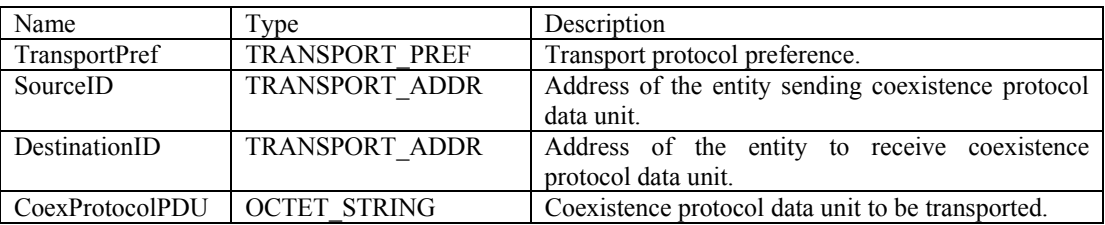

3

### 4 *When generated*

5 Generated by CE, CM, CDIS or external entity to request the transport service provider to transport a coexistence protocol data unit. coexistence protocol data unit.

- 7 *Effect on receipt*<br>8 The specific trans<br>9 data unit. The specific transport servce provider receiving this primitive attempts to transport the coexistence protocol
- data unit.

### 10 **CP\_PACKET\_SEND.confirm**

#### 11 *Function*

12 Used by transport service provider to acknowledge transportation of the coexistence protocol data unit if such acknowledge entity is supported by the transport service provider. such acknowledgment is supported by the transport service provider.

14

#### 15 *Semantics*

- 16 CP\_PACKET\_SEND.confirm(
- 17 TransportPref,
- 18 SourceID,
- 19 DestinationID,
- 20 TransportStatus
- 21 )
- 22

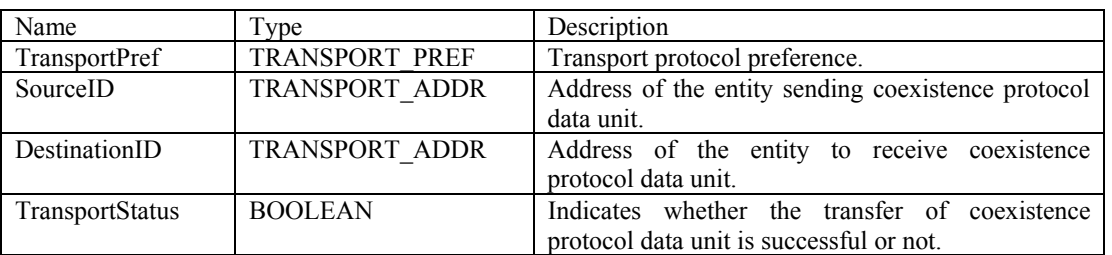

1

#### 2 *When generated*

- 3 Generated by the transport service provider to confirm delivery of coexistence protocol data if such acknowledgement is supported by the transport service provider. acknowledgement is supported by the transport service provider.
- 5

#### 6 *Effect on receipt*

7 When CE, CM, CDIS or external entity receives this primitive, it learns about the staus of the requested delivery of coexistence protocol data delivery of coexistence protocol data.

### 9 **CP\_PACKET\_RECEIVE**

#### 10 *Function*

11 Used by transport service provider to deliver a coexistence protocol data unit to CE, CM, CDIS or external entity.

13

#### 14 *Semantics*

- 15 CP\_PACKET\_RECEIVE(
- 16 TransportPref,
- 17 SourceID,
- 18 DestinationID,
- 19 CoexProtocolPDU
- 20 )
- 21

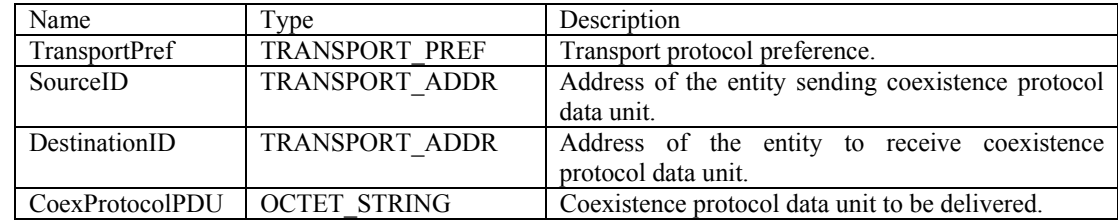

22

### 23 *When generated*

24 Generated by the transport service provider when it has coexistence protocol data unit for CE, CM, CDIS<br>25 or external entity. or external entity.

### 26 *Effect on receipt*

27 The CE, CM, CDIS or external entity receiving this primitive gets coexistence protocol data unit.

#### 1 **5.3 Data types**

#### 2 **5.3.1 Coexistence Media SAP data types**

3 The following data types are defined for Coexistence Media SAP.

#### 4 **5.3.1.1 Information service data types**

5 The following data types are defined for information service of Coexistence Media SAP.

```
7 I_PARAM_ID ::= ENUMERATED{<br>8 BSSID,
 8 BSSID,<br>9 SSID.
\begin{array}{cc} 9 & \text{SSID}, \\ 10 & \text{BSSTy} \end{array}10 BSSType,<br>11 BeaconPe
11 BeaconPeriod,<br>12 DTIMPeriod,
12 DTIMPeriod,<br>13 Timestamp,
13 Timestamp,<br>14 LocalTime,
14 LocalTime,<br>15 PHYParamet
15 PHYParameterSet,<br>16 CFParameterSet,
16 CFParameterSet,<br>17 IBSSATIMWindow,<br>18 CapabilityInfor<br>19 BSSBasicRateSet
          17 IBSSATIMWindow, 
          CapabilityInformation,
          19 BSSBasicRateSet, 
          OperationalRateSet,
          Country,
          IBSSDFSRecoveryInterval,
          Load,
          TPCTransmitPower,
          25 TPCLinkMargin, 
          NeighbourBSSSet,
          ListOfAvailableChannels,
          NetworkChannels,
          AntennaInfo,
          TVBDInfo,
          SysEntityID,
          TVBDID,
          ListOfNeighbours,
34 … 
35 } 
36 
      COEX I PARAM IDS ::= SEQUENCE OF I PARAM ID
rac{38}{39}39 I_PARAM_VALUE ::= CHOICE{<br>40 BSSID
40 BSSID STRING,<br>41 SSID STRING, STRING,
41 SSID STRING, STRING, STRING, STRING, STRING, STRING, STRING, STRING, STRING, STRING, STRING, STRING, STRING, STRING, STRING, STRING, STRING, STRING, STRING, STRING, STRING, STRING, STRING, STRING, STRING, STRING, STRING
42 BSSType ENUMERATED,<br>43 BeaconPeriod INTEGER,
43 BeaconPeriod INTEGER,<br>44 DTIMPeriod INTEGER,<br>45 Timestamp INTEGER,
         DTIMPeriod INTEGER,
45 Timestamp INTEGER, 
46 LocalTime INTEGER, 
47 PHYParameterSet PHY_PARAM_SET,<br>48 CFParameterSet CF_PARAM_SET,
          CFParameterSet
```
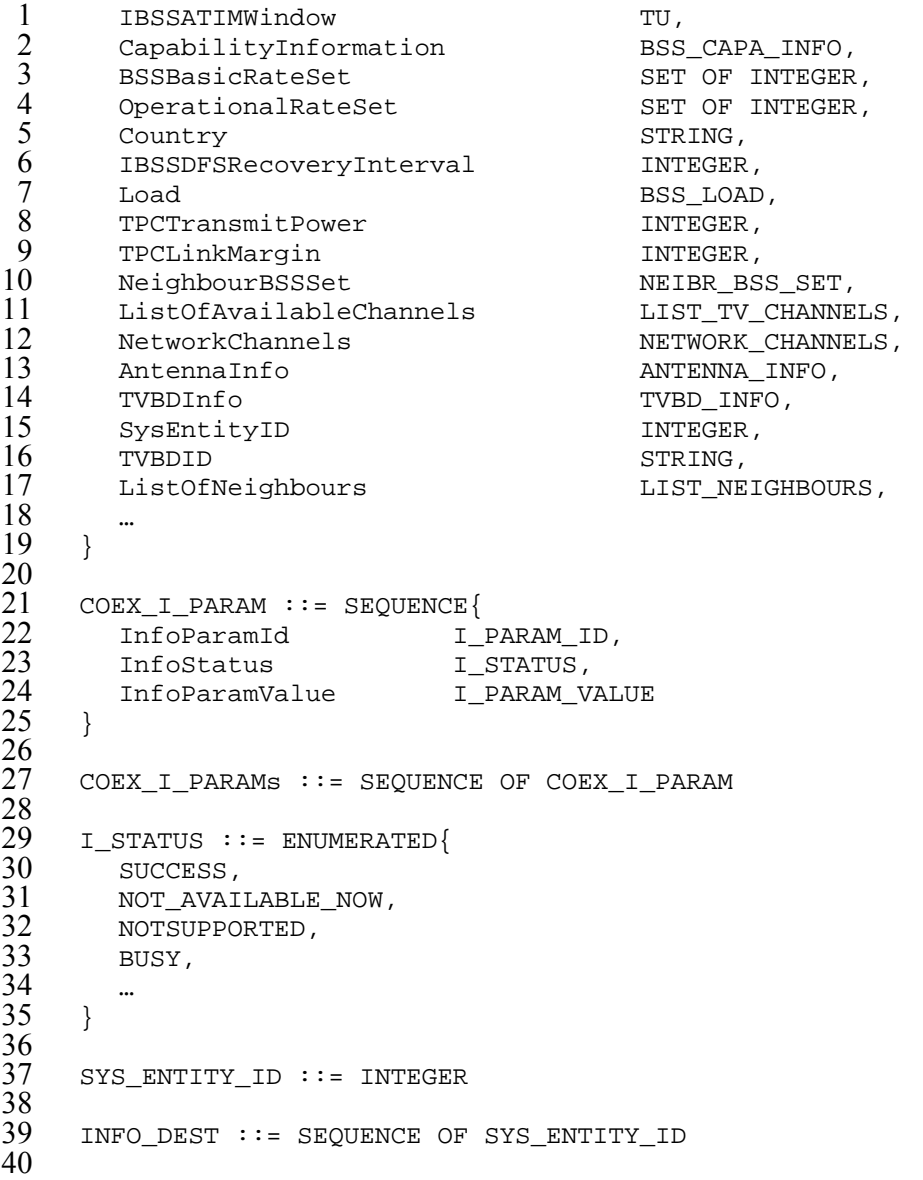

41 Table 3 describes parameters of data types of information service of Coexistence Media SAP.

43 Table 3 – Parameters of data types of information service of Coexistence Media SAP

| <b>Name</b>         | <b>Type</b>         | Valid range        | <b>Description</b>       | <b>Note</b> |
|---------------------|---------------------|--------------------|--------------------------|-------------|
|                     |                     |                    |                          |             |
| <b>BSSID</b>        | MAC ADDR            | N/A                | The BSSID of the found   | 802.11-2007 |
|                     |                     |                    | BSS.                     | Scan.       |
| <b>SSID</b>         | <b>OCTET STRING</b> | $1.32$ octets      | The SSID of the found    | confirm     |
|                     |                     |                    | BSS.                     |             |
| <b>BSSType</b>      | <b>ENUMERATED</b>   | <b>INFRASTRUC</b>  | The type of the found    | <b>BSS</b>  |
|                     |                     | TURE,              | BSS.                     | Description |
|                     |                     | <b>INDEPENDENT</b> |                          | <b>Set</b>  |
| <b>BeaconPeriod</b> | <b>INTEGER</b>      | N/A                | The Beacon period of the |             |

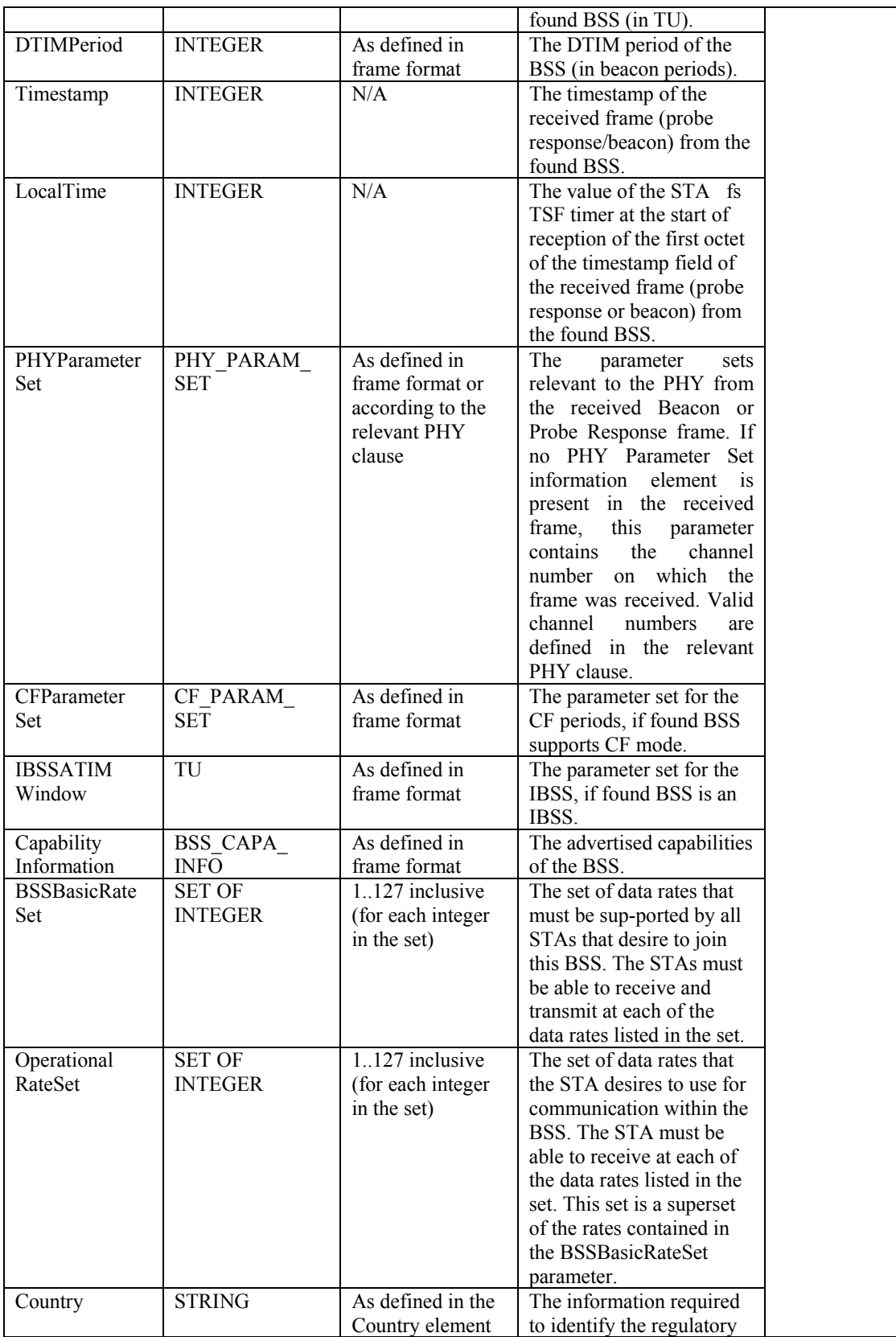

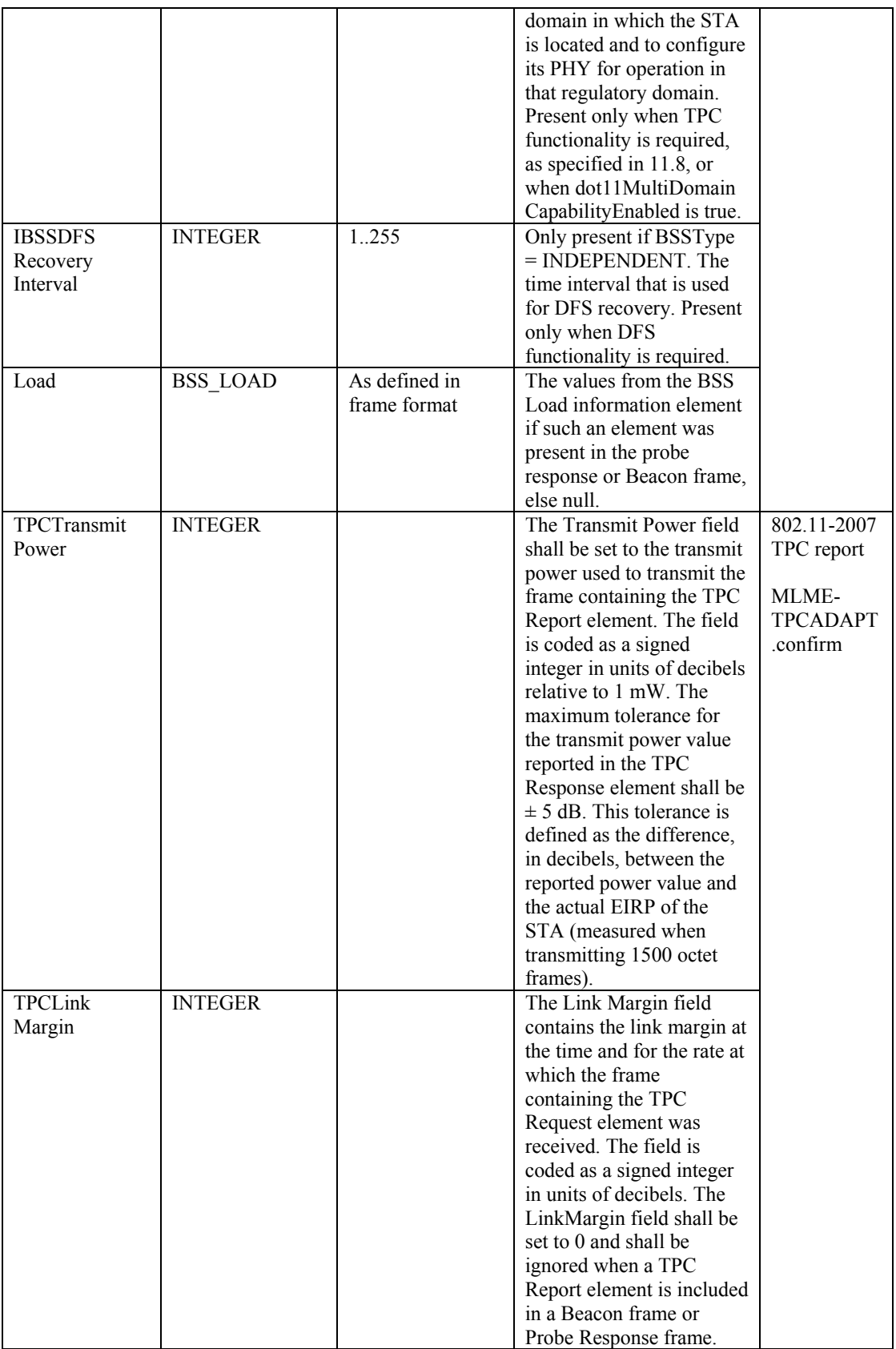

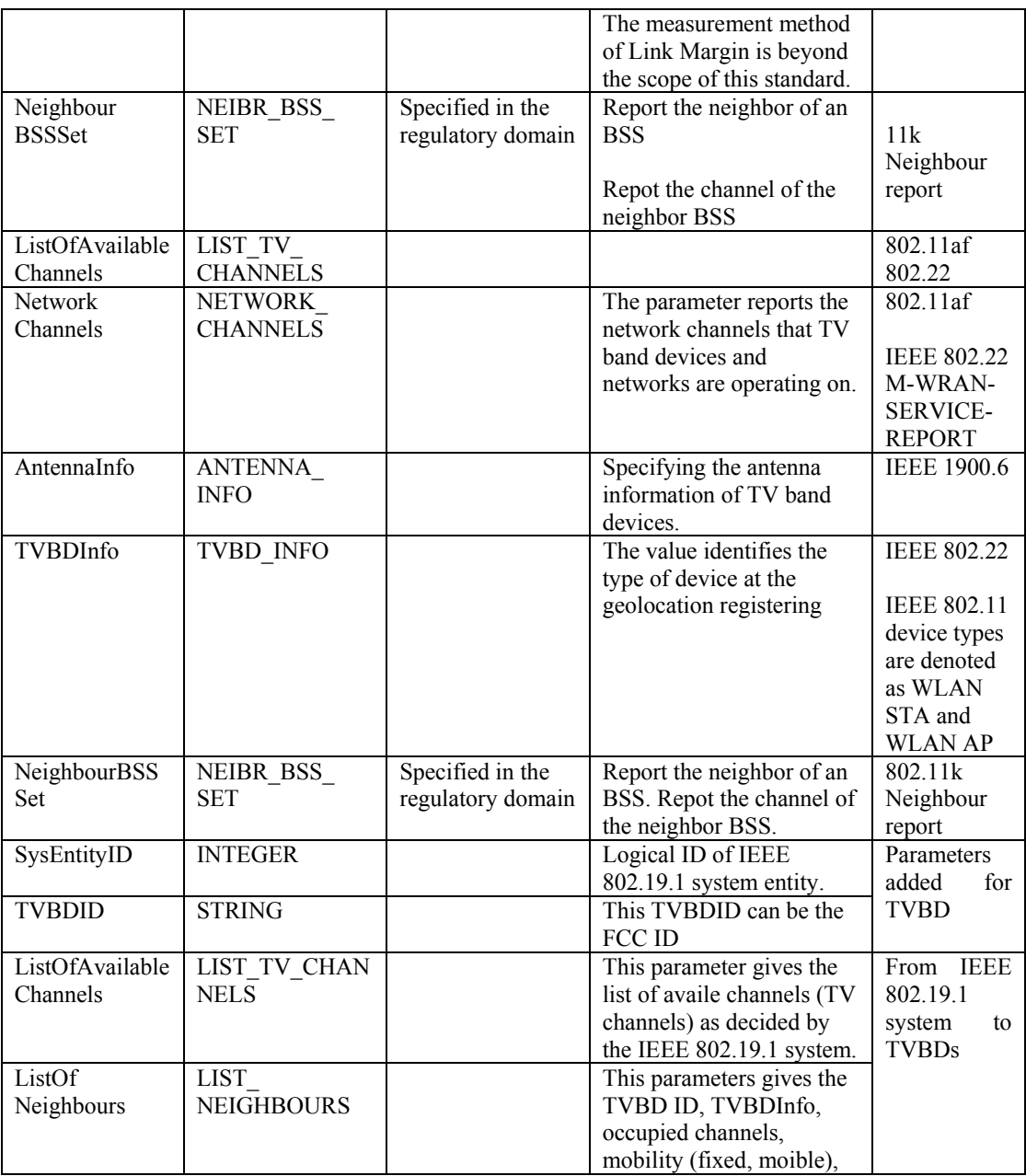

1

### 2 **5.3.1.2 Reconfiguration service data types**

3 The following data types are defined for reconfiguration service of Coexistence Media SAP.

```
5 COEX_R_OBJ_ID ::= ENUMERATED{<br>6 ChannelSwitch,<br>7 ChangeTransmitPower,<br>8 Scheduling
```

```
ChannelSwitch,
```

```
ChangeTransmitPower,
```

```
8 Scheduling
```

```
1 } 
 \frac{2}{3}3 R_PROFILE_PARAM_ID ::= ENUMERATED{<br>4 NewRegulatoryClass,<br>5 ChannelNumber,<br>6 ChannelSwitchMode,<br>7 ChannelSwitchCount.
       NewRegulatoryClass,
       ChannelNumber,
       ChannelSwitchMode,
 7 ChannelSwitchCount,<br>8 DSELocalPowerConstr
 8 DSELocalPowerConstraint,<br>9 NewNetworkChannels.
9 NewNetworkChannels,<br>10 DisallowedChannels,
10 DisallowedChannels,<br>11 OperatingChannels,
11 OperatingChannels,<br>12 Scheduling
       Scheduling
\begin{array}{cc} 13 & & ... \\ 14 & & \end{array}\}15 
16 R_PROFILE_PARAM _VALUE ::= CHOICE{<br>17 NewRequlatoryClass
17 NewRegulatoryClass 1NTEGER,<br>18 ChannelNumber. 18 INTEGER.
18 ChannelNumber, 19 ChannelSwitchMode CHANNEL
19 ChannelSwitchMode CHANNEL_SWITCH_MODE,<br>20 ChannelSwitchCount INTEGER,
        ChannelSwitchCount INTEGER,
        DSELocalPowerConstraint INTEGER,
        NewNetworkChannels NET CHANNELs,
        DisallowedChannels SET OF INTEGER,
        OperatingChannels SET OF INTEGER,
        Schedule SCHEDULE,
26 … 
27 } 
28 
29 R_PROFILE_PARAM ::= SEQUENCE{<br>30 ReconProfileParamID
                                                R_PROFILE_PARAM_ID,
      ReconProfileParamValue R_PROFILE_PARAM_VALUE
32 } 
33 
34 COEX_R_PROFILE ::= SEQUENCE OF R_PROFILE_PARAM 
\frac{35}{36}36 COEX_R_PARAM ::= SEQUENCE{<br>37 CoexReconObjID
37 CoexReconObjID COEX_R_OBJ_ID,<br>38 CoexReconProfile COEX_R_PROFILE
     CoexReconProfile COEX_R_PROFILE }
39 } 
^{40}_{41}41 COEX_R_PARAMs ::= SEQUENCE OF COEX_R_PARAM 
42<br>43
43 R_STATUS ::= ENUMERATED{<br>44 SUCCESS.
44 SUCCESS,<br>45 NOTSUPPO
45 NOTSUPPORTED,<br>46 BUSY,
46 BUSY,<br>47 TOANO
        TOANOTHERVALUE,
\begin{matrix} 48 \\ 49 \end{matrix} ...
     \}\frac{50}{51}51 COEX_R_RESULT ::= SEQUENCE{ 
        CoexReconObjID COEX_R_OBJ_ID,
        ReconStatus R STATUS,
        54 CoexReconParams COEX_R_PARAMs OPTIONAL 
55 } 
56 
57 COEX_R_RESULTs ::= SEQUENCE of COEX_R_RESULT
```
 $25$ Copyright © 2010 IEEE. All rights reserved.

- 1
- 2 Table 4 and Table 5 describe parameters of data types of reconfiguration service of Coexistence Media
	- SAP.
- 4
- 

5 Table 4 – Parameters of data types of reconfiguration service of Coexistence Media SAP

| <b>Name</b>              | <b>Type</b>                   | Valid range                                                                                                    | <b>Description</b>                                                                                                    | <b>Note</b>                                                        |
|--------------------------|-------------------------------|----------------------------------------------------------------------------------------------------|----------------------------------------------------------------------------------------------------|--------------------------------------------------------------------|
| NewRegulatory<br>Class   | <b>INTEGER</b>                |                                                                                                    | The New Regulatory<br>Class field is set to the<br>number of the regulatory<br>class after the channel<br>switch, as<br>defined in Annex J in<br>IEEE 802.11 standards                                                                                                    | 802.11-2007<br>Channel<br>Switch<br>802.11y<br>Extended<br>Channel |
| NewChannel<br>Number     | <b>INTEGER</b>                | As specified in<br>the regulatory<br>domain                                                                                                    | The number of the new<br>channel to be switched to.                                                                                                    | Switch                                                             |
| ChannelSwitch<br>Mode    | CHANNEL<br><b>SWITCH MODE</b> | $0$ or $1$                                                                                                    | A Channel Switch Mode<br>set to 1 means that the<br>STA in a BSS to which<br>the frame containing the<br>element is addressed shall<br>transmit no further frames<br>within the BSS until the<br>scheduled channel switch.<br>A STA in an IBSS may<br>treat a Channel Switch<br>Mode field set to 1 as<br>advisory. A Channel<br>Switch Mode set to 0 does<br>not impose any<br>requirement on the<br>receiving STA.                                 |                                                                    |
| ChannelSwitch<br>Count   | <b>INTEGER</b>                | Specifies the<br>number of TBTTs<br>until the<br>channel switch<br>event, as<br>described for the<br>Channel Switch<br>Announcement<br>element. | The Channel Switch<br>Count field either shall be<br>set to the number of<br>TBTTs until the STA<br>sending the<br>Channel Switch<br>Announcement element<br>switches to the new<br>channel or shall be set to<br>0. A value of 1 indicates<br>that the switch shall occur<br>immediately before the<br>next TBTT. A value of 0<br>indicates that the switch<br>shall occur at any time<br>after the frame containing<br>the element is transmitted. |                                                                    |
| <b>DSELocal</b><br>Power | <b>INTEGER</b>                | Maximum 4w                                                                                                    | The local maximum<br>transmit power for a                                                                                                    | 802.11y                                                            |

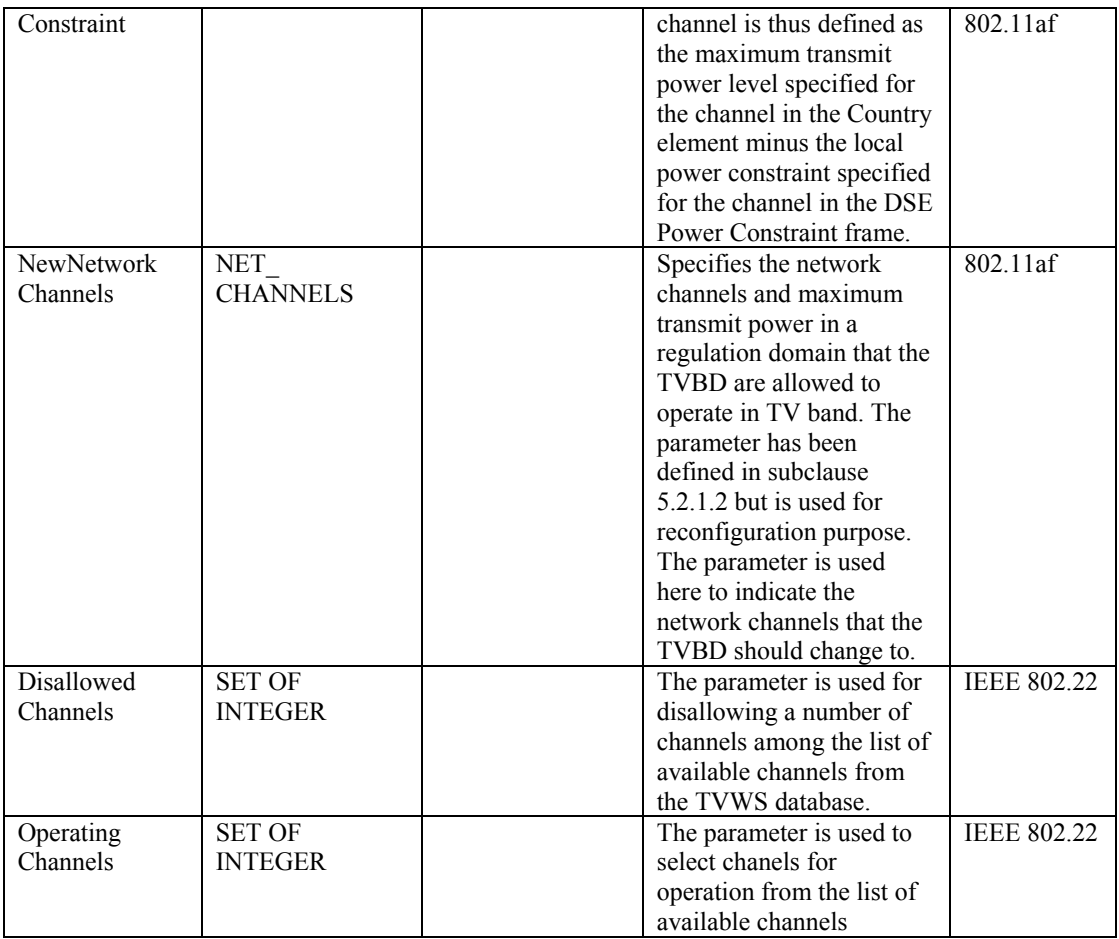

1

### 2 Table 5 – Parameters of data types of reconfiguration service of Coexistence Media SAP

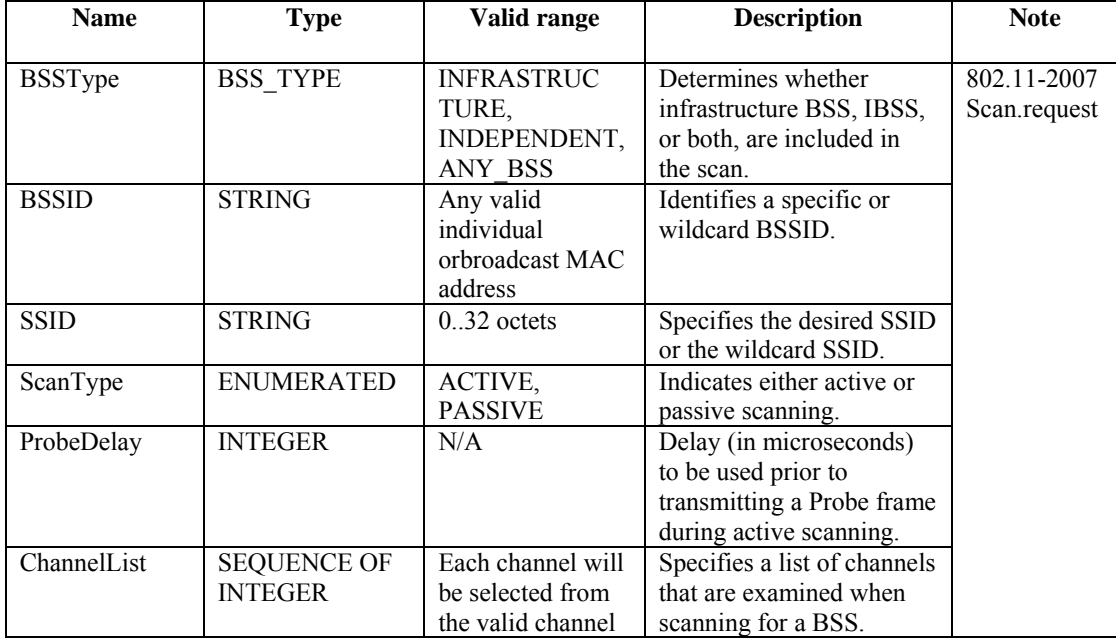

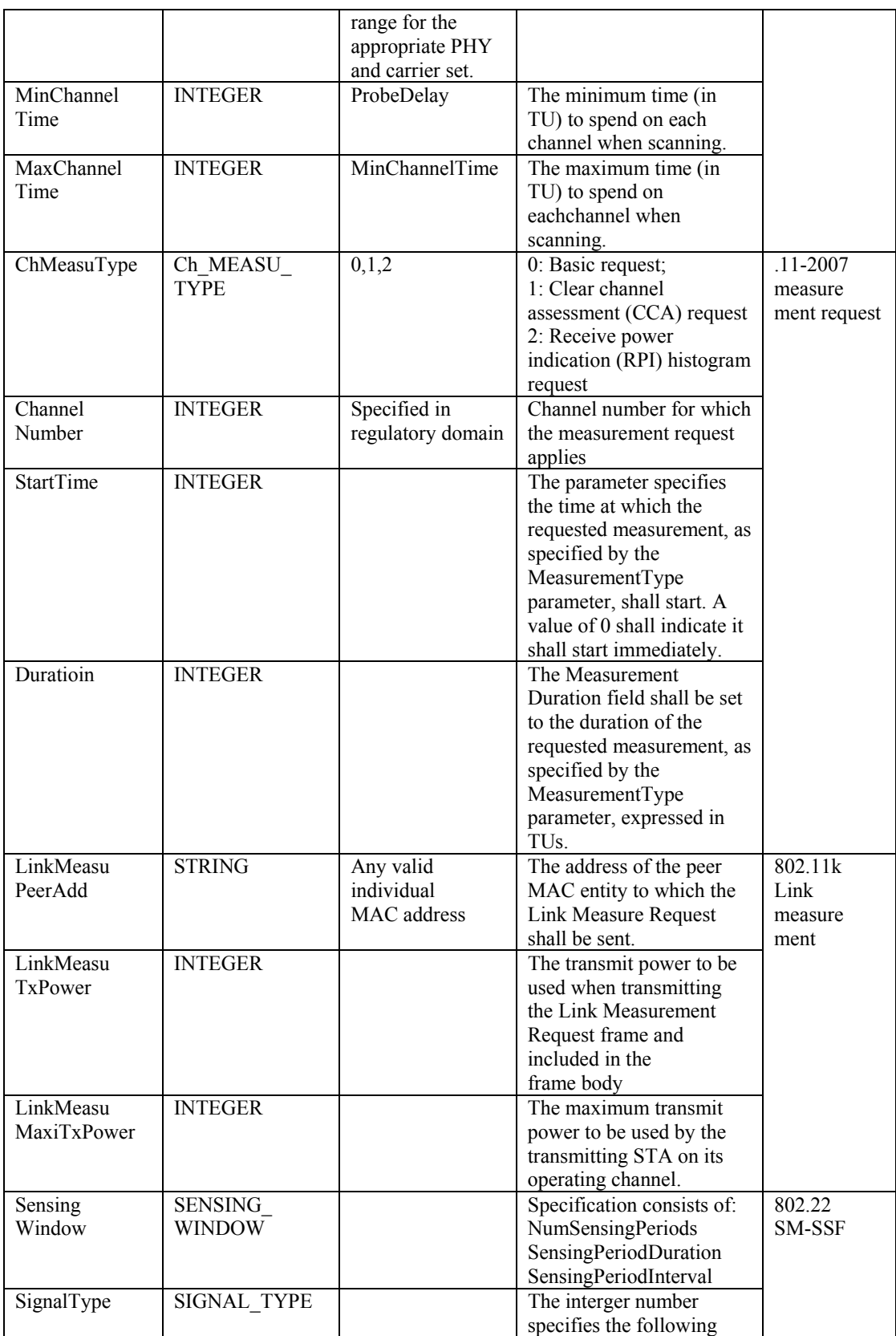

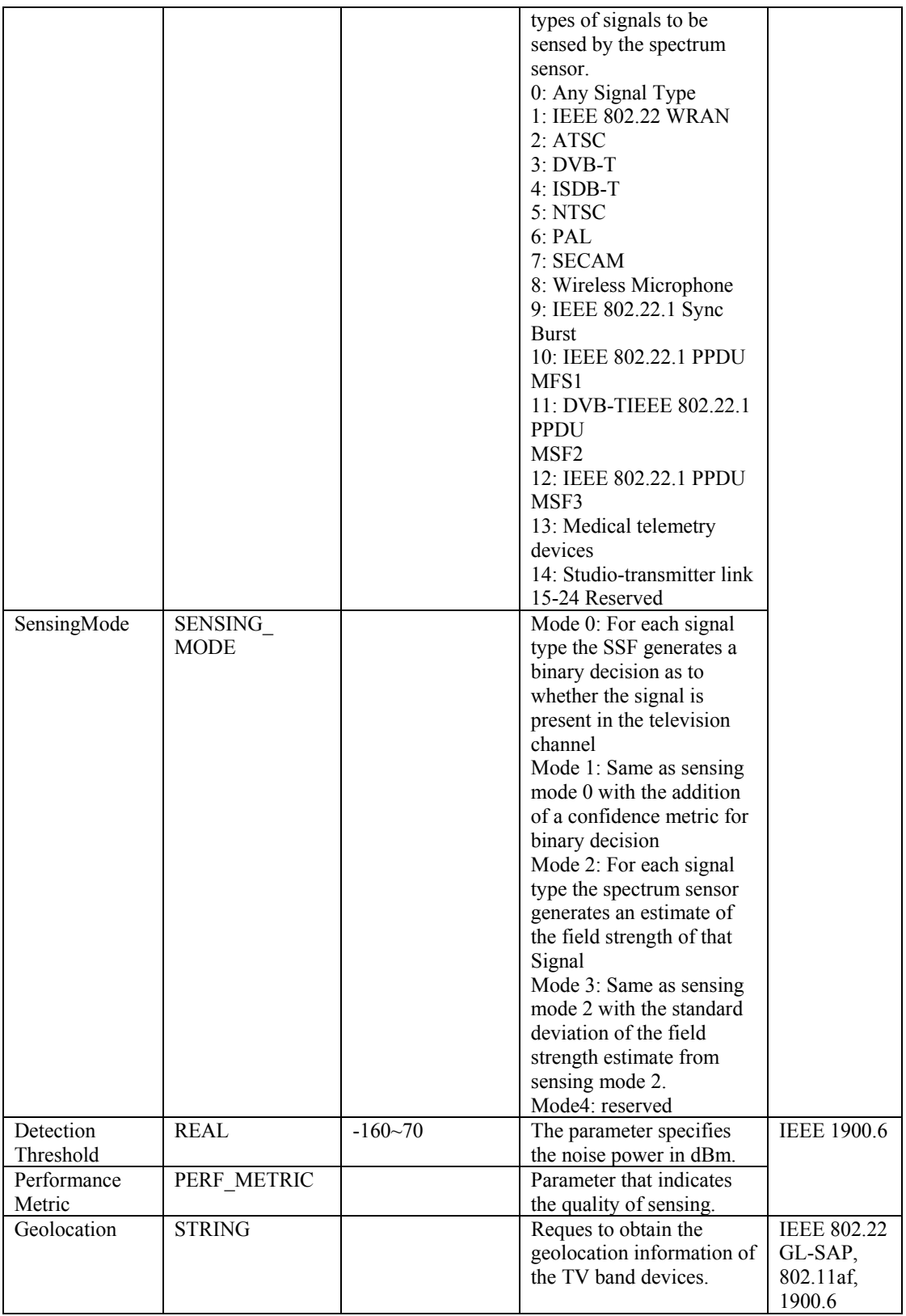

#### 1 **5.3.1.3 Measurement service data types**

2 The following data types are defined for measurement service of Coexistence Media SAP.

```
3 
 4 COEX_M_OBJ_ID ::= ENUMERATED{<br>5 802.11BSSScan,
 5 802.11BSSScan,<br>6 802.11ChannelM
 6 802.11ChannelMeasu,<br>7 802.11kLinkMeasu,
 7 802.11kLinkMeasu,<br>8 802.22Sensing
 8 \n 802.22Sensing
      9 } 
\begin{array}{c} 10 \\ 11 \end{array}11 M_PROFILE_PARAM_ID ::= ENUMERATED{<br>12 BSSTvpe.
12 BSSType,<br>13 BSSID.
13 BSSID,<br>14 SSID.
14 SSID,<br>15 ScanT
15 ScanTYpe,<br>16 ProbeDela
16 ProbeDelay,<br>17 ChannelList
17 ChannelList,<br>18 MinChannelTi
18 MinChannelTime,<br>19 MaxChannelTIme,
19 MaxChannelTIme,<br>20 ChMeasuType,
20 ChMeasuType,<br>21 ChannelNumbe<br>22 StartTime,
         ChannelNumber,
22 StartTime,<br>23 Duration,
23 Duration,<br>
24 LinkMeasu<br>
25 LinkMeasu<br>
26 LinkMeasu<br>
27 SensingWi<br>
28 SignalTyp<br>
29 SensingMo
        LinkMeasuPeerAdd,
         LinkMeasuTxPower,
         LinkMesuMaxiTxPower,
         SensingWindow,
         SignalType,
29 SensingMode,<br>30 DetectionThr
30 DetectionThreshold,<br>31 PerformanceMetric,<br>32 Geolocation,
         PerformanceMetric,
         Geolocation,
33 … 
34 } 
rac{35}{36}36 M_PROFILE_PARAM_VALUE ::= CHOICE{ 
37 BSSType BSS_TYPE,<br>38 BSSID STRING,<br>39 SSID STRING,
         BSSID STRING, STRING, STRING, STRING, STRING, STRING, STRING, STRING, STRING, STRING, STRING, STRING, STRING, STRING, STRING, STRING, STRING, STRING, STRING, STRING, STRING, STRING, STRING, STRING, STRING, STRING, STRING, 
39 SSID STRING, STRING, STRING, STRING, SCAN TY
40 ScanType SCAN_TYPE,<br>41 ProbeDelay SCAN_TYPE,
41 ProbeDelay 1NTEGER,<br>42 ChannelList
42 ChannelList SEQUENCE OF INTEGER,<br>43 MinChannelTIme SEQUENCE OF INTEGER,
43 MinChannelTIme INTEGER,<br>44 MaxChannelTime INTEGER.
44 MaxChannelTime INTEGER, 
45 ChMeasuType CH_MEASU_TYPE,<br>46 ChannelNumber CH_MEGER,
46 ChannelNumber INTEGER, 
47 StartTime INTEGER,<br>48 Duration 1990 INTEGER,
48 Duration INTEGER, 
49 LinkMeasuPeerAdd STRING, 
50 LinkMeasuTxPower INTEGER, 
        51 LinkMeasuMaxiTxPower INTEGER, 
52 SensingWindow SENSING_WINDOW,<br>53 SignalType SIGNAL_TYPE,
                                                        SIGNAL_TYPE,
```

```
1 SensingMode SENSING_MODE,
         DetectionThreshold REAL,<br>
PerformanceMetric PERF_METRIC,
         PerformanceMetric PERF_ME<br>3 PERF_MEGRICON Geolocation
         Geolocation
 5 … 
      6 } 
 7 
 8 M_PROFILE_PARAM ::= SEQUENCE{<br>9 MeasuProfileParamID
9 MeasuProfileParamID M_PROFILE_PARAM_ID,<br>10 MeasuProfileParamValue M_PROFILE_PARAM_VAL
      MeasuProfileParamValue M_PROFILE_PARAM_VALUE
11 } 
\frac{12}{13}13 COEX_M_PROFILE ::= SEQUENCE OF M_PROFILE_PARAM 
\frac{14}{15}15 COEX_M_PARAM ::= SEQUENCE{<br>16 COexMeasuObjID
16 CoexMeasuObjID COEX_M_OBJ_ID,<br>17 CoexMeasuProfile COEX_M_PROFILE
          CoexMeasuProfile COEX_M_PROFILE
18 } 
\frac{19}{20}20 COEX_M_PARAMs ::= SEQUENCE OF COEX_M_PARAM 
21 
      M_STATUS ::= ENUMERATED{
         SUCCESS,
         NOTSUPPORTED,
         BUSY,
26 … 
27 } 
28 
      29 M_RESULT_PARAM_ID ::= ENUMERATED{ 
30 BSSID,<br>31 SSID,
31 SSID,<br>32 BSSTy<br>33 Beaco
        BSSType,
33 BeaconPeriod,<br>34 DIMPeriod,
34 DIMPeriod,<br>35 TimeStamp,
35 TimeStamp,<br>36 LocalTime,<br>37 PHYParamet
        LocalTime,
37 PHYParameterSet,<br>38 CFParameterSet,
38 CFParameterSet,<br>39 IBSSATIMWindow,
39 IBSSATIMWindow,<br>40 CapabilityInfor
40 CapabilityInformation,<br>41 BSSBasicRateSet,
41 BSSBasicRateSet,<br>42 OperationalRateS
42 OperationalRateSet,<br>43 Country,
43 Country,<br>44 IBSSDFSR
44 IBSSDFSRecoveryInterval,<br>45 Load,
45 Load, 
46 ChMeasuType,<br>47 ChannelNumbe
47 ChannelNumber,<br>48 StartTime,
48 StartTime,<br>49 Duration,
49 Duration,<br>50 ChMeasuRe
50 ChMeasuReport,<br>51 TransmitPower,
51 TransmitPower,<br>52 LinkMagin,<br>53 RCPI,
         LinkMagin,
53 RCPI,<br>54 RSNI,
54 RSNI, 
55 ReceiveAntennaID,<br>56 TransmitAntennaID
56 TransmitAntennaID,<br>57 SensingResult,
         SensingResult,
```

```
1 Geolocation, 
 2 … 
     3 } 
 4 
    5 M_RESULT_PARAM_VALUE ::= CHOICE{ 
       BSSID STRING,
 7 SSID STRING, STRING, STRING, STRING, STRING, STRING, STRING, STRING, STRING, STRING, STRING, STRING, STRING,
 8 BSST BSS_TYPE, 
9 BeaconPeriod INTEGER,<br>10 DIMPeriod INTEGER,
10 DIMPeriod INTEGER,<br>11 TimeStamp INTEGER,
11 TimeStamp INTEGER,<br>12 LocalTime INTEGER,
12 LocalTime INTEGER, 
13 PHYParameterSet PHY_PARAM_SET,<br>14 CFParameterSet CF PARAM SET.
14 CFParameterSet CF_PARAM_SET,<br>15 IBSSATIMWindow TU,
15 IBSSATIMWindow TU,<br>16 CapabilityInformation BSS_
16 CapabilityInformation BSS_CAPA_INFO, 
17 BSSBasicRateSet<br>18 OperationalRateSet
18 OperationalRateSet SET OF INTEGER,<br>19 Country STRING,
19 Country STRING,<br>20 IBSSDFSRecoveryInterval INTEGER
20 IBSSDFSRecoveryInterval INTEGER,<br>
21 Load BSS_LOAI<br>
22 ChMeasuType CH_MEASU<br>
23 ChannelNumber INTEGER,<br>
24 StartTime INTEGER,<br>
25 Duration INTEGER,<br>
26 ChMeasuReport CH_MEASU<br>
27 TransmitPower INTEGER,<br>
28 LinkMargin IN
       Load BSS_LOAD,
       ChMeasuType CH MEASU TYPE,
       ChannelNumber INTEGER,
       StartTime INTEGER,
       Duration INTEGER,
       ChMeasuReport CH_MEASU_REPORT,
       TransmitPower INTEGER,
       28 LinkMargin INTEGER, 
       RCPI REAL, REAL, REAL, REAL, REAL, REAL, REAL, REAL, REAL, REAL, REAL, REAL, REAL, REAL, REAL, REAL, REAL, REAL, REAL, REAL, REAL, REAL, REAL, REAL, REAL, REAL, REAL, REAL, REAL, REAL, REAL, REAL, REAL, REAL, REAL, REAL, R
30 RSNI REAL,
       ReceiveAntennaID INTEGER,
      32 TransmitAntennaID INTEGER, 
                                            SENSING RESULT,
       Geolocation STRING,
\frac{35}{36} …
     36 } 
37<br>38
38 M_RESULT_PARAM ::= SEQUENCE{ 
39 MeasuResultParamID M_RESULT_PARAM_ID, 
40 MeasuResultParamValue M_RESULT_PARAM_VALUE<br>41 }
     41 } 
42 
     43 M_RESULT_PARAMs ::= SEQUENCE OF M_RESULT_PARAM 
44<br>45
45 COEX_M_RESULT ::= SEQUENCE{<br>46 CoexMeasuObiID
46 CoexMeasuObjID COEX_M_OBJ_ID,<br>47 MeasuStatus M STATUS,
47 MeasuStatus M_STATUS,<br>48 MeasuResultParams M_RESULT_
       MeasuResultParams M_RESULT_PARAMs
49 } 
\frac{50}{51}COEX\_M\_RESULTS ::= SEQUENCE of COEX_M_RESULT
52 
53 Table 6 describes parameters of data types of measurement service of Coexistence Media SAP.
```

| Name                | <b>Type</b>         | Valid range        | <b>Description</b>                                    | <b>Note</b> |
|---------------------|---------------------|--------------------|-------------------------------------------------------|-------------|
|                     |                     |                    | The BSSID of the found                                | 802.11-2007 |
| <b>BSSID</b>        | <b>STRING</b>       | N/A                | BSS.                                                  | Scan.       |
|                     |                     |                    | The SSID of the found                                 | confirm     |
| <b>SSID</b>         | <b>STRING</b>       | $1.32$ octets      | BSS.                                                  |             |
|                     |                     | <b>INFRASTRUC</b>  |                                                       | <b>BSS</b>  |
|                     |                     | TURE,              | The type of the found                                 | Description |
| <b>BSSType</b>      | <b>BSS TYPE</b>     | <b>INDEPENDENT</b> | BSS.                                                  | Set         |
|                     |                     |                    | The Beacon period of the                              |             |
| <b>BeaconPeriod</b> | <b>INTEGER</b>      | N/A                | found BSS (in TU).                                    |             |
|                     |                     | As defined in      | The DTIM period of the                                |             |
| <b>DTIM Period</b>  | <b>INTEGER</b>      | frame format       | BSS (in beacon periods).                              |             |
|                     |                     |                    | The timestamp of the                                  |             |
|                     |                     |                    | received frame (probe                                 |             |
|                     |                     |                    | response/beacon) from the                             |             |
| Timestamp           | <b>INTEGER</b>      | N/A                | found BSS.                                            |             |
|                     |                     |                    | The value of the STA fs                               |             |
|                     |                     |                    | TSF timer at the start of                             |             |
|                     |                     |                    | reception of the first octet                          |             |
|                     |                     |                    | of the timestamp field of                             |             |
|                     |                     |                    | the received frame (probe<br>response or beacon) from |             |
| LocalTime           | <b>INTEGER</b>      | N/A                | the found BSS.                                        |             |
|                     |                     |                    | The parameter sets                                    |             |
|                     |                     |                    | relevant to the PHY from                              |             |
|                     |                     |                    | the received Beacon or                                |             |
|                     |                     |                    | Probe Response frame. If                              |             |
|                     |                     |                    | no PHY Parameter Set                                  |             |
|                     |                     |                    | information element is                                |             |
|                     |                     |                    | present in the received                               |             |
|                     |                     |                    | frame, this parameter                                 |             |
|                     |                     |                    | contains the channel                                  |             |
|                     |                     | As defined in      | number on which the                                   |             |
|                     |                     | frame format or    | frame was received. Valid                             |             |
|                     |                     | according to the   | channel numbers are                                   |             |
| PHYParameter        | PHY PARAM           | relevant PHY       | defined in the relevant                               |             |
| Set                 | <b>SET</b>          | clause.            | PHY clause.                                           |             |
|                     |                     |                    | The parameter set for the                             |             |
| CFParameter         | CF PARAM            | As defined in      | CF periods, if found BSS                              |             |
| <b>Set</b>          | <b>SET</b>          | frame format       | supports CF mode.                                     |             |
|                     |                     |                    | The parameter set for the                             |             |
| <b>IBSSATIM</b>     |                     | As defined in      | IBSS, if found BSS is an                              |             |
| Window              | TU                  | frame format       | IBSS.                                                 |             |
| Capability          |                     | As defined in      | The advertised capabilities                           |             |
| Information         | <b>BSS APA INFO</b> | frame format       | of the BSS.                                           |             |
|                     |                     |                    | The set of data rates that                            |             |
|                     |                     |                    | must be sup-ported by all                             |             |
|                     |                     |                    | STAs that desire to join<br>this BSS. The STAs must   |             |
|                     |                     | 1.127 inclusive    | be able to receive and                                |             |
| <b>BSSBasicRate</b> | <b>SET OF</b>       | (for each integer  | transmit at each of the                               |             |
| Set                 | <b>INTEGER</b>      | in the set)        | data rates listed in the set.                         |             |
| Operational         | <b>SET OF</b>       | 1127 inclusive     | The set of data rates that                            |             |

1 Table 6 – Parameters of data types of measurement service of Coexistence Media SAP

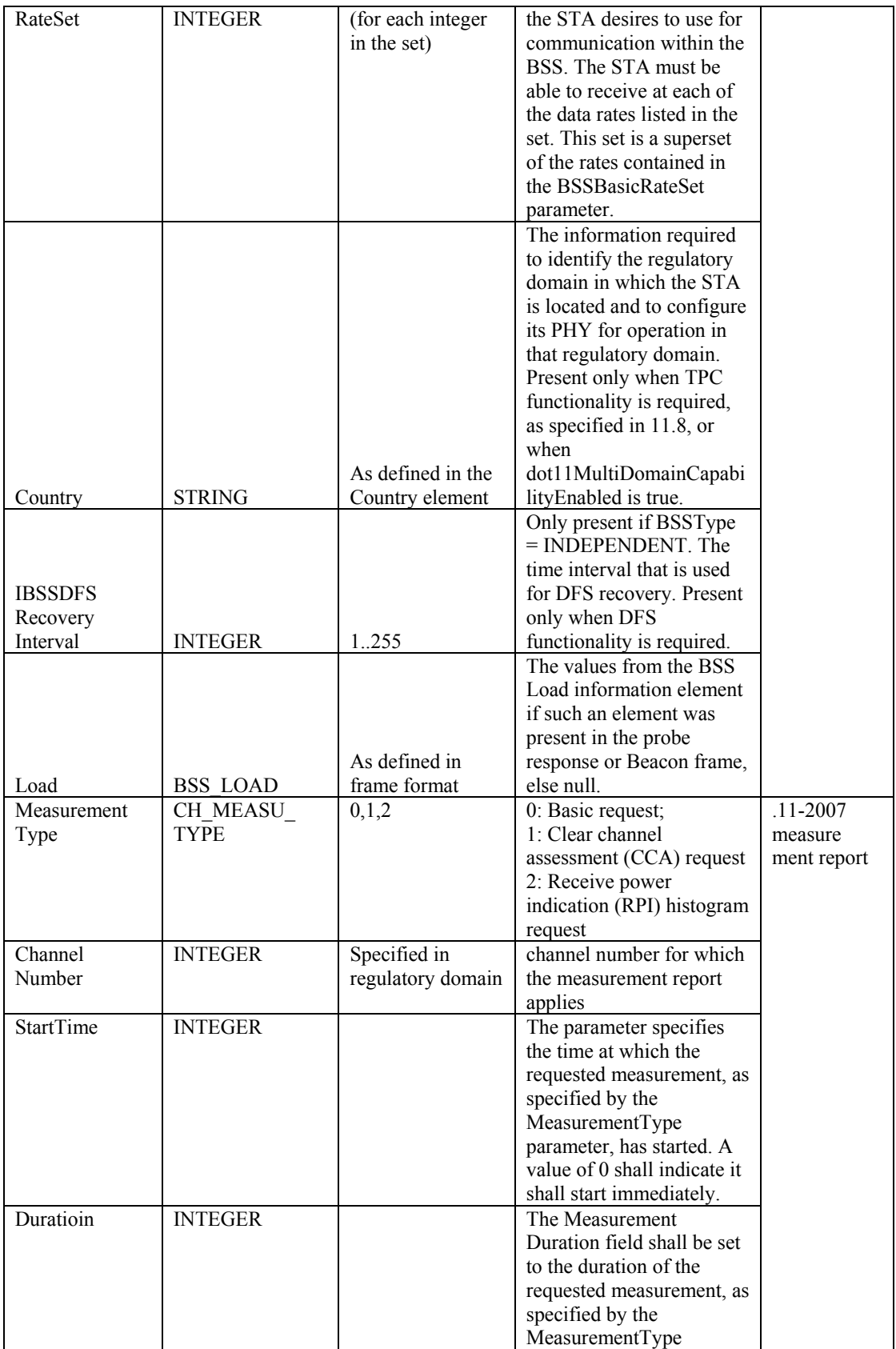
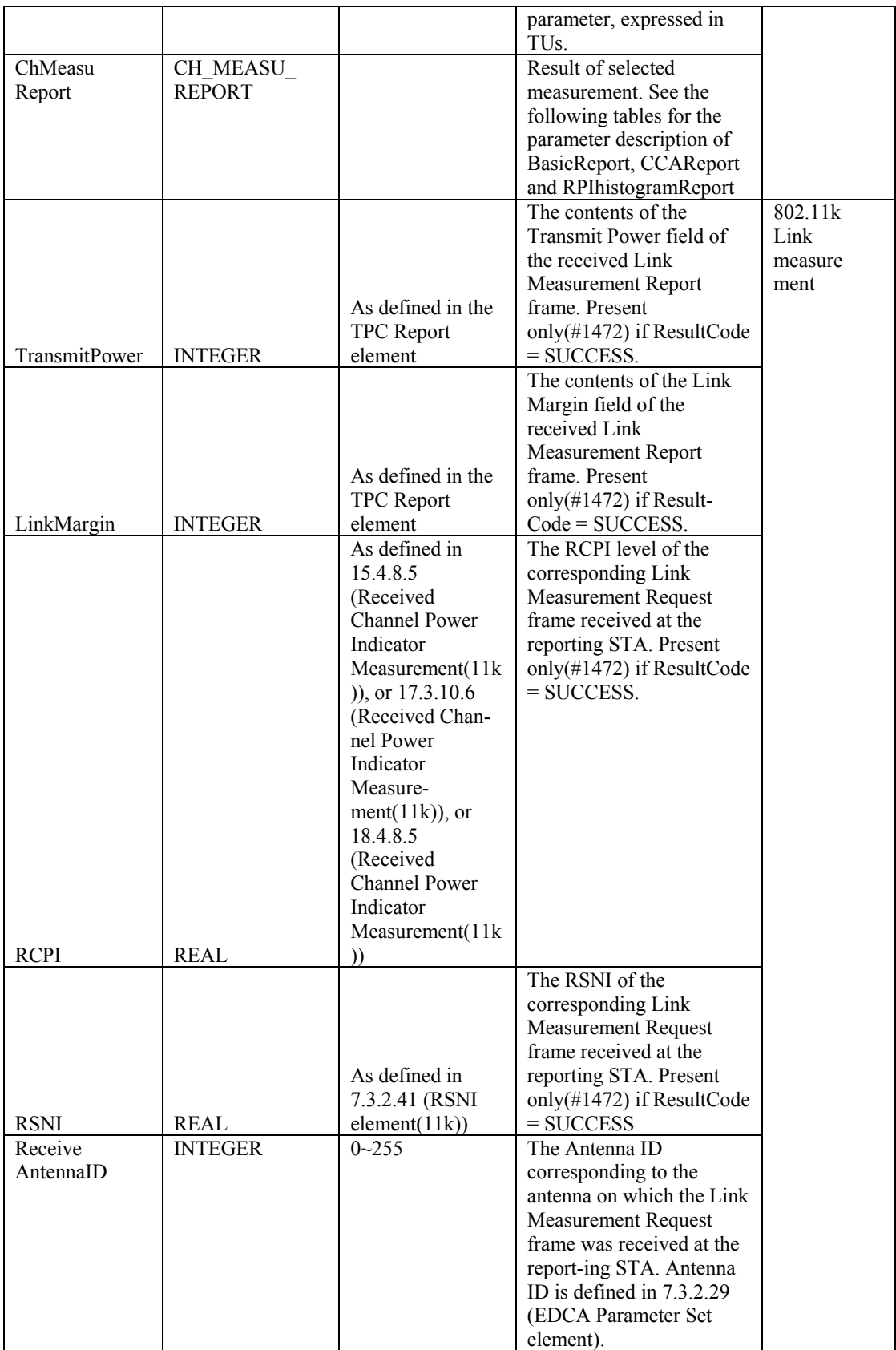

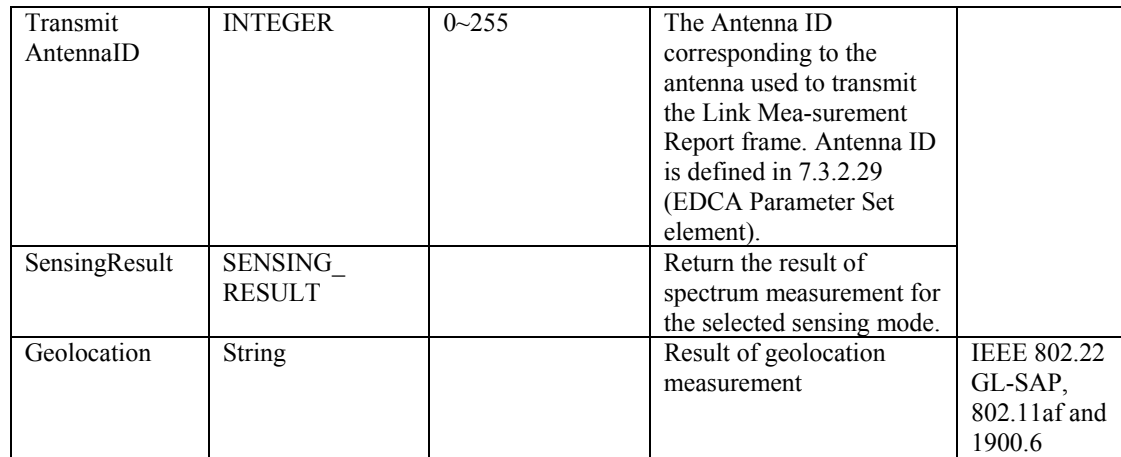

1

### 2 **5.3.1.4 Event service data types**

3 The following data types are defined for event service of Coexistence Media SAP.

```
5 COEX_E_ID ::= ENUMERATED{<br>6 NewBSSStart,<br>7 Interference,
       NewBSSStart,
7 Interference,<br>8 NewChannelAdd<br>9 ChannelRemove
       NewChannelAdded,
9 ChannelRemoved,<br>10 NeighbourChange
10 NeighbourChange,<br>11 InformationForSh
       11 InformationForSharing, 
       NetworkChannelChanged,
13 … 
14 } 
\frac{15}{16}16 E_PARAM_ID ::= ENUMERATED{<br>17 BSSID,
17 BSSID,<br>18 Neighb
18 NeighbourChange,<br>19 InterferenceLeve
       InterferenceLevels,
       AddedChannelList,
       RemovedChannelList,
       22 UpdatedNetworkChannels 
23 … 
24 } 
25 
     E_PARAM_VALUE ::= CHOICE {
       BSSID STRING,
      NeighbourChange NEIGHBOUR_CHANGE,
       InterferenceLevels INTERFERENCE LEVELs,
       AddedChannelList LIST_TV_CHANNELS,
       RemovedChannelList LIST_TV_CHANNELS,
       UpdatedNetworkChannels NETWORK_CHANNELS,
33 … 
34 } 
\frac{35}{36}E<sup>D</sup>ARAM ::= SEQUENCE{
```

```
EventParamID<br>
1 E_PARAM_ID<br>
E_PARAM_VALUE<br>
E_PARAM_VALUE
     EventParamValue<br>}
 3 } 
 4 
     5 E_PARAMs ::= SEQUENCE OF E_PARAM 
 6 
     7 COEX_E_PARAM ::= SEQUENCE{ 
        CoexEventId COEX_E_ID
     CoexEvenParams E_PARAMs
10 } 
\begin{array}{c} 11 \\ 12 \end{array}12 COEX_E_PARAMs ::= SEQUENCE OF COEX_E_PARAM 
13
```
14 Table 7 describes parameters of data types of event service of Coexistence Media SAP.

15

16 Table 7 – Parameters of data types of event service of Coexistence Media SAP

| <b>Name</b>                           | <b>Type</b>                          | Valid range                                                      | <b>Description</b>                                                                                                    | <b>Note</b>                    |
|---------------------------------------|--------------------------------------|------------------------------------------------------------------|----------------------------------------------------------------------------------------------------|--------------------------------|
| <b>BSSID</b>                          | <b>STRING</b>                        | Any valid<br>individual or<br>broadcast<br><b>MAC</b><br>address | Identifies a specific or<br>wildcard BSSID that just<br>started.                                                                                   | 11-2007<br>Start(a new<br>BSS) |
| Neighbour<br>Change                   | NEIGHBOUR<br><b>CHANGE</b>           |                                                                  | A set of BSSID that                                                                                                    | 802.11-2007                    |
| InterfereLevels                       | <b>INTERFERENCE</b><br><b>LEVELs</b> |                                                                  |                                                                                                    | 802.19.1<br>specific           |
| AddedChannel<br>List                  | LIST TV<br><b>CHANNELS</b>           | Specified in<br>regulatory domain                                | This parameter indicates<br>the changes on the<br>available channels by<br>specifiying a list of<br>channel numbers that<br>become available.      | 802.19.1<br>specific           |
| Removed<br>ChannelList                | LIST TV<br><b>CHANNELS</b>           | Specified in<br>regulatory domain                                | This parameter indicates<br>the changes on the<br>available channels by<br>specifiying a list of<br>channel numbers that are<br>no more available. | 802.19.1<br>specific           |
| Neighbour<br>Change                   | NEIGHBOUR<br><b>CHANGE</b>           |                                                                  | A set of BSSID that                                                                                                    | 802.19.1                       |
| Updated<br><b>Network</b><br>Channels | NET<br><b>CHANNELS</b>               |                                                                  | Indicates the changes of<br>network channels                                                                                                    | 802.19.1                       |

17

# 18 **5.3.1.5 Common data types**

19 The following common data types are defined. They are used in the data type definitions of several services 20 of Coexistence Media SAP. of Coexistence Media SAP.

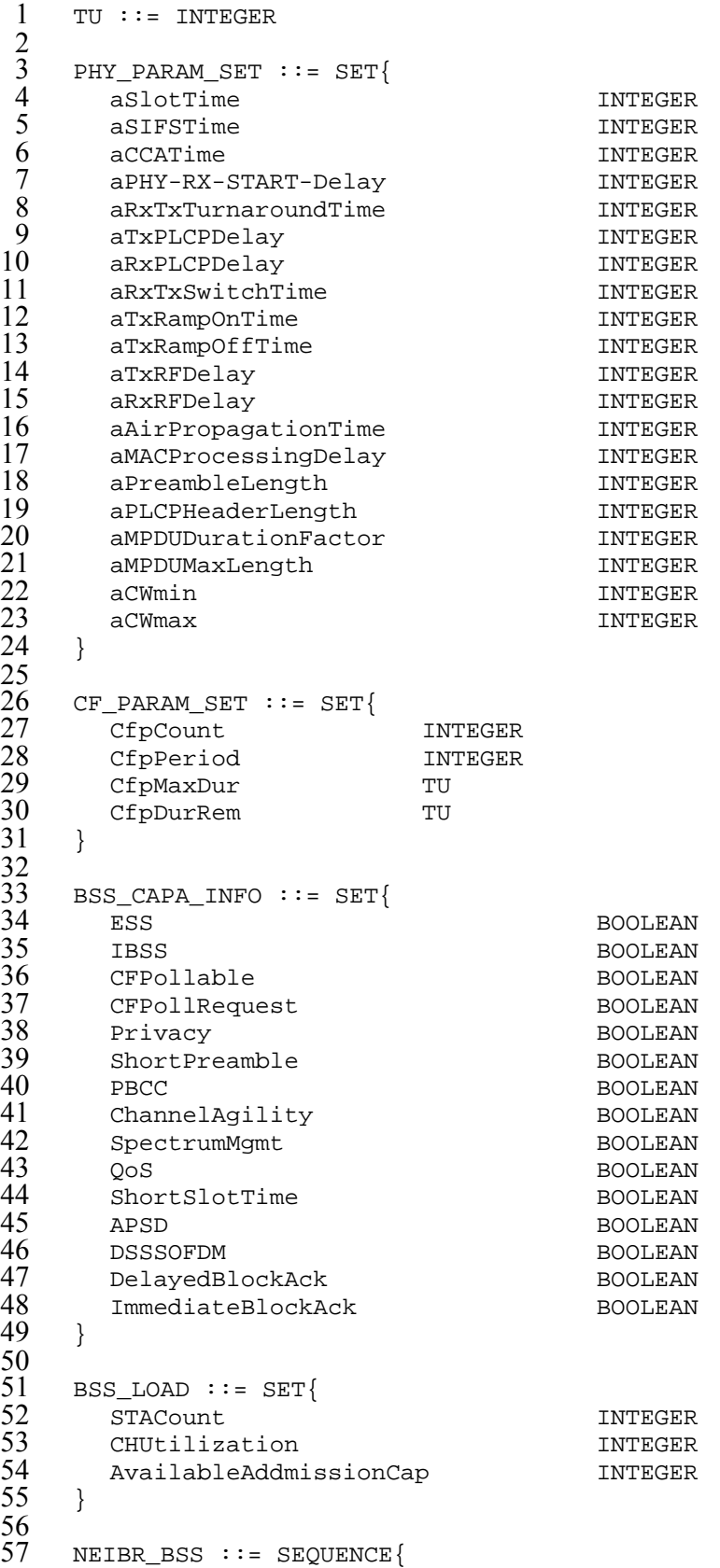

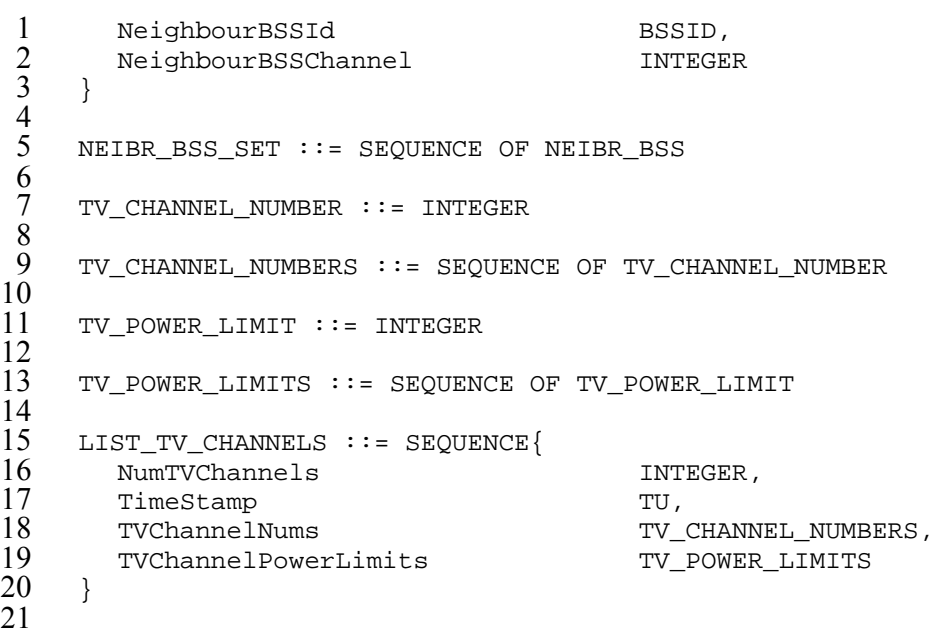

- 22 Table 8 describes parameters of LIST\_TV\_CHANNELS data type.
- 23
- 

24 Table 8 – Parameters of LIST TV CHANNELS data type

| <b>Name</b>                 | <b>Type</b>                          | Valid range            | <b>Description</b>                                                                                                    | <b>Note</b>                   |
|-----------------------------|--------------------------------------|------------------------|----------------------------------------------------------------------------------------------------|-------------------------------|
| NumberOfTV<br>Channels      | <b>INTEGER</b>                       | Dependens on<br>counry | The number of available<br>TV channels. The<br>parameter also specifies<br>the vector size of<br>information element xxx.2<br>and xxx.3 | 802.11af<br>whitespace<br>map |
| TimeStamp                   | TU                                   |                        | It indicates the TSF<br>timestamp when a STA<br>accesses TV bands<br>database to get the White<br>Space Map information                 |                               |
| TVChannel<br><b>Numbers</b> | <b>SEQUENCE OF</b><br><b>INTEGER</b> |                        | Specifies the list of TV<br>channels for a given<br>regulatory domin                                                                    |                               |
| TVChannel<br>PowerLimits    | <b>SEQUENCE OF</b><br><b>INTEGER</b> |                        | Specifies the power<br>constraints of availbel TV<br>channels                                                                           |                               |

25

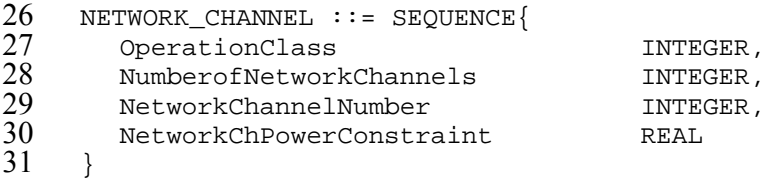

### 1 Table 9 describes parameters of NETWORK\_CHANNEL data type.

- 2
- 

### 3 Table 9 – Parameters of NETWORK\_CHANNEL data type

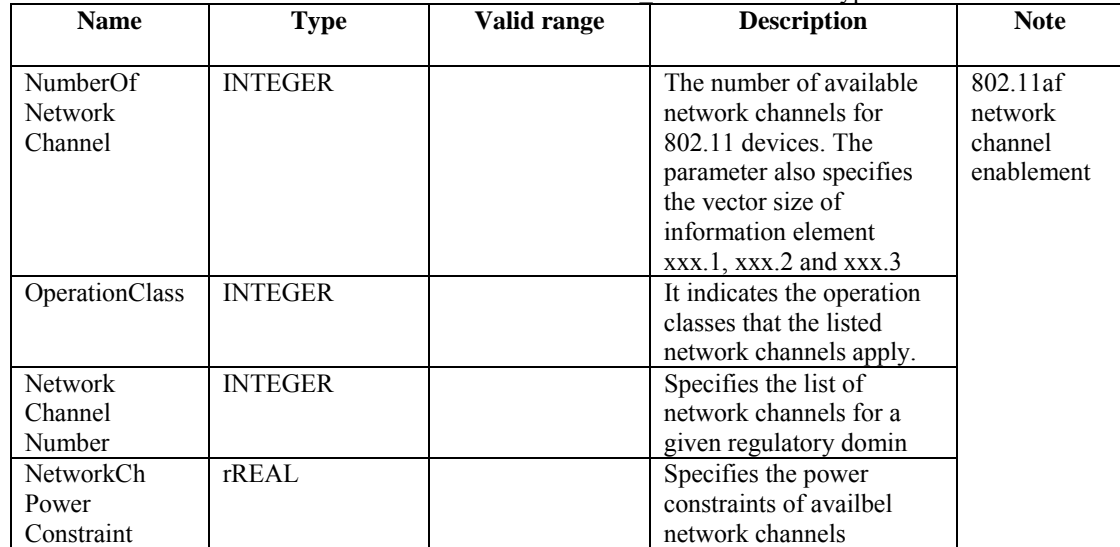

4

```
5 NETWORK_CHANNELS ::= SEQUENCE OF NETWORK_CHANNEL 
 \frac{6}{7}7 POLARIZATION ::= ENUMERATED{ 
 8 Linear,<br>9 Ellipti
9 Elliptical,<br>10 Circular,
       Circular,
\begin{array}{cc} 11 & \dots \\ 12 & \dots \end{array}12 } 
\frac{13}{14}<br>15
    14 ANTENNA_GAIN ::= SEQUENCE{ 
15 Country STRING,<br>16 TVChannelNumber STRING,
16 TVChannelNumber TV_CHANNEL_NUMBER,<br>17 AntennaGain REAL
        AntennaGain REAL
18 } 
19 
     20 ANTENNA_GAINS ::= SEQUENCE OF ANTENNA_GAIN 
20<br>
21<br>
22<br>
24<br>
25<br>
26<br>
27<br>
28<br>
29
     ANTENNA_INFO ::= SEQUENCE{
       AntennaBandwidth REAL,
       AntennaBeamPointing REAL,<br>AntennaBeamwidth REAL,
       AntennaBeamwidth REAL,<br>AntennaDirectivityGain REAL,
       AntennaDirectivityGain
       AntennaHeight REAL,
       28 AntennaPolarization POLARIZATION, 
29 AntennaGains ANTENNA_GAINS
     30 } 
31 
32 Table 10 describes parameters of ANTENNA_INFO data type.
```
1 Table 10 – Parameters of ANTENNA\_INFO data type

| <b>Name</b>                | <b>Type</b>             | Valid range | <b>Description</b>                                                                                                    | <b>Note</b> |
|----------------------------|-------------------------|-------------|----------------------------------------------------------------------------------------------------|-------------|
| Antenna<br>Bandwidth       | <b>REAL</b>             |             | Bandwidth of the antenna<br>used at the TV band<br>devices.                                                                                                    | 1900.6      |
| AntennaBeam<br>Pointing    | <b>REAL</b>             |             | The<br>DataSeet.AntennaBeamPo<br>inting parameter specifies<br>the beam pointing<br>direction of the antenna<br>used at the spectrum<br>measurement module by<br>giving the azimuthal angle<br>with respect to North and<br>elevation angle with<br>respect to the horizon. |             |
| Antenna<br>Beamwidth       | <b>REAL</b>             |             | Beamwidth of the antenna<br>used at the spectrum<br>measurement module,<br>normally specified as half-<br>power horizontal and<br>vertical beamwidth.                                                                                                    |             |
| Antenna<br>DirectivityGain | <b>REAL</b>             |             | Directivity gain in dBi of<br>the antenna radiation<br>pattern at the TV band<br>devices.                                                                                                    |             |
| AntennaHeight              | <b>REAL</b>             |             | Height of the antenna in<br>meters with respect to sea<br>level. (cf. 6.3.32)                                                                                                    |             |
| Antenna<br>Polarization    | <b>ENUMERATED</b>       |             | Polarization of the antenna<br>used at the TV band<br>devices. (cf. 6.3.32)<br>0: Linear polarization                                                                                                    |             |
|                            |                         |             | 1: Circular polarization<br>2: Elliptical polarization                                                                                                    |             |
| AntennaGain                | ANTENNA<br><b>GAINS</b> |             | Power gain in dB of the<br>antenna used at the TV<br>band devices for a list of<br>TV channels.                                                                                                    |             |

```
3 TVBD_INFO ::= ENUMERATED{ 
      WRAN_BS,
      WRAN_CPE,
      6 WLANSTA, 
      WLANAP,
     MAN_AP,
      MAN_STA
10 … 
11 } 
12 
    NEIGHBOUR ::= SEQUENCE{
```

```
1 TVBDID, STRING,<br>2 TVBDInfo TVBD_INFO, TVBDOccupiedChannels, LIST_TV
           TVBDInfo TVBD_INFO,
  3 TVBDOccupiedChannels, LIST_TV_CHANNELS,<br>4 Mobility MOBILITY,
  \begin{matrix} 4 & \text{Mobility} \\ 5 & \cdots \end{matrix}\ldots6 } 
 rac{6}{7}LIST_NEIGHBOURS ::= SEQUENCE OF NEIGHBOUR
\frac{9}{10}10 MOBILITY ::= ENUMERATED{<br>11 FIXED.
\begin{array}{cc} 11 & \text{FIXED} \ 12 & \text{MOBILE} \end{array}MOBILE,
\begin{array}{cc} 13 & & \dots \\ 14 & & \end{array}\}\frac{15}{16}16 CHANNEL_SWITCH_MODE ::= ENUMERATED{<br>17 TXRestricted,
17 TXRestricted,<br>18 NOTRestricted
18 NOTRestricted<br>19 }
       \}\begin{array}{c} 20 \\ 21 \\ 22 \end{array}21 BSS_TYPE ::= ENUMERATED{ 
22 INFRASTRUCTURE,<br>23 INDEPENDENT,
23 INDEPENDENT,<br>24 ANYBSS
24 ANYBSS<br>2525 } 
\frac{26}{27}<br>\frac{28}{29}<br>\frac{29}{30}SCAN_TYPE ::= ENUMERATED{
        ACTIVE,
           PASSIVE
       \}\frac{31}{32}<br>\frac{33}{34}CH_MEASU_TYPE ::= ENUMERATED{
          BASIC,
34 CCA,<br>35 RPI
           35 RPI 
36 \quad \}rac{37}{38}38 SENSING_WINDOW ::= SEQUENCE{<br>39 NumSensingPeriods
39 NumSensingPeriods INTEGER,<br>40 SensingPeriodDuration INTEGER,
40 SensingPeriodDuration INTEGER<br>41 SensingPeriodInterval INTEGER
        SensingPeriodInterval<br>}
42 } 
43
```
44 Table 11 describes parameters of SENSING\_WINDOW data type.

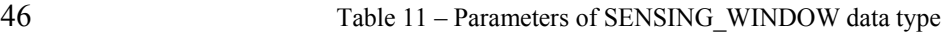

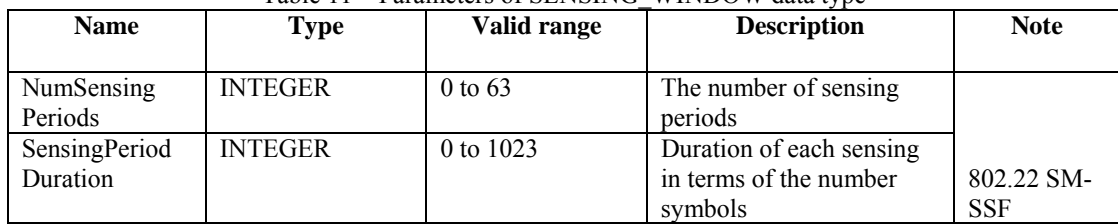

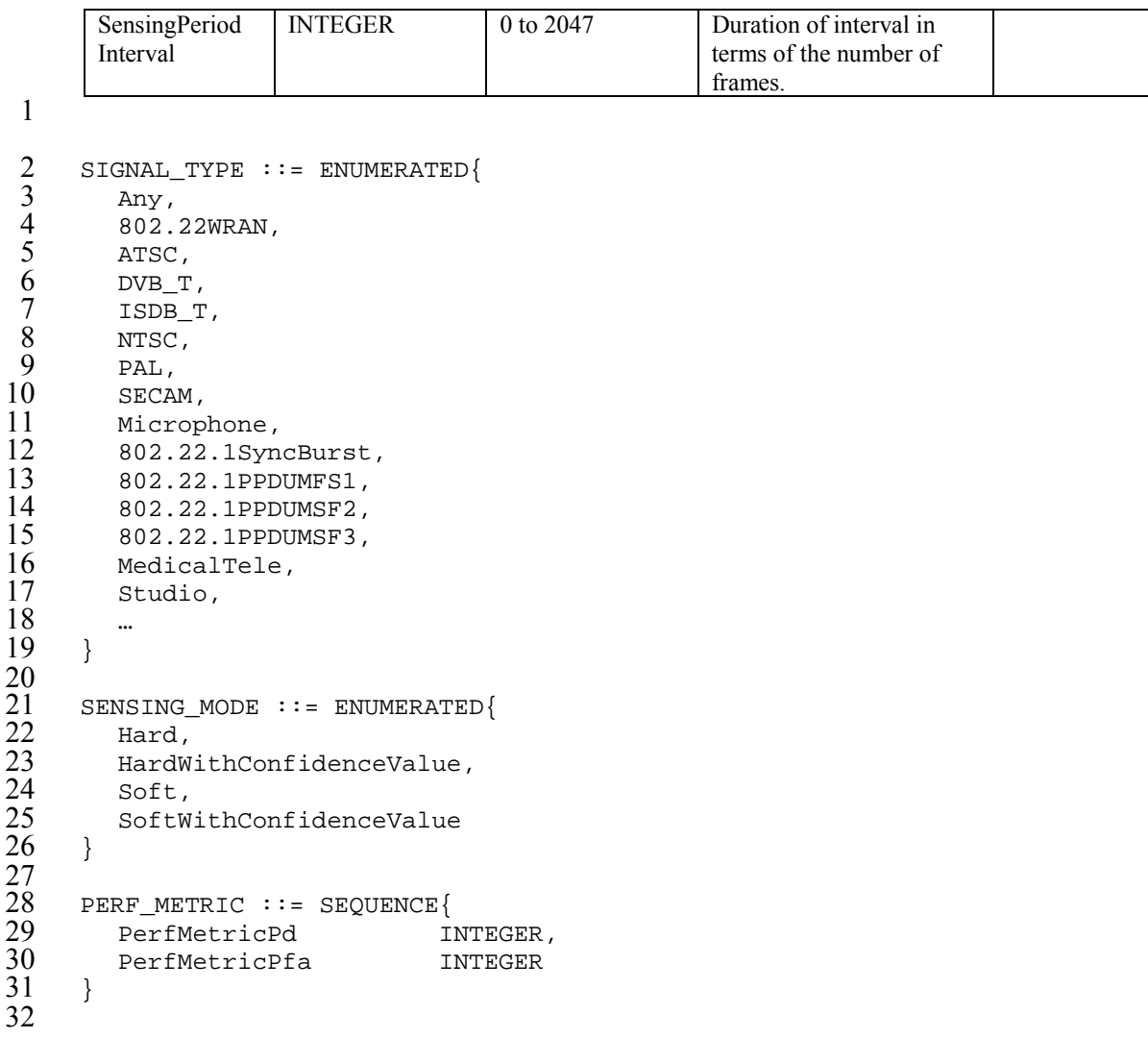

- 33 Table 12 describes parameters of PERF\_METRIC data type.
- 

# 35 Table 12 – Parameters of PERF\_METRIC data type

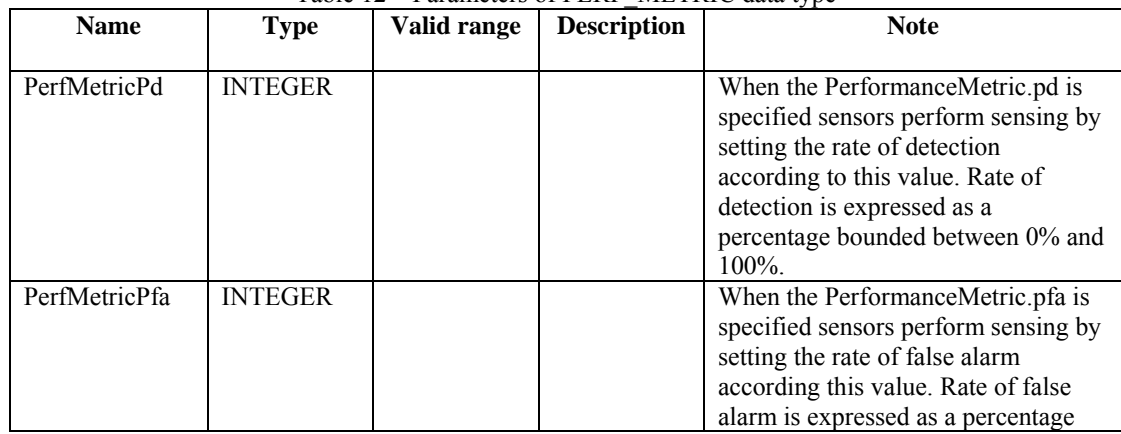

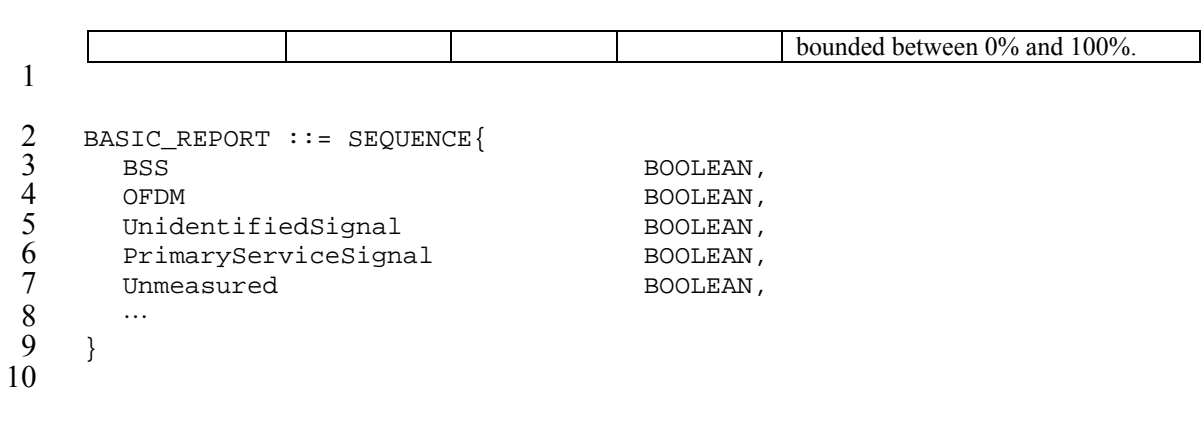

11 Table 13 describes parameters of BASIC\_REPORT data type.

- 12
- 

13 Table 13 – Parameters of BASIC\_REPORT data type

| <b>Name</b>            | <b>Type</b>    | Valid range | <b>Description</b>                                                                                                    | <b>Note</b> |
|------------------------|----------------|-------------|----------------------------------------------------------------------------------------------------|-------------|
| <b>BSS</b>             | <b>BOOLEAN</b> |             | BSS bit, which shall be set<br>to 1 when at least one<br>valid MPDU was received<br>in the channel during<br>the measurement period<br>from another BSS or<br>IBSS. Otherwise, the BSS<br>bit shall be set to 0.                                                                                                    |             |
| <b>OFDM</b>            | <b>BOOLEAN</b> |             | OFDM preamble bit,<br>which shall be set to 1<br>when at least one<br>sequence of short training<br>symbols, as<br>defined in 17.3.3, was<br>detected in the channel<br>during the measurement<br>period without a<br>subsequent<br>valid Signal field (see<br>17.3.4). This may indicate<br>the presence of an OFDM<br>preamble, such as<br>highperformance<br>RLAN/2 (HIPERLAN/2).<br>Otherwise, the OFDM<br>preamble bit shall be set to<br>$\overline{0}$ . |             |
| Unidentified<br>Signal | <b>BOOLEAN</b> |             | May be set to 1 when<br>significant power is<br>detected in the channel<br>during the measurement<br>period that cannot be<br>characterized as radar, an<br>OFDM preamble, or a<br>valid                                                                                                    |             |

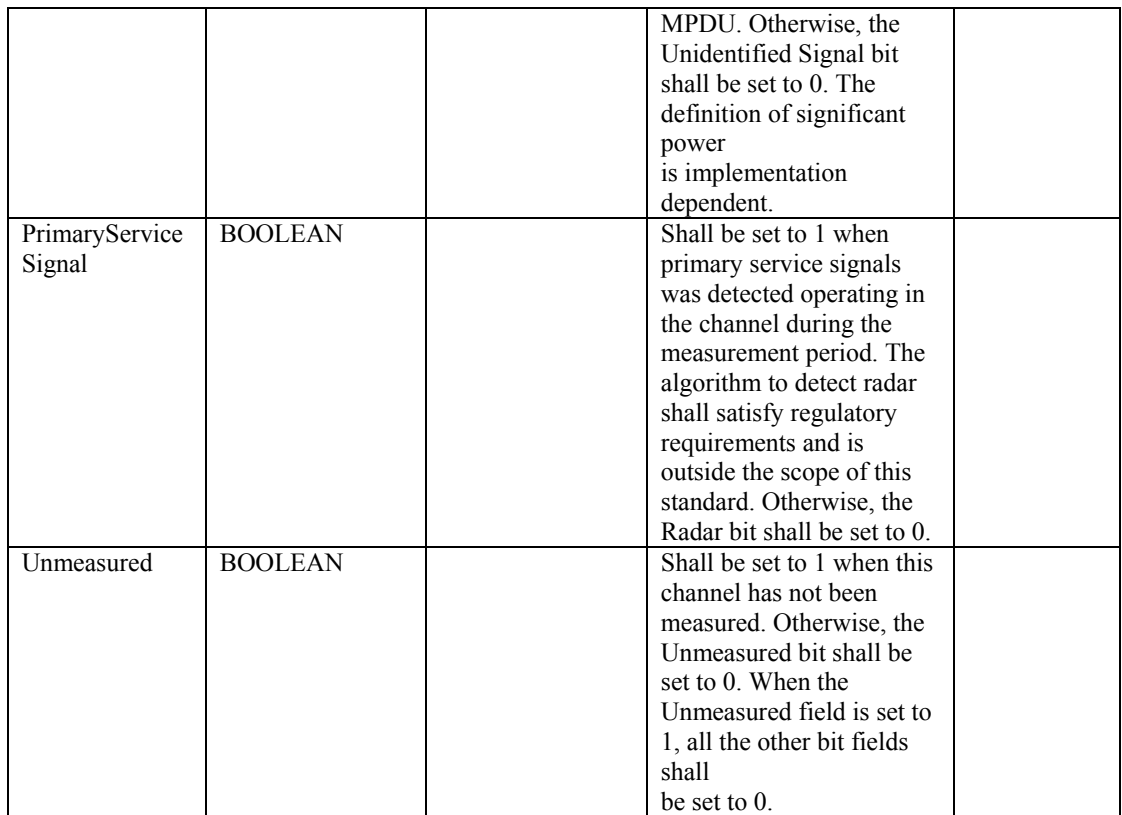

1

```
2 CCA_REPORT ::= SEQUENCE{ 
3 CCABusy REAL,
         \ldots5 } 
\begin{array}{c}\n2 \\
3 \\
4 \\
5 \\
6\n\end{array}
```
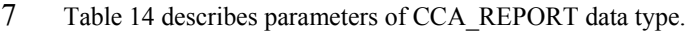

8

# 9 Table 14 – Parameters of CCA\_REPORT data type

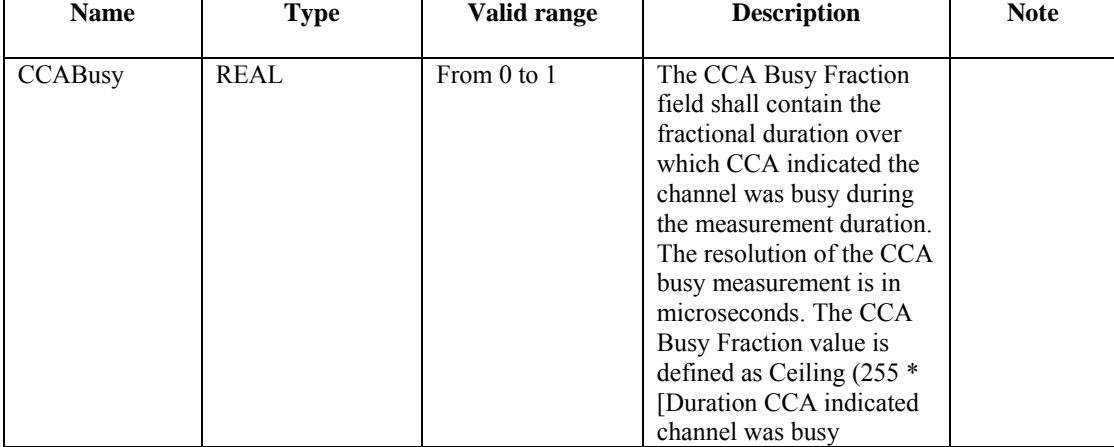

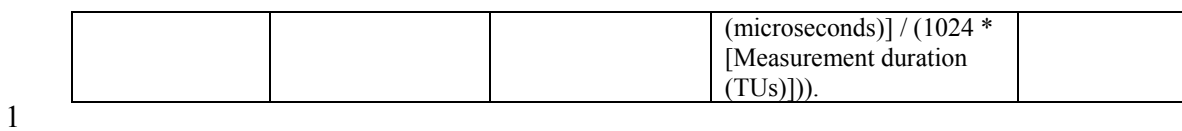

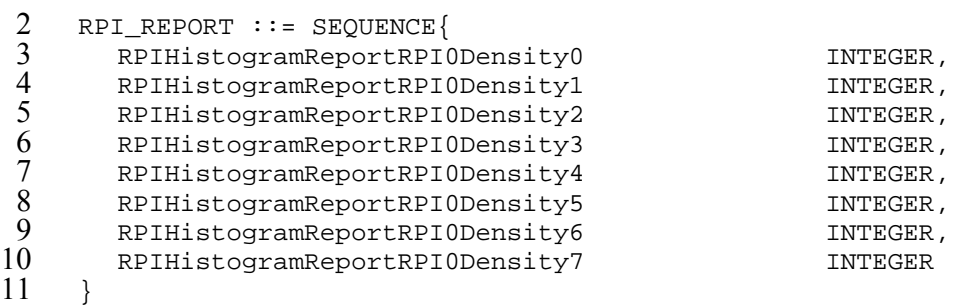

12

13 Table 15 describes parameters of RPI\_REPORT data type.

- 14
- 

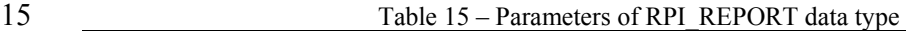

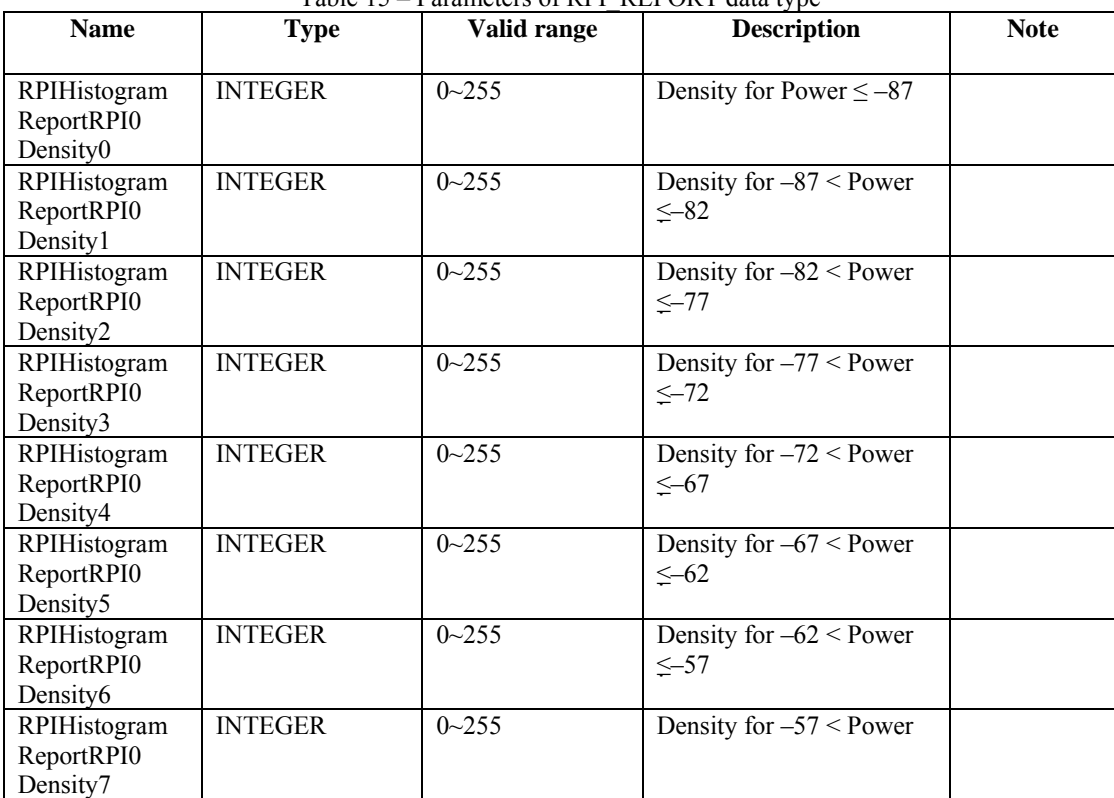

16

17 CH\_MEASU\_REPORT ::= CHOICE{<br>18 BasicReport BAS<br>19 CCAReport CCA

- 18 BasicReport BASIC\_REPORT,
- 19 CCAReport CCA\_REPORT, RPIHistogramReport RPI\_REPORT }
- $\frac{20}{21}$

```
1 
     2 INTERVAL ::= SEQUENCE{ 
        IntervalStart REAL,<br>19 IntervalStop REAL
        IntervalStop
     5 } 
 6 
     CONFIDENCE\_LEVEL ::= SEQUENCE{
       ConfidenceLevelValue REAL,
        ConfidenceLevelInterval INTERVAL
10 \quad \}\frac{11}{12}12 MODE0RESULT ::= SEQUENCE{<br>13 SignalType S
13 SignalType SIGNAL_TYPE,<br>14 Presence BOOLEAN
        Presence BOOLEAN
15 } 
\frac{16}{17}17 MODE0RESULTs ::= SEQUENCE OF MODE0RESULT 
18
```
19 Table 16 describes parameters of MODE0RESULT data type.

20

21 Table 16 – Parameters of MODE0RESULT data type

| <b>Name</b> | <b>Type</b>    | Valid range       | <b>Description</b>                                                                                                    | <b>Note</b>        |
|-------------|----------------|-------------------|----------------------------------------------------------------------------------------------------|--------------------|
|             |                |                   |                                                                                                    |                    |
| SignalType  | SIGNAL TYPE    |                   |                                                                                                    |                    |
| Presence    | <b>BOOLEAN</b> | $0 \text{ or } 1$ | For each signal type the<br>SSF generates a binary<br>decision as to whether the<br>signal is present in the<br>television channel | <b>IEEE 802.22</b> |

22

```
23 MODE1RESULT ::= SEQUENCE{ 
           Mode0Result MODE0RESULT,
        \begin{array}{ccc} \multicolumn{2}{l}{{\small\texttt{ConfidenceLevel}}} & \multicolumn{2}{l}{\small\texttt{CONFIDENCE\_LEVEL}}\\ \end{array}26 } 
27 
       MODE1RESULTS ::= SEQUENCE OF MODE1RESULT29
```
- 30 Table 17 describes parameters of MODE1RESULT data type.
- 31
- 

# 32 Table 17 – Parameters of MODE1RESULT data type

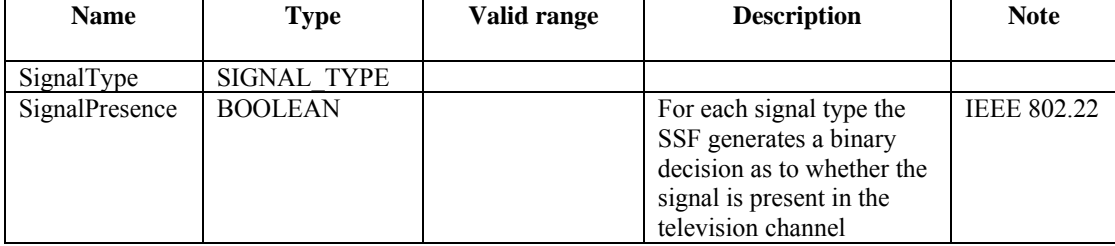

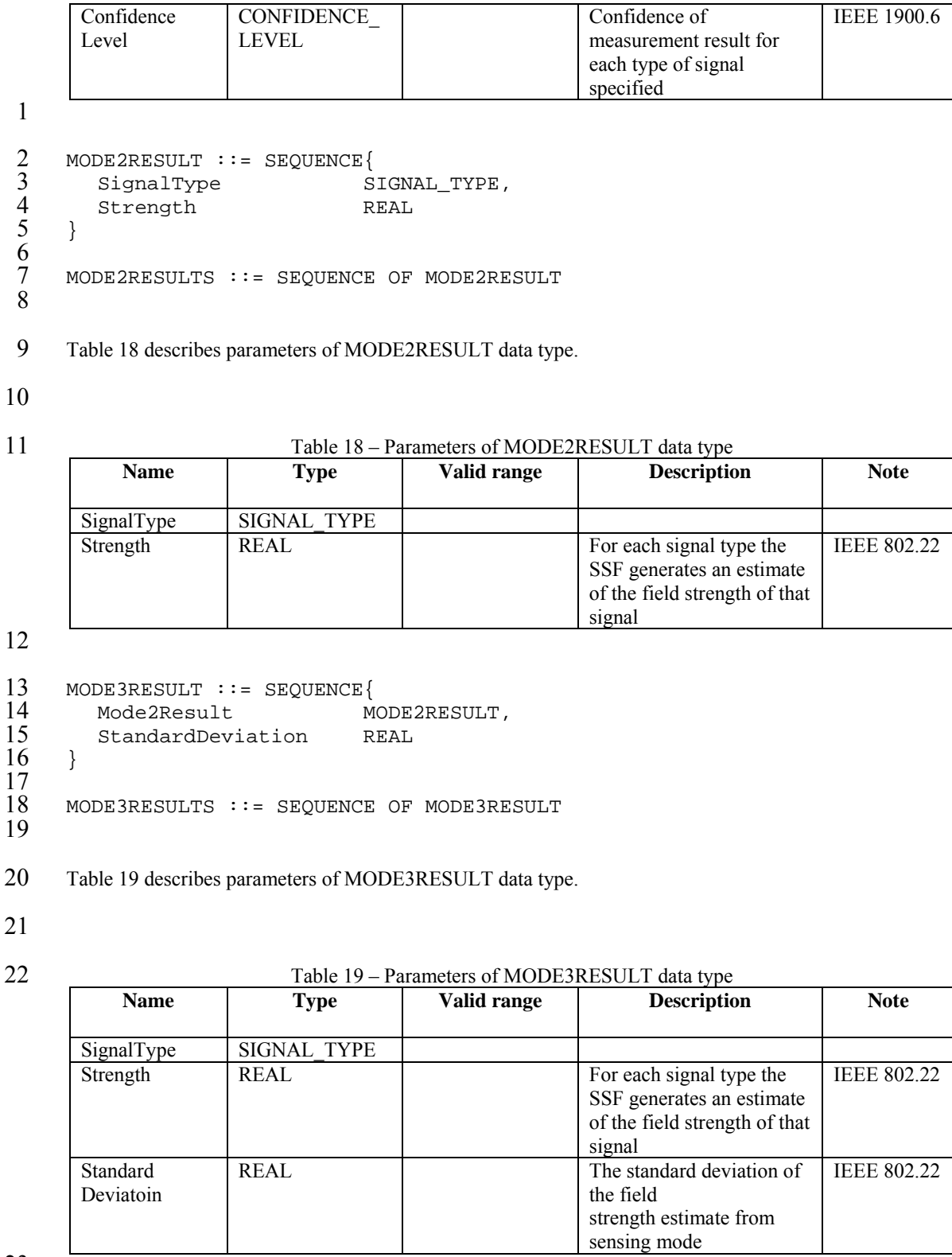

# 23

24 SENSING\_RESULT ::= CHOICE{

```
1 Mode0Results MODE0RESULTs,
       ModelResults MODE1RESULTs,
       Mode2Results MODE2RESULTs,
       Mode3Results MODE3RESULTs
    5 } 
23456787 TRANSMISSIONINTERVAL ::= SEQUENCE{ 
8 TransmissionStart TU,<br>9 TransmissionDuration TU.
9 TransmissionDuration TU,<br>10 TransmissionChannel Net
    TransmissionChannel Network_CHANNEL
11 } 
\frac{12}{13}TRANSMISSIONSEQUENCE ::= SEQUENCE OF TRANSMISSIONINTERVAL
\frac{14}{15}15 SCHEDULE ::= SEQUENCE{<br>16 SchedulingStartTime
16 SchedulingStartTime TU,<br>17 SchedulingPeriodDuration TU,
17 SchedulingPeriodDuration<br>18 NumberOfSchedulingPeriods
18 NumberOfSchedulingPeriods INTEGER,<br>19 TransmissionSequence TRANSMIS
       TransmissionSequence TRANSMISSIONSEQUENCE
20 } 
21 
     22 INTERFERENCE_LEVEL ::= SEQUENCE{ 
       NetworkChannel NETWORK CHANNEL,
     Interference REAL
25 } 
26 
     27 INTERFERENCE_LEVELs ::= SEQUENCE OF INTERFERENCE_LEVEL 
28 
29 NEIGHBOUR_CHANGE ::= SEQUENCE{<br>30 AddedBSSs SEQUEN
       AddedBSSs SEQUENCE OF STRING,
     RemovedBSSs SEQUENCE OF STRING
\frac{31}{32}33
```
# 34 **5.3.2 Coexistence Transport SAP data types**

35 The following data types are defined for Coexistence Transport SAP.

36 37 TRANSPORT\_PREF ::= ENUMERATED{<br>38 TCP,  $\frac{38}{39}$  TCP,  $39$  UDP,<br> $40$  HTTP  $\begin{array}{cc} 40 & \text{HTTP} \,, \ 41 & \text{SNMP} \,. \end{array}$ SNMP,  $\begin{matrix} 42 \\ 43 \end{matrix}$  ... 43 } 44<br>45 45 TRANSPORT\_ADDR ::= OCTET\_STRING 46

# 47 **6. Procedures and protocols**

### 1 **6.1 Procedures**

### 2 **6.1.1 Registration procedures**

### 3 **6.1.1.1 CE authentication and registration**

- 4 This procedure is used by CE to authenticate itself to CM and to register information of its TVBD network<br>5 or device to CM. The procedure is shown in the following Figure.
- 5 or device to CM. The procedure is shown in the following Figure.

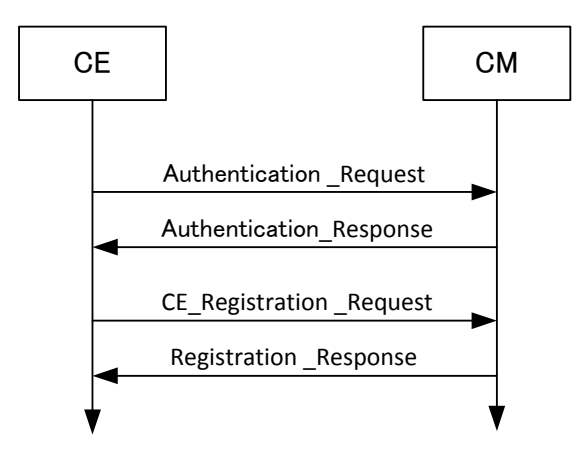

6

7 **Figure 6** ٛ **CE authentication and registration procedure** 

### 8 **6.1.1.2 CE registration update**

- 9 This procedure is used by CE to update information of its TVBD network or device to CM. The procedure is shown in the following Figure.
- is shown in the following Figure.

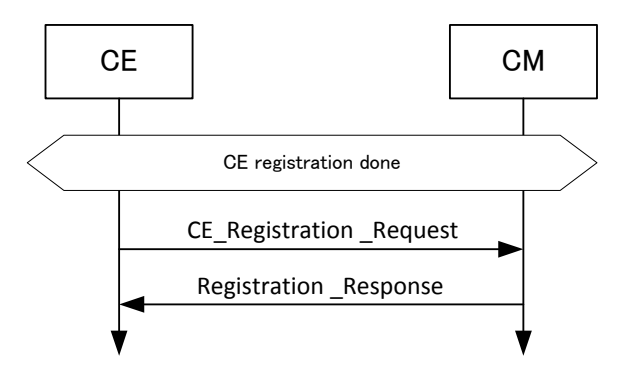

11

12 **Figure 7** ٛ **CE registration update procedure** 

### 13 **6.1.1.3 CE deregistration and deauthentication**

- 14 This procedure is used by CE to deregister its TVBD network or device from CM and to deauthenticate 15 itself from CM. The procedure is shown in the following Figure.
- itself from CM. The procedure is shown in the following Figure.

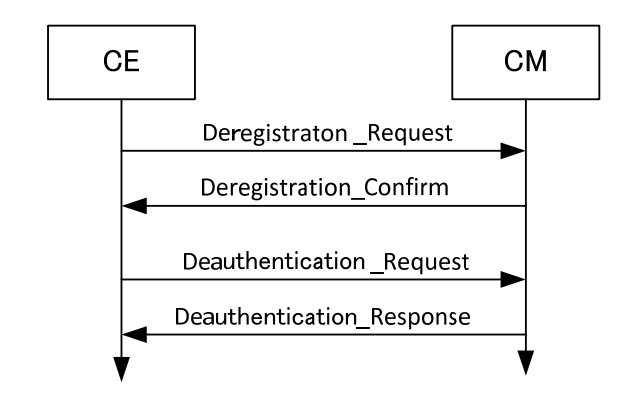

1

6

### 2 **Figure 8** ٛ **CE deregistration and deauthentication procedure**

### 3 **6.1.1.4 CM connection to CDIS**

4 Before connecting to CDIS, CM has list of candidate CDISs. This procedure is used by CM to find the first CDIS from the list that can serve this CM. The procedure is shown in the following Figure.

5 CDIS from the list that can serve this CM. The procedure is shown in the following Figure.

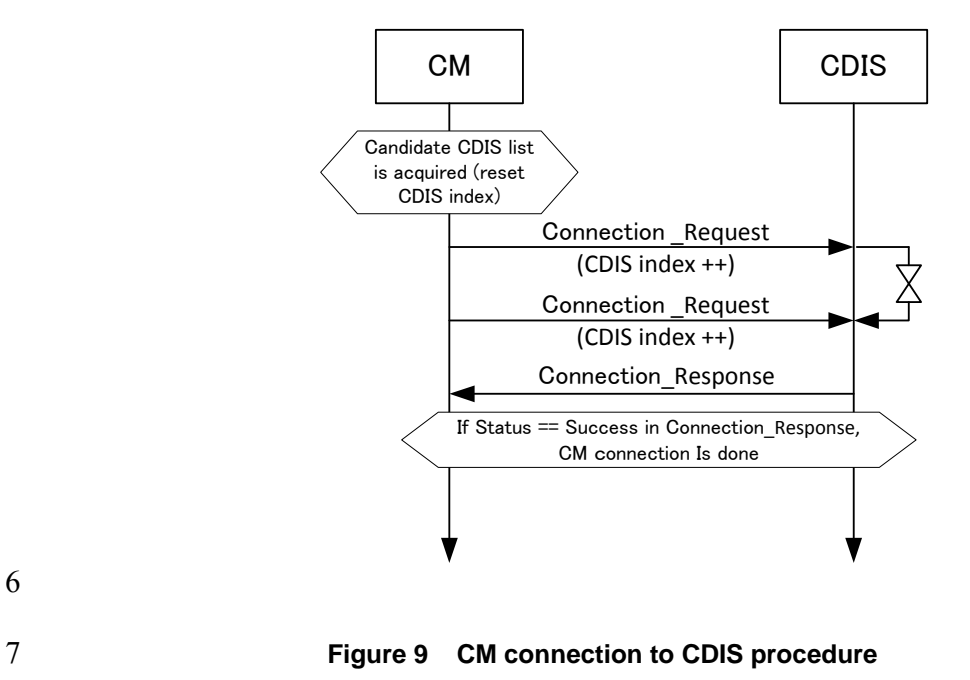

### 8 **6.1.1.5 CM authentication and registration**

9 This procedure is used by CM to authenticate itself to CDIS and to register information of its TVBD<br>10 networks and devices to CDIS. The procedure is shown in the following Figure. networks and devices to CDIS. The procedure is shown in the following Figure.

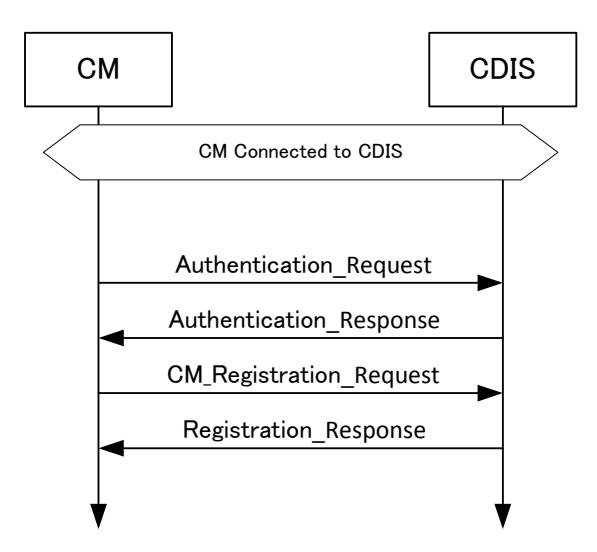

1

# 2 **Figure 10** ٛ **CM authentication and registration procedure**

- 3 Relation between CM connection to CDIS and CM authentication/registration is shown in the following<br>4 Figure Figure.
- 

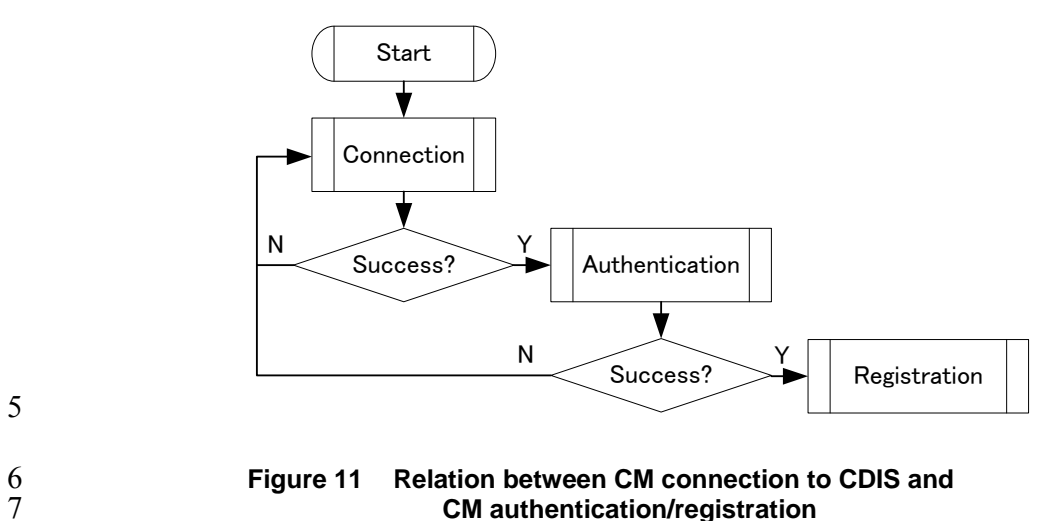

5

8 **6.1.1.6 CM registration update** 

9 This procedure is used by CM to update information of its TVBD networks and devices to CDIS. The procedure is shown in the following Figure. procedure is shown in the following Figure.

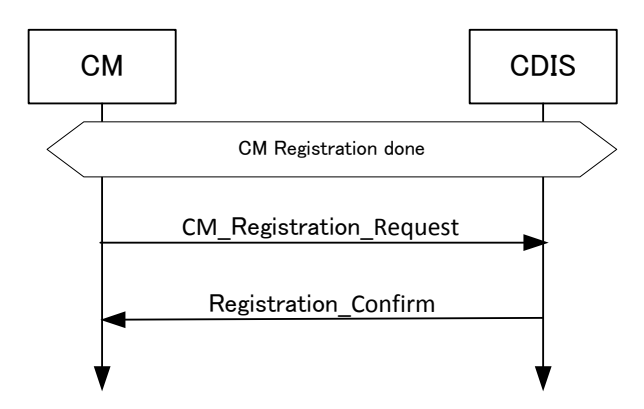

1

### 2 **Figure 12** ٛ **CM registration update procedure**

### 3 **6.1.1.7 CM deregistration and deauthentication**

4 This procedure is used by CM to deregister its TVBD networks and devices from CDIS and to deauthenticate itself from CDIS. The procedure is shown in the following Figure. deauthenticate itself from CDIS. The procedure is shown in the following Figure.

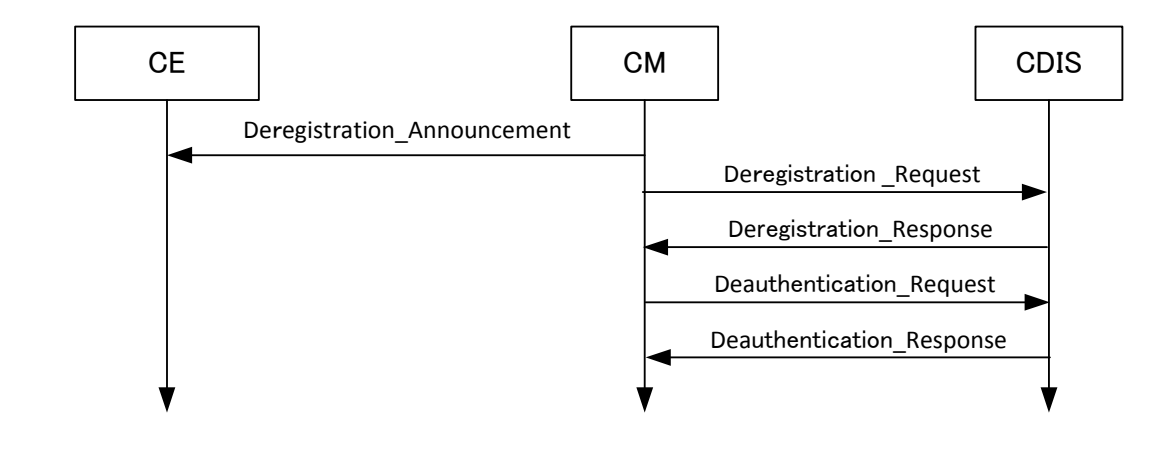

6

# 7 **Figure 13** ٛ **CM deregistration and deauthentication procedure**

# 8 **6.1.2 Neighbour discovery procedures**

# 9 **6.1.2.1 CE neighbour discovery**

10 This procedure is used by CE to obtain information on neighbours for TVBD network or device served by this CE. The procedure is shown in the following Figure. this CE. The procedure is shown in the following Figure.

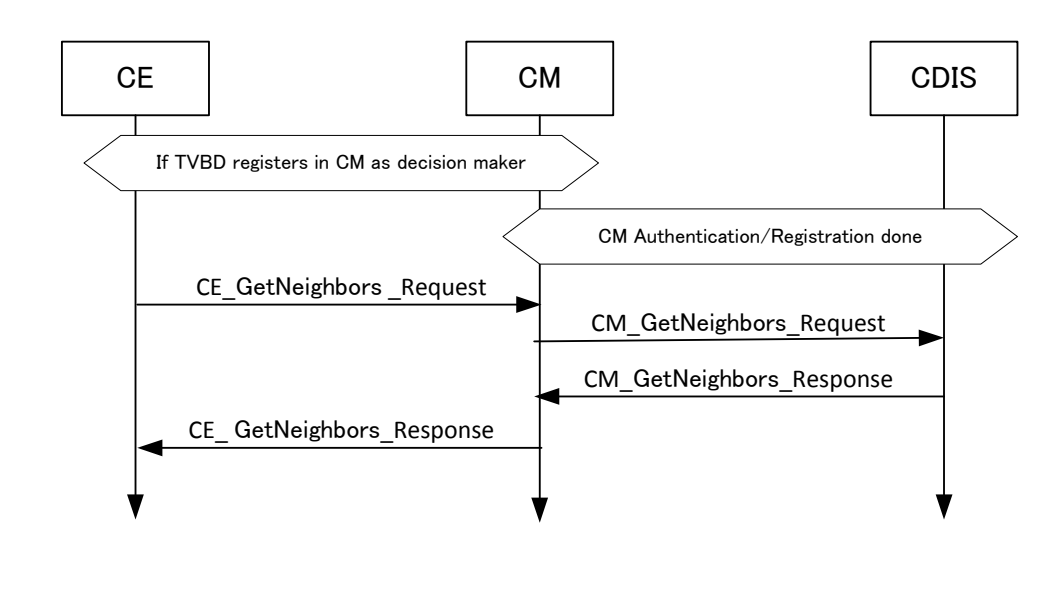

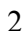

1

### 2 **Figure 14** ٛ **CE neighbour discovery procedure**

# 3 **6.1.2.2 CM neighbour discovery**

4 This procedure is used by CM to obtain information on neighbours for one TVBD network or device served<br>5 by this CM. The procedure is shown in the following Figure.

by this CM. The procedure is shown in the following Figure.

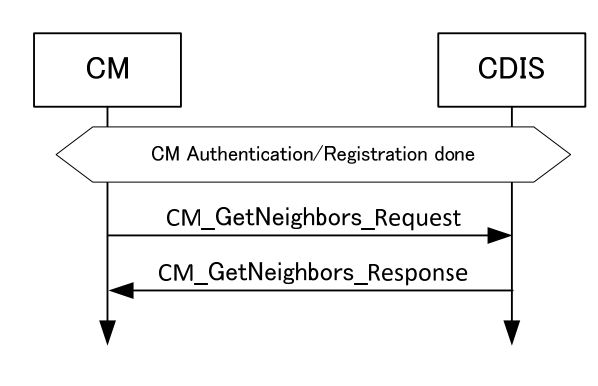

6

7 **Figure 15** ٛ **CM neighbour discovery procedure** 

### 8 **6.1.3 Get available channel list procedures**

### 9 **6.1.3.1 CE acquires available channel list from CM**

10 This procedure is used by CE to obtain available channel list from CM. The procedure is shown in the following Figure. following Figure.

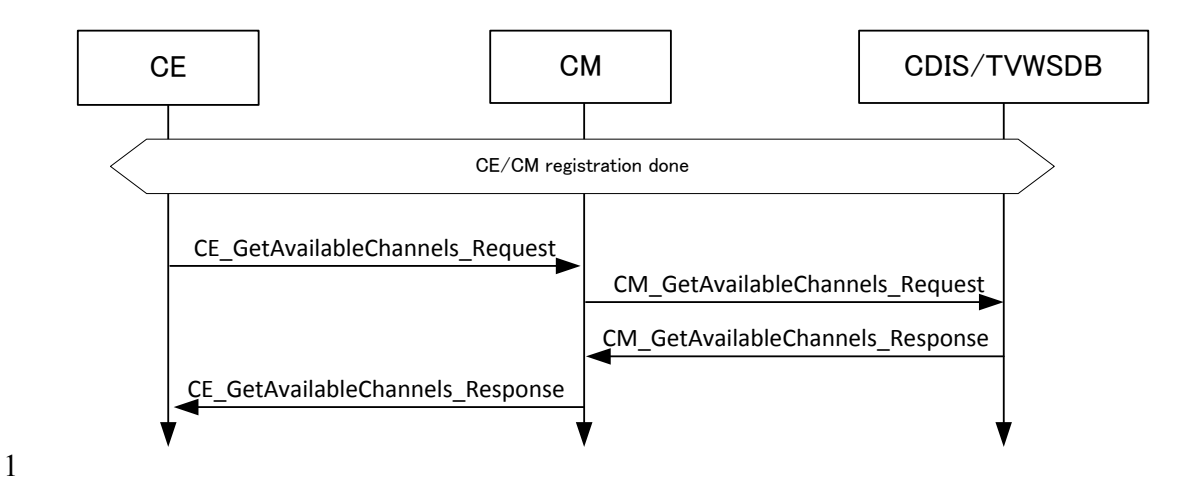

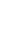

2 **Figure 16** ٛ **CE acquires available channel list from CM** 

# 3 **6.1.3.2 CM acquires available channel list from CDIS or TV WS database**

4 This procedure is used by CM to obtain available channel list from CDIS or TV WS database. The procedure is shown in the following Figure. procedure is shown in the following Figure.

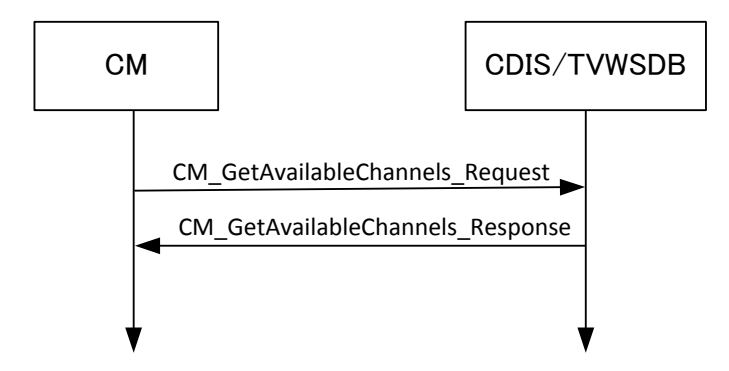

6

# 7 **Figure 17** ٛ **CM acquires available channel list from CDIS or TV WS database**

# 8 **6.1.3.3 CM acquires available channel list from CE**

9 This procedure is used by CM to obtain available channel list from CE. The procedure is shown in the following Figure. following Figure.

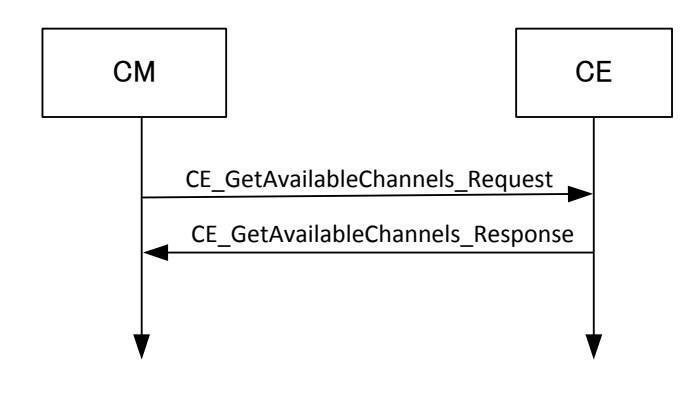

1

2 **Figure 18** ٛ **CM acquires available channel list from CE** 

### 3 **6.1.4 Measurement procedures**

### 4 **6.1.4.1 Measurement request and report**

5 This procedure is used by CM to request CE to perform measurements and to obtain measurement results from CE. The procedure is shown in the following Figure.

from CE. The procedure is shown in the following Figure.

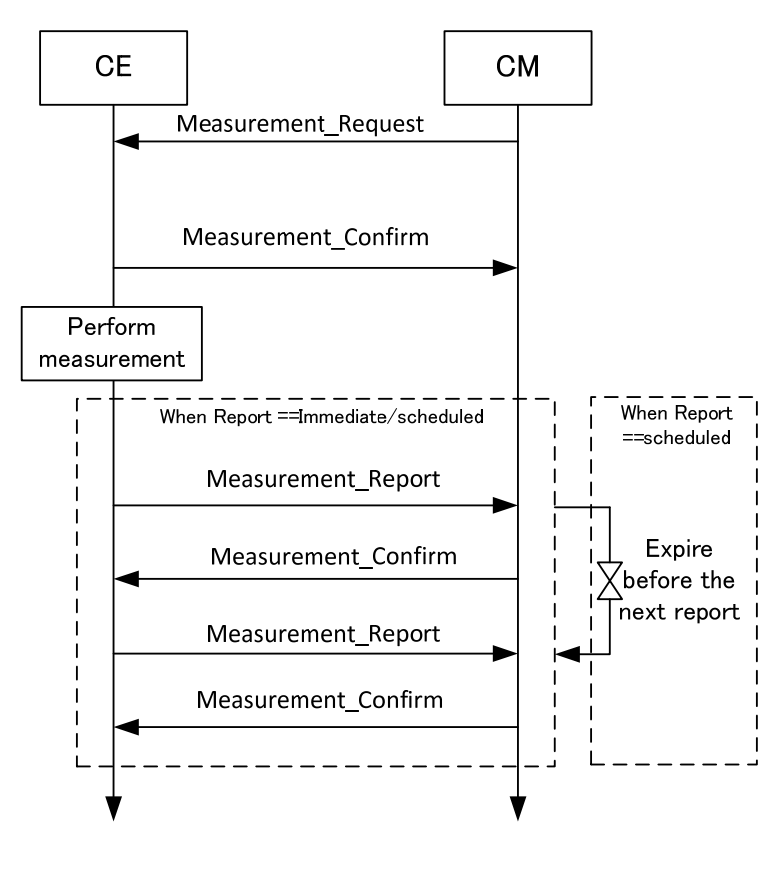

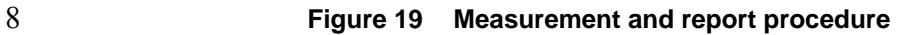

1 When report type is set to on-demand value, the measurement results are collected from CE by using CE information collection procedure.

information collection procedure.

### 3 **6.1.5 Information collection procedures**

### 4 **6.1.5.1 CE information collection**

5 This procedure is used by CE to collect information from CM. The procedure is shown in the following Figure Figure.

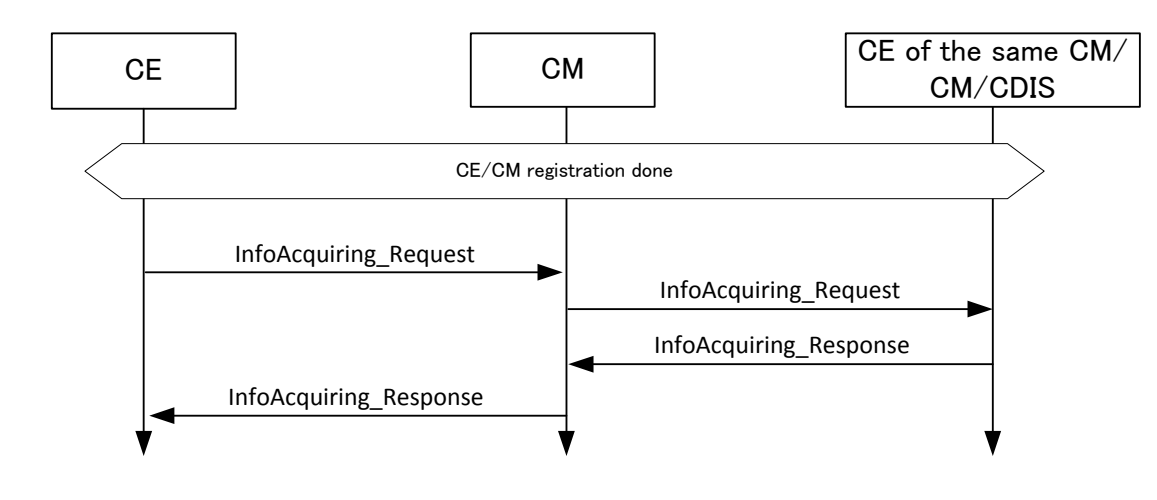

7

8 **Figure 20 CE information collection procedure** 

# 9 **6.1.5.2 CM information collection**

10 This procedure is used by CM to collect information from CE, another CM, or CDIS. The procedure is shown in the following Figure

shown in the following Figure.

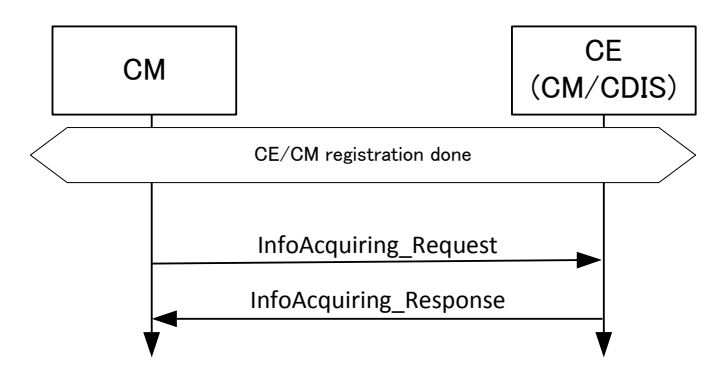

13 **Figure 21 CM information collection procedure** 

### 1 **6.1.6 Event procedures**

### 2 **6.1.6.1 Event from CE to CM**

3 This procedure is used by CE to indicate an event to CM. The procedure is shown in the following Figure.

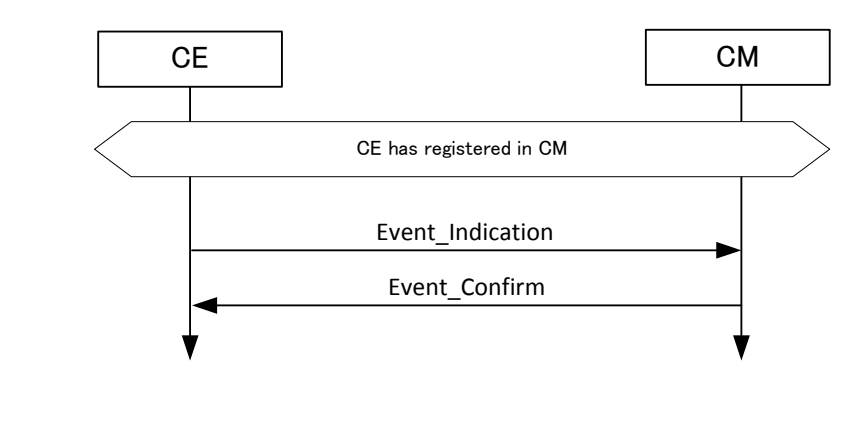

4

**Figure 22 Event from CE to CM procedure** 

# 6 **6.1.6.2 Event from CM to CE**

7 This procedure is used by CM to indicate an event to CE. The procedure is shown in the following Figure.

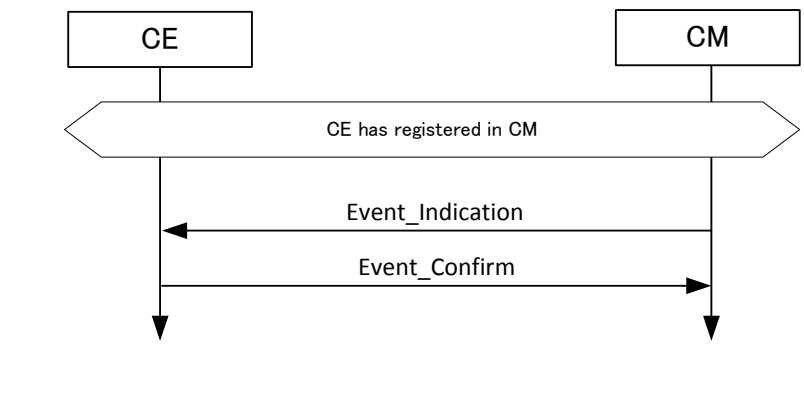

8

9 **Figure 23** Event from CM to CE procedure

# 10 **6.1.6.3 Event from CM to CM**

11 This procedure is used by CM to indicate an event to another CM. The procedure is shown in the following 12 Figure.

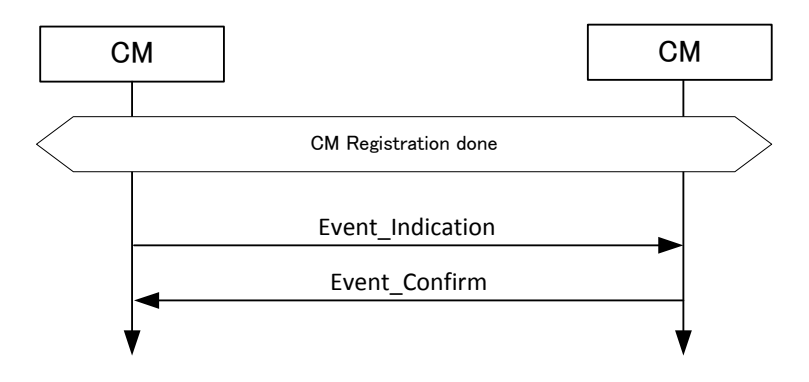

1

# 2 **Figure 24** ٛ **Event from CM to CM procedure**

### 3 **6.1.6.4 Event from CM to CDIS**

4 This procedure is used by CM to indicate an event to CDIS. The procedure is shown in the following Figure. Figure.

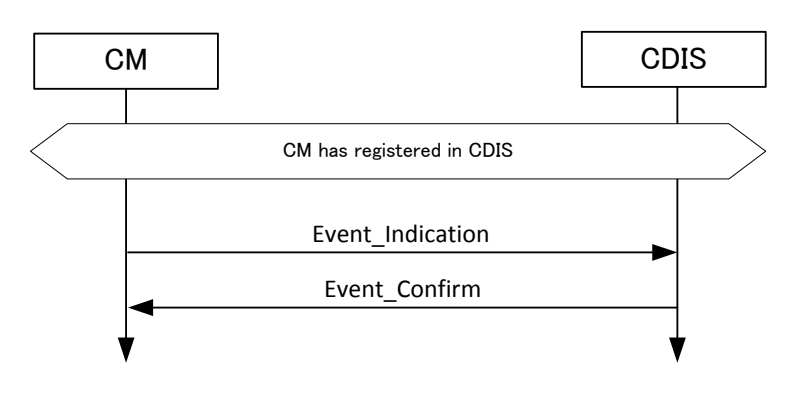

6

11

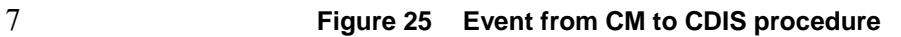

### 8 **6.1.6.5 Event from CDIS to CM**

9 This procedure is used by CDIS to indicate an event to CM. The procedure is shown in the following Figure.

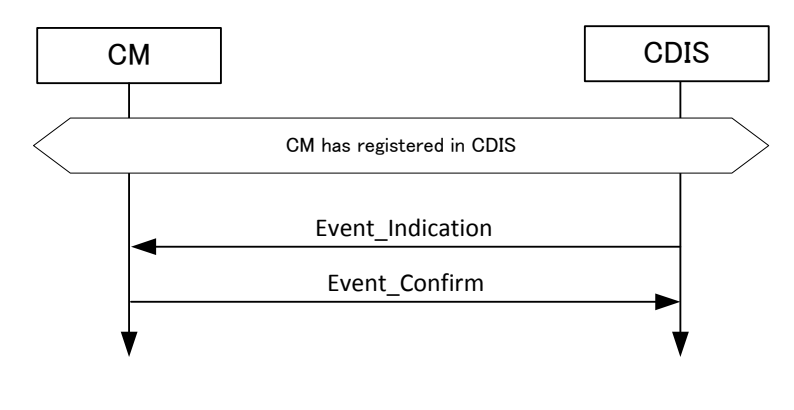

59 Copyright © 2010 IEEE. All rights reserved.

# **Figure 26** ٛ **Event from CDIS to CM procedure**

# **6.1.7 Reconfiguration procedures**

# **6.1.7.1 CE reconfiguration**

4 This procedure is used by CM to request reconfiguration of one of its TVBD network or device.

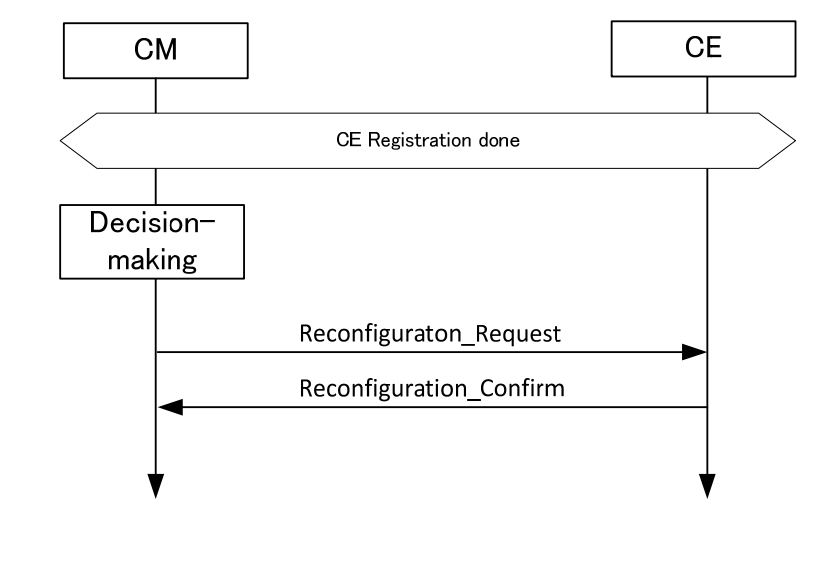

- **Figure 27** ٛ **CE reconfiguration procedure**
- **6.1.8 Session activity check procedures**
- **6.1.8.1 CE session activity check**

9 This procedure is used by CM to check that session with one of its CEs is still active.

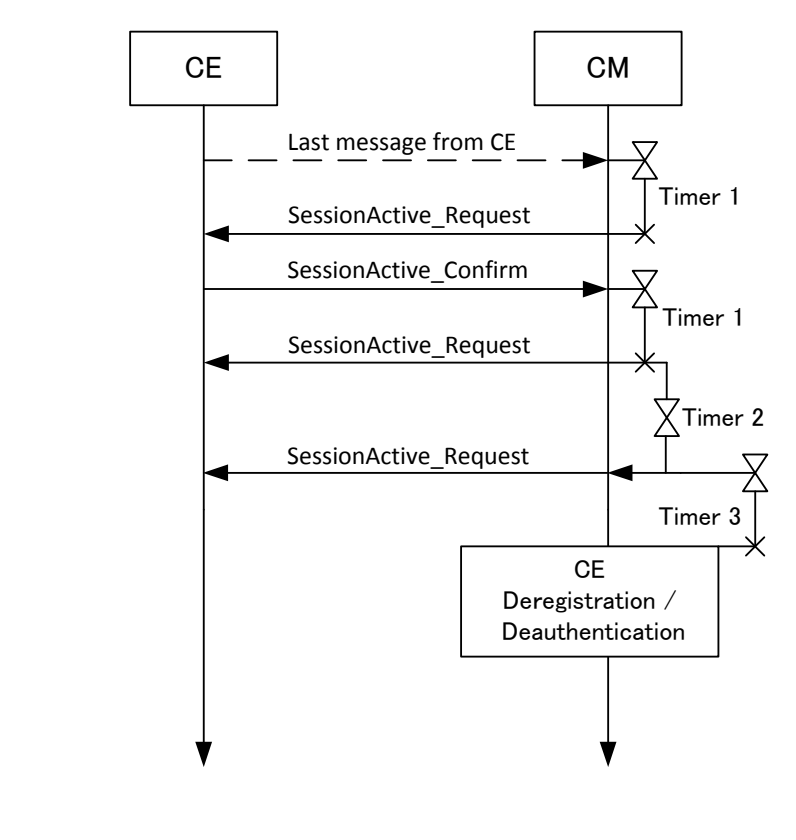

1

# 2 **Figure 28** ٛ **CE session activity check procedure**

- 3 **6.1.8.2 CM session activity check**
- 4 This procedure is used by CDIS to check that session with one of CMs is still active.

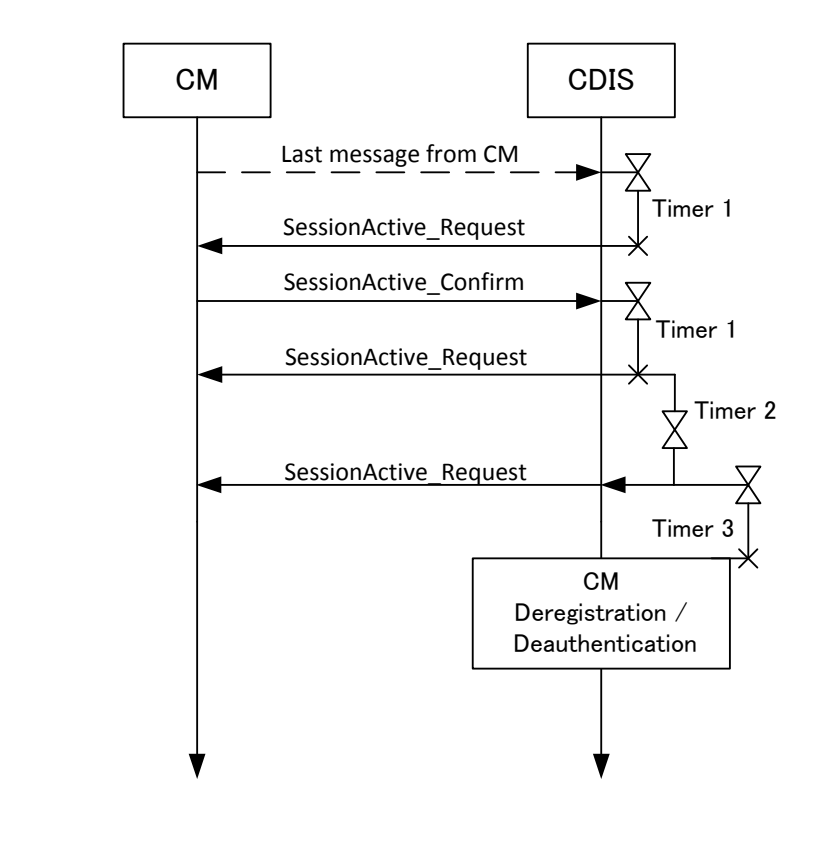

# 2 **Figure 29** ٛ **CM session activity check procedure**

# 3 **6.1.9 Examples of using procedures (informative)**

### 4 **6.1.9.1 Coexistence decisions are done by TVBD**

5 The following Figure shows example of using the above described procedure for scenario when decisions are done by TVBD network or device.

are done by TVBD network or device.

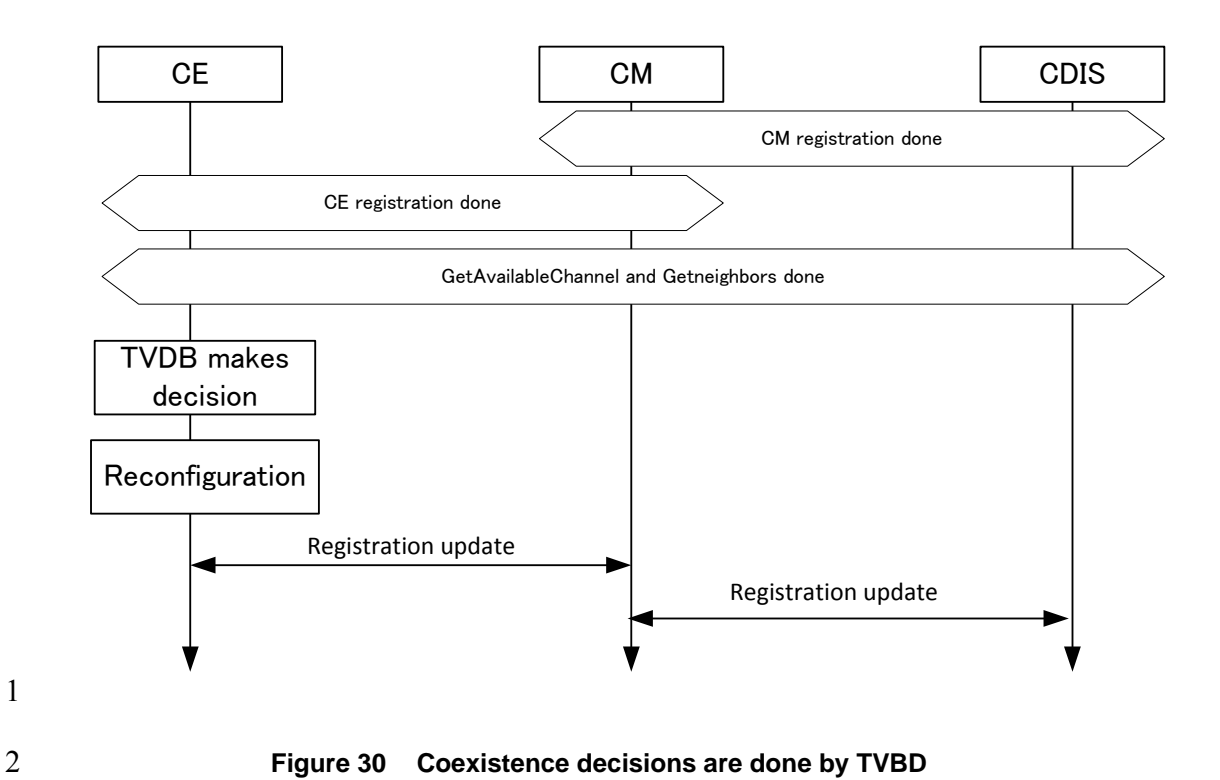

# 3 **6.1.9.2 Coexistence decisions are done by Coexistence System**

4 The following Figure shows example of using the above described procedure for scenario when decisions are done by coexistence system. are done by coexistence system.

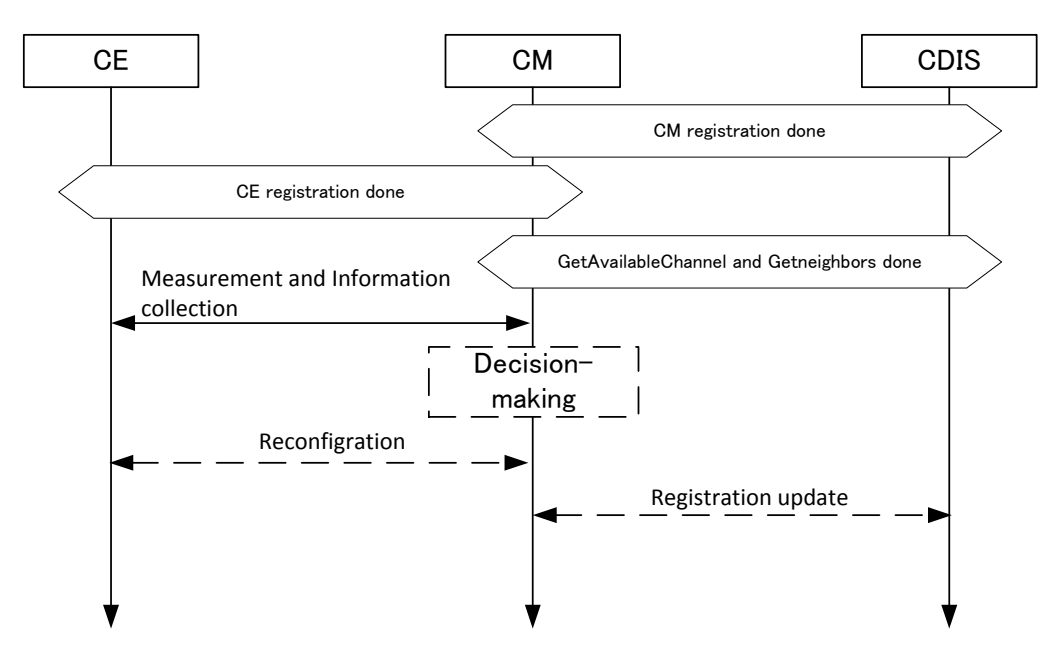

7 **Figure 31** ٛ **Coexistence decisions are done by Coexistence System** 

# 1 **6.2 Messages**

# 2 **6.2.1 Registration procedure messages**

# 3 **6.2.1.1 Authentication\_Request**

4 This message is sent from CE to CM to login to CM. Also, this message is sent from CM to CDIS to login to CDIS. to CDIS.

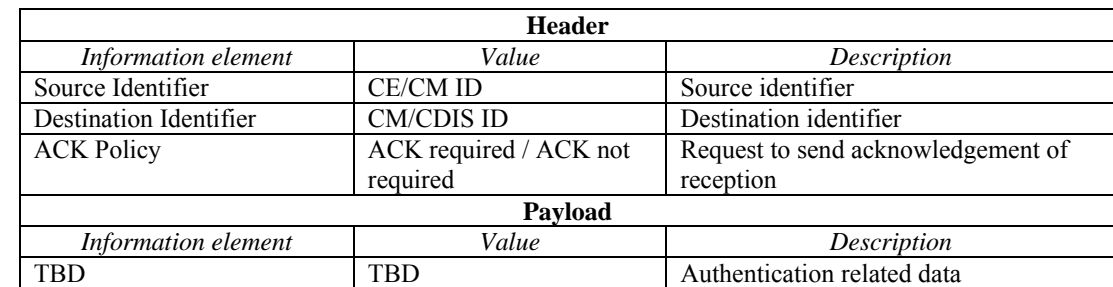

### 6 **6.2.1.2 Authentication\_Response**

- 7 This message is sent from CM to CE to confirm or reject CE authentication. Also, this message is sent from<br>8 CDIS to CM to confirm or reject CM authentication.
- CDIS to CM to confirm or reject CM authentication.

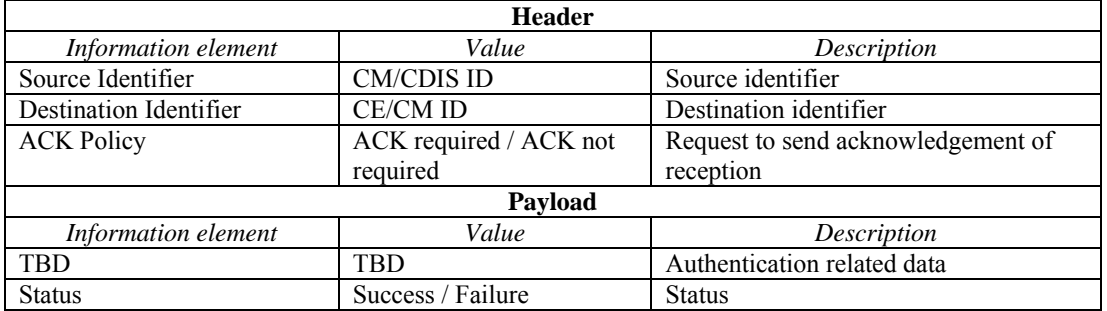

# 9 **6.2.1.3 Deauthentication\_Request**

10 This message is sent from CE to CM to logoff from CM. Also, this message is sent from CM to CDIS to 11 logoff from CDIS. logoff from CDIS.

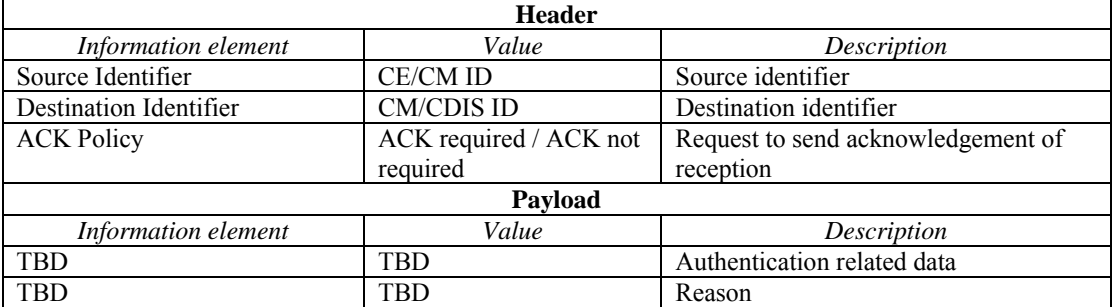

### 1 **6.2.1.4 Deauthentication\_Response**

2 This message is sent from CM to CE to confirm or reject CE deauthentication. Also, this message is sent from CDIS to CM to confirm or reject CM deauthentication.

from CDIS to CM to confirm or reject CM deauthentication.

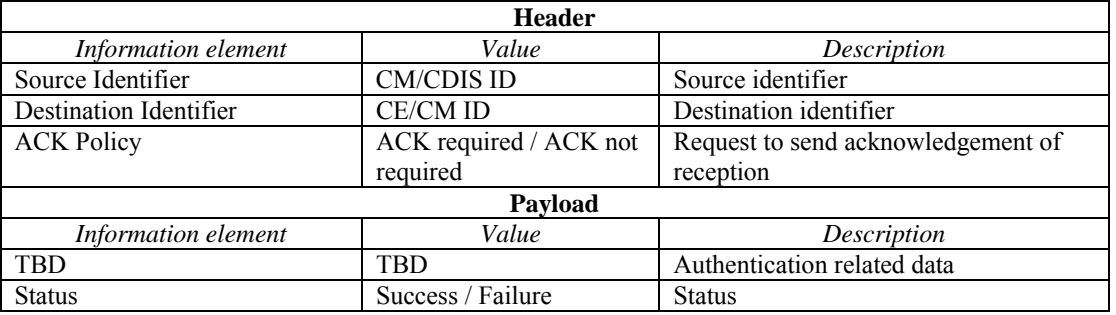

# 4 **6.2.1.5 CE\_Registration\_Request**

5 This message is sent from CE to CM to register information of TVBD network or device served by this CE to CM. This message is used for initial registration or for registration update. to CM. This message is used for initial registration or for registration update.

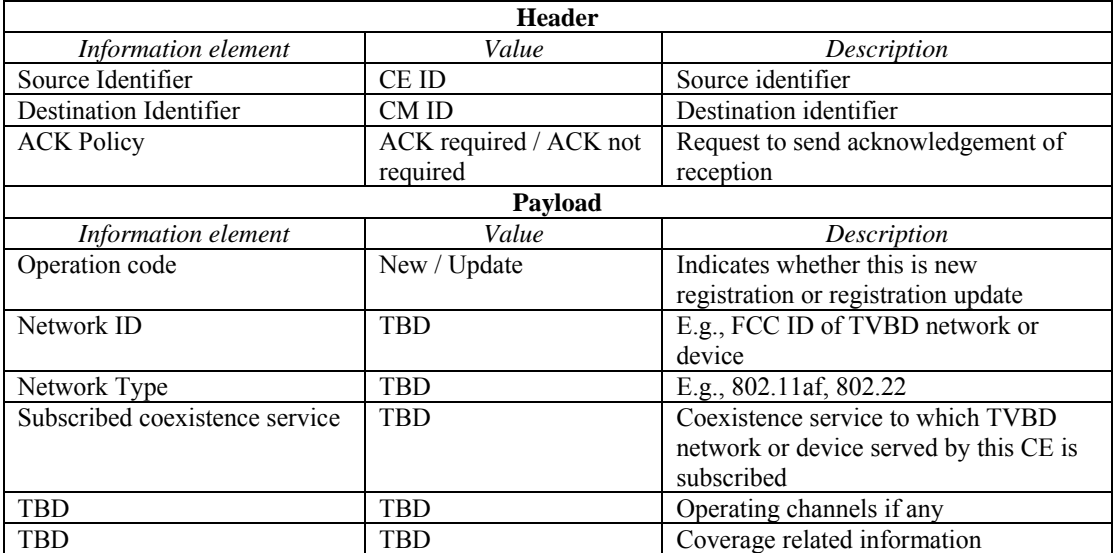

# 7 **6.2.1.6 CM\_Registration\_Request**

8 This message is sent from CM to CDIS to register information of TVBD networks or devices served by this CM to CDIS. This message is used for initial registration or for registration update.

CM to CDIS. This message is used for initial registration or for registration update.

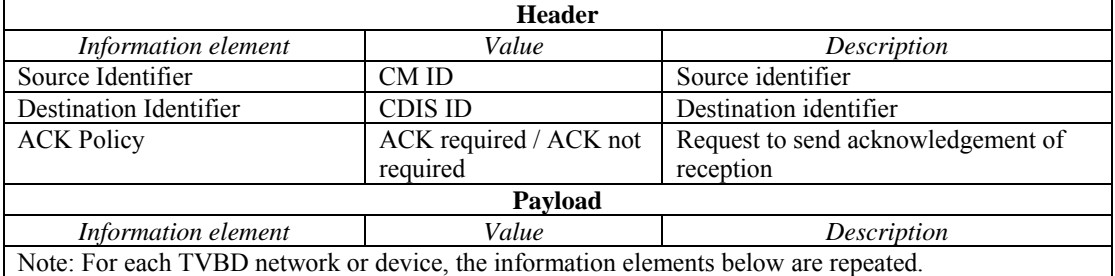

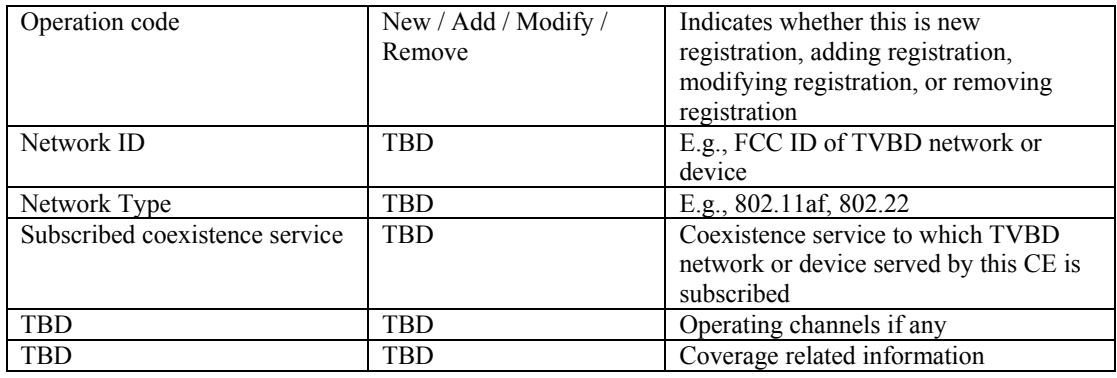

# 1 **6.2.1.7 Registration\_Response**

2 This message is sent from CM to CE to confirm the registration. Also, this message is sent from CDIS to CM to confirm the registration.

CM to confirm the registration.

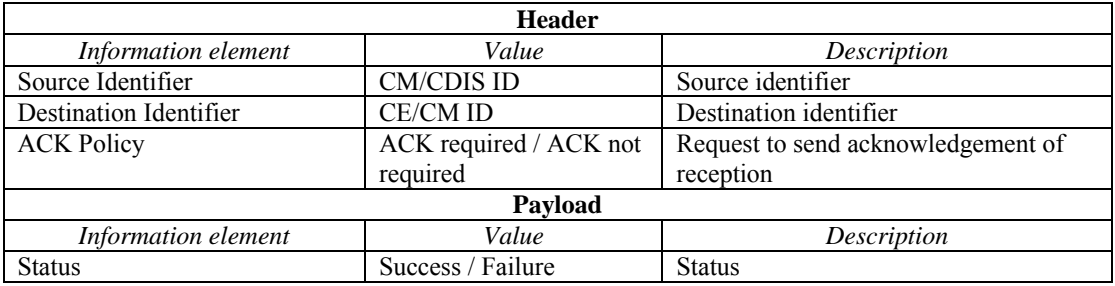

### 4 **6.2.1.8 Deregistration\_Announcement**

5 This message is sent from CM to CE to announce to CE that it will start deregistration procedure. This message does not have any payload. message does not have any payload.

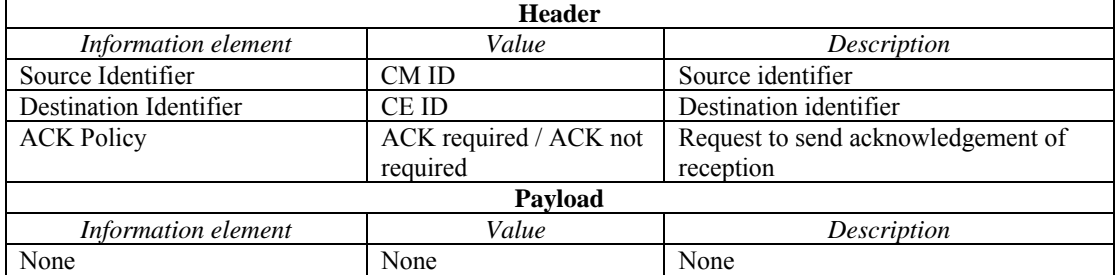

# 7 **6.2.1.9 Deregistration\_Request**

8 This message is sent from CE to CM to remove its registered record from CM. Also, this message is sent from CM to CDIS to remove its registered record from CDIS.

from CM to CDIS to remove its registered record from CDIS.

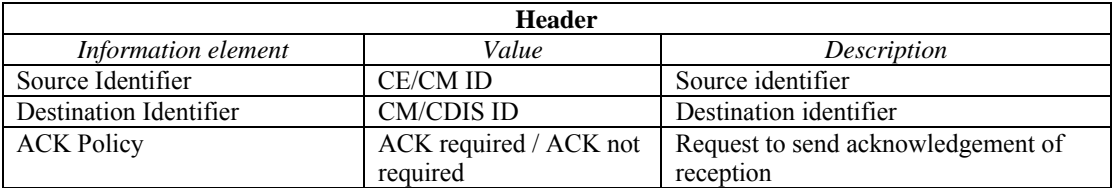

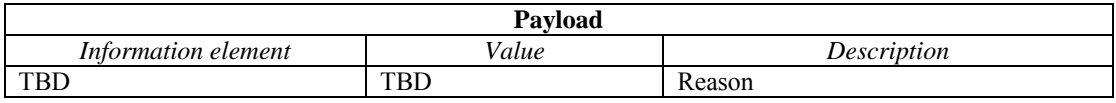

### 1 **6.2.1.10 Deregistration\_Confirm**

2 This message is sent from CM to CE to confirm deregistration. Also, this message is sent from CDIS to CM to confirm deregistration. CM to confirm deregistration.

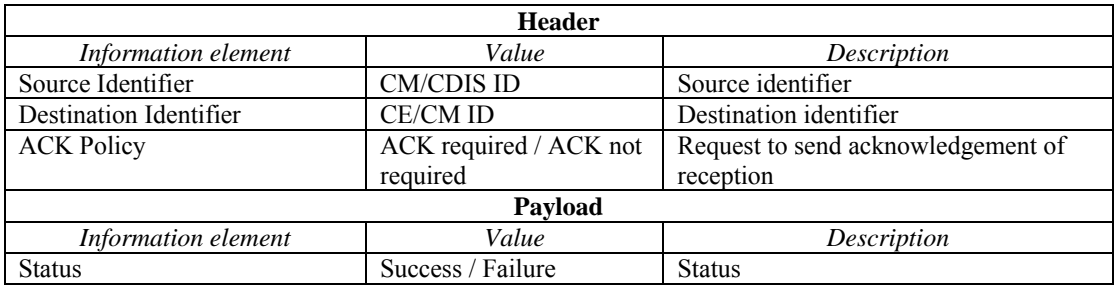

## 4 **6.2.1.11 Connection\_Request**

5 This message is sent from CM to CDIS to check CDIS availability. This message does not have payload.

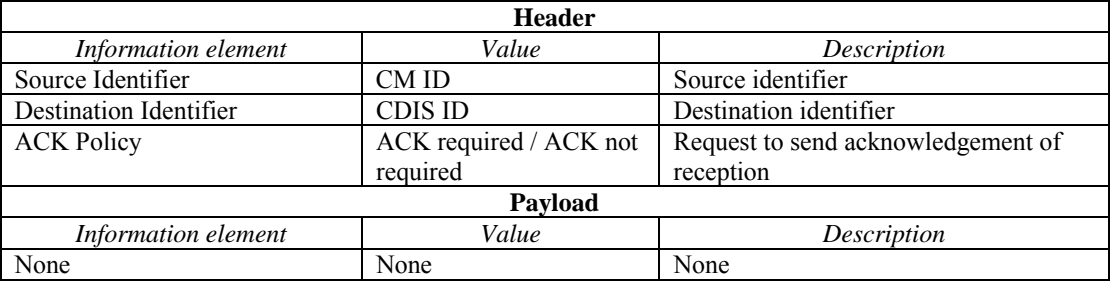

### 6 **6.2.1.12 Connection\_Response**

7 This message is sent from CDIS to CM to indicate CDIS availability to provide service for the CM.

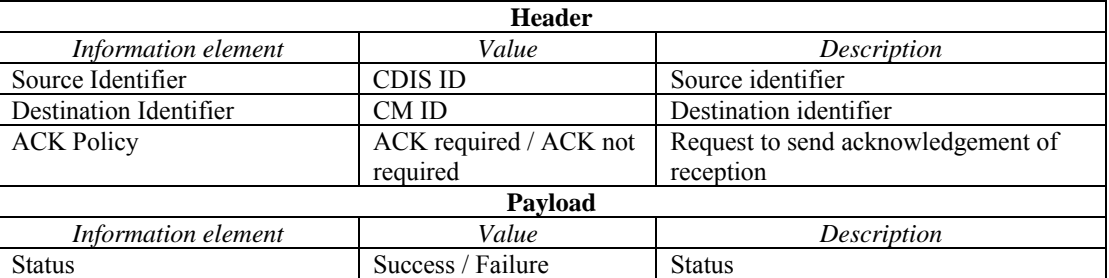

## 8 **6.2.2 Neighbour discovery procedure messages**

# 9 **6.2.2.1 CE\_GetNeighbors\_Request**

- 10 This message is sent form CE to CM for CE to request neighbour information from CM. This message does 11 not have payload.
- not have payload.

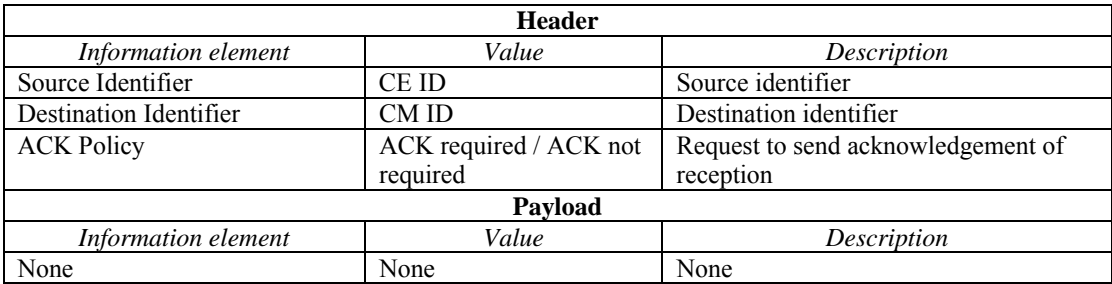

# 1 **6.2.2.2 CE\_GetNeighbors\_Response**

2 This message is sent from CM to CE for CM to provide neighbour information to CE.

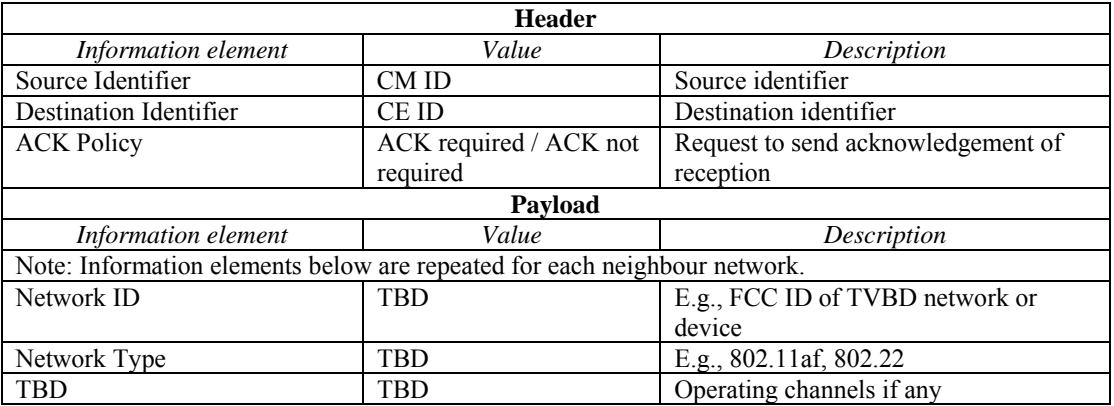

# 3 **6.2.2.3 CM\_GetNeighbors\_Request**

4 This message is sent from CM to CDIS for CM to request neighbour information for particular TVBD network or device. network or device.

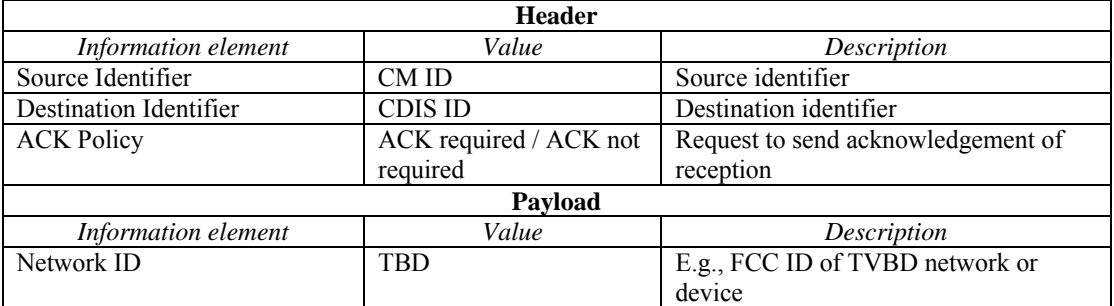

# 6 **6.2.2.4 CM\_GetNeighbors\_Response**

7 This message is sent from CDIS to CM for CDIS to provide neighbour information regarding TVBD<br>8 network or device mentioned in the request to CM. network or device mentioned in the request to CM.

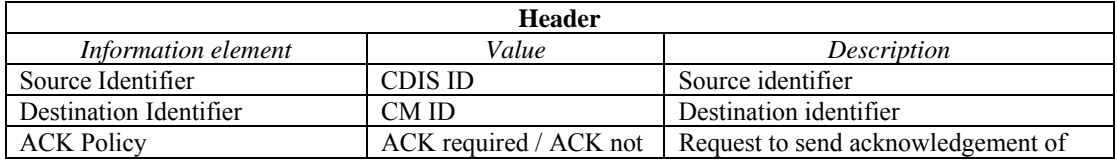

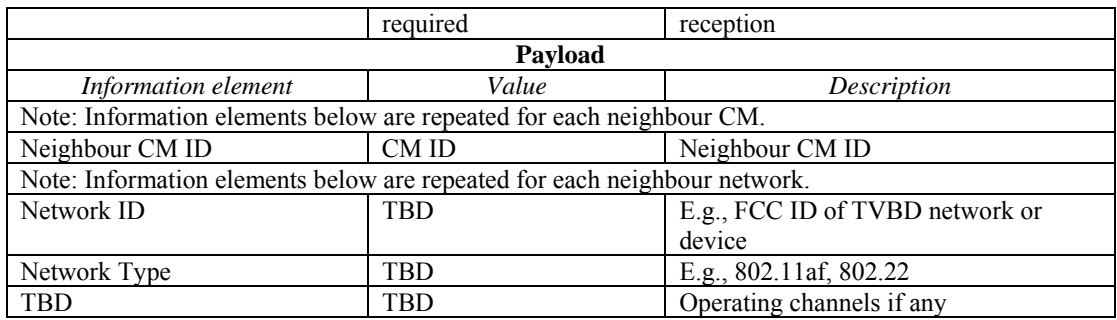

### 1 **6.2.3 Get available channel list procedure messages**

### 2 **6.2.3.1 CE\_GetAvailableChannels\_Request**

3 This message is sent form CE to CM to request available channel list from CM. Also, this message is sent from CM to CE to request available channel list from CE. This message does not have navioad. from CM to CE to request available channel list from CE. This message does not have payload.

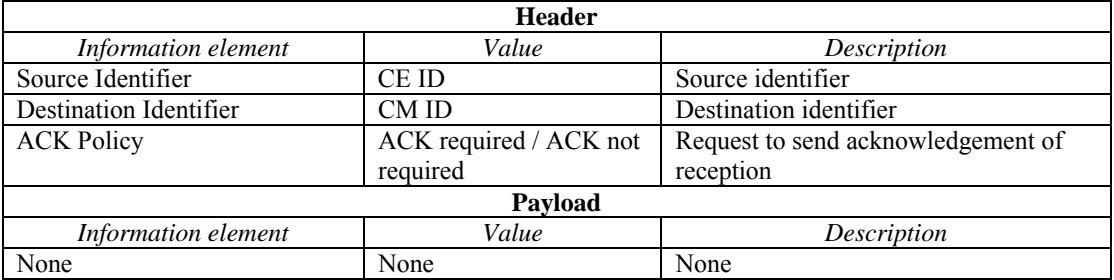

## 5 **6.2.3.2 CE\_GetAvailableChannels\_Response**

6 This message is sent from CM to CE to provide available channel list to CE. Also, this message is sent from CE to CM to provide available channel list to CM. from CE to CM to provide available channel list to CM.

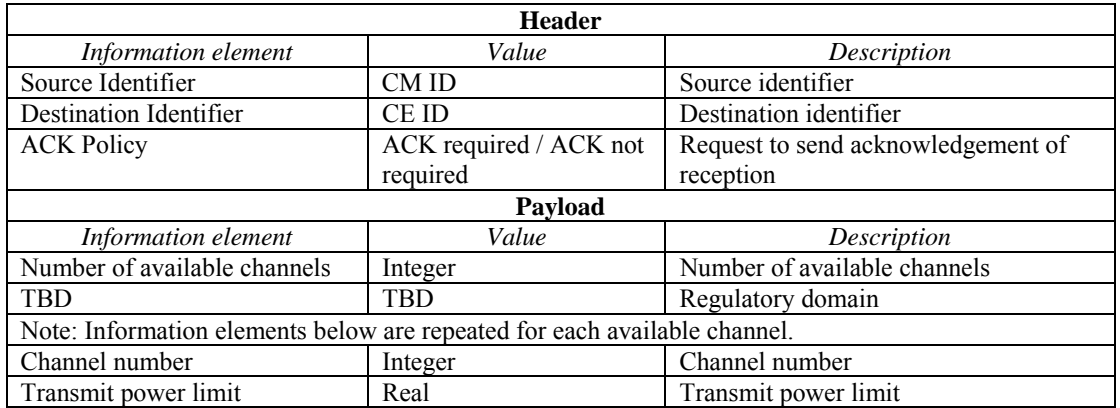

# 8 **6.2.3.3 CM\_GetAvailableChannels\_Request**

9 This message is sent form CM to CDIS/TVWSDB for CM to request available channel list for a particular 10 TVBD network or device from CDIS/TVWSDB. TVBD network or device from CDIS/TVWSDB.

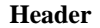

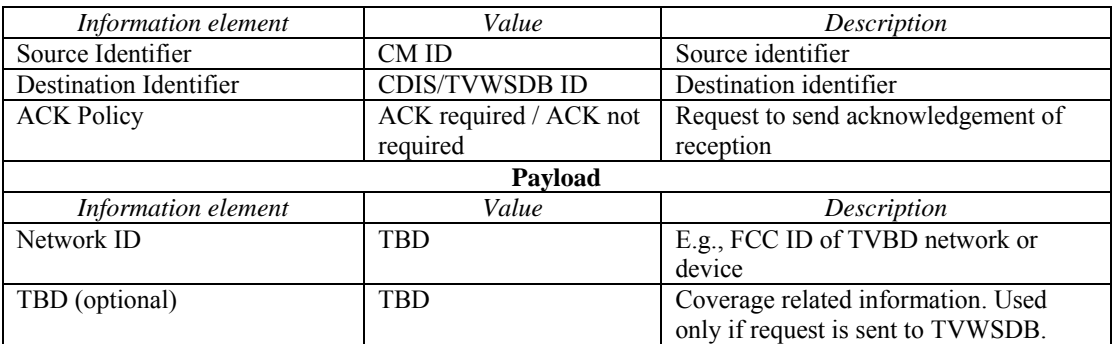

# 1 **6.2.3.4 CM\_GetAvailableChannels\_Response**

2 This message is sent from CDIS/TVWSDB to CM for CDIS/TVWSDB to provide available channel list to CM. CM.

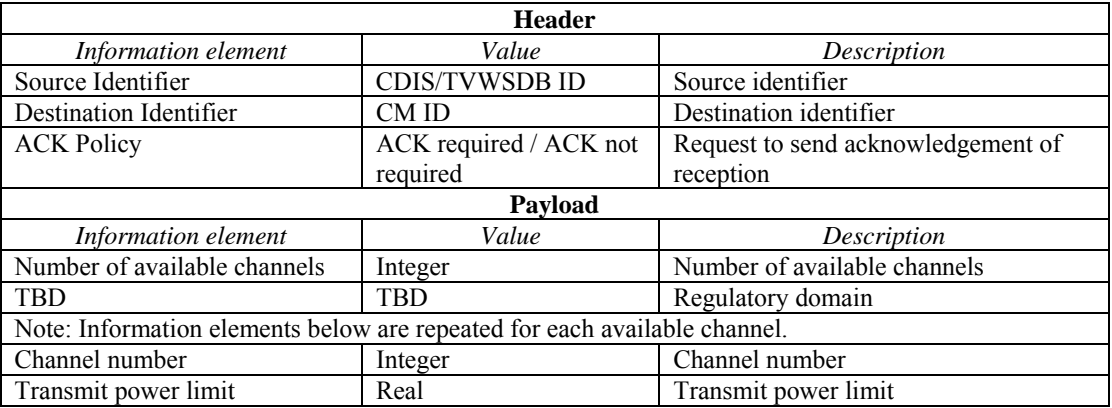

# 4 **6.2.4 Measurement procedure messages**

# 5 **6.2.4.1 Measurement\_Request**

6 This message is sent from CM to CE to request CE to perform measurements.

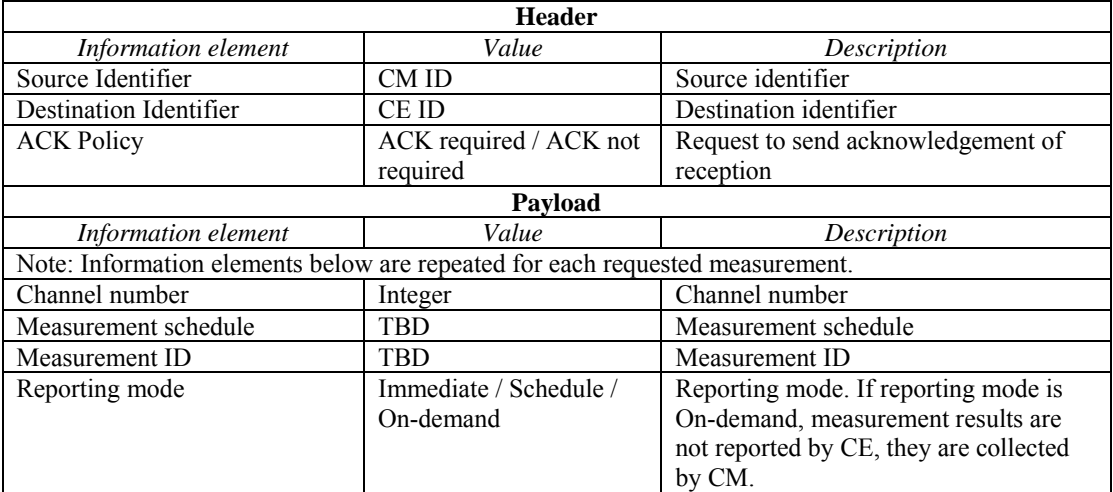
## 1 **6.2.4.2 Measurement\_Report**

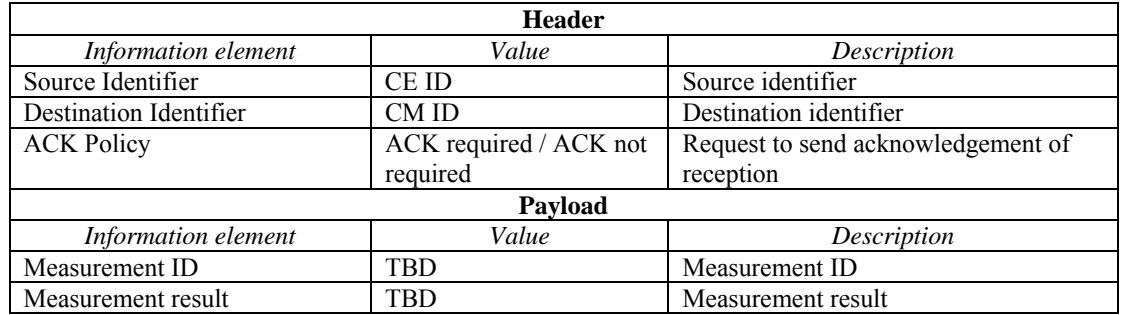

2 This message is sent from CE to CM to report measurement results.

### 3 **6.2.4.3 Measurement\_Confirm**

4 This message is sent from CE to CM to confirm reception of measurement request. This message is also sent from CM to CE to confirm reception of measurement results. sent from CM to CE to confirm reception of measurement results.

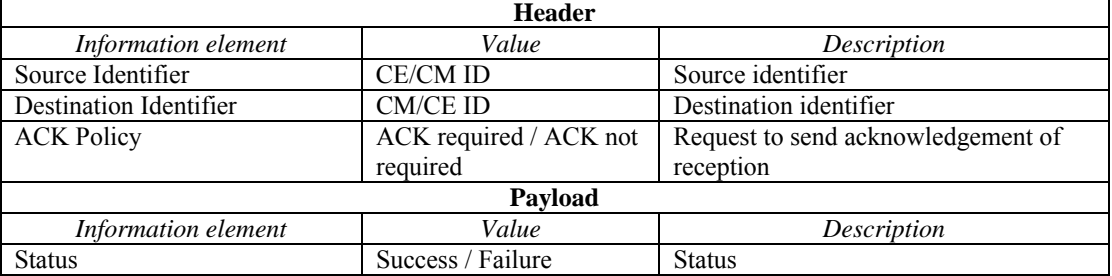

### 6 **6.2.5 Information collection procedure messages**

## 7 **6.2.5.1 InfoAcquiring\_Request**

8 This message is sent from CM to CE to request CE to obtain information from CE. Also, this message is sent from CE to CM to obtain information from CM. Also, this message is sent from CM to another CM to

9 sent from CE to CM to obtain information from CM. Also, this message is sent from CM to another CM to obtain information from this CM. Also, this message is sent from CM to CDIS to obtain information from CDIS. obtain information from this CM. Also, this message is sent from CM to CDIS to obtain information from CDIS.

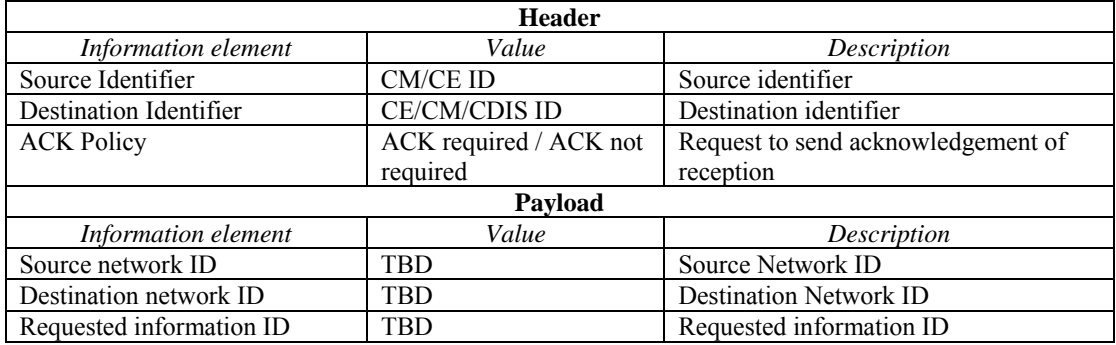

#### October 2010

#### 1 **6.2.5.2 InfoAcquiring\_Response**

2 This message is sent from CE to CM to provide requested information to CM. Also, this message is sent from CM to another CM 3

3 from CM to CE to provide requested information to CE. Also, this message is sent from CM to another CM to provide requested information to this CM. Also, this message is sent from CDIS to CM to provide 4 to provide requested information to this CM. Also, this message is sent from CDIS to CM to provide<br>5 requested information to CM.

5 requested information to CM.

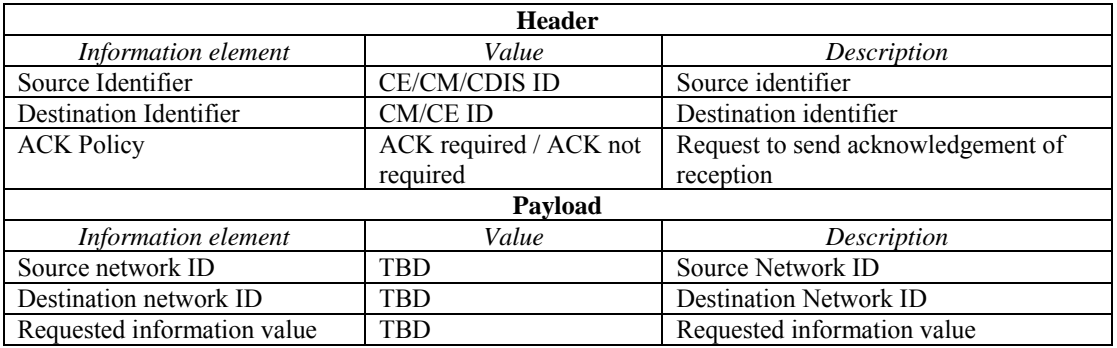

### 6 **6.2.6 Event procedure messages**

### 7 **6.2.6.1 Event\_Indication**

8 This message is sent from CE to CM to indicate an event. Also, this message is sent from CM to CE to indicate an event. Also, this message is sent from CM to another CM to indicate an event. Also, this

9 indicate an event. Also, this message is sent from CM to another CM to indicate an event. Also, this message is sent from CM to CDIS to indicate an event. Also, this message is sent from CDIS to CM to

10 message is sent from CM to CDIS to indicate an event. Also, this message is sent from CDIS to CM to indicate an event

indicate an event.

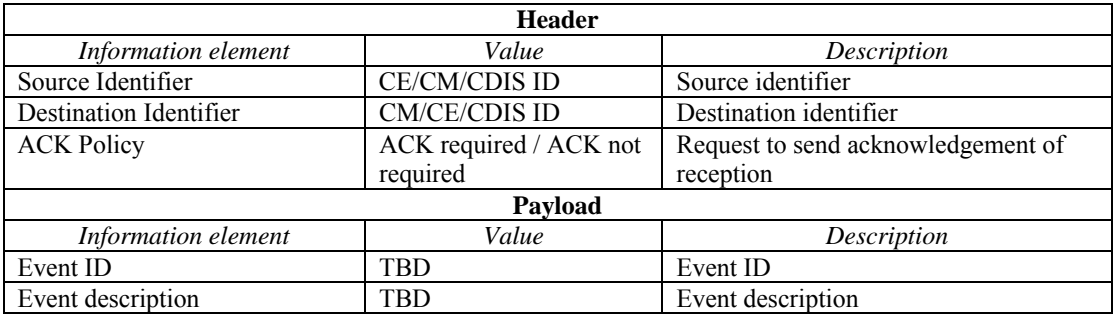

#### 12 **6.2.6.2 Event\_Confirm**

13 This message is sent from CM to CE to confirm reception of the event indication. Also, this message is sent from CM to another 14 from CE to CM to confirm reception of the event indication. Also, this message is sent fr

14 from CE to CM to confirm reception of the event indication. Also, this message is sent from CM to another 15 CM to confirm reception of the event indication. Also, this message is sent from CDIS to CM to confirm

15 CM to confirm reception of the event indication. Also, this message is sent from CDIS to CM to confirm<br>16 reception of the event indication. Also, this message is sent from CM to CDIS to confirm reception of the 16 reception of the event indication. Also, this message is sent from CM to CDIS to confirm reception of the event indication. This message does not have any payload.

event indication. This message does not have any payload.

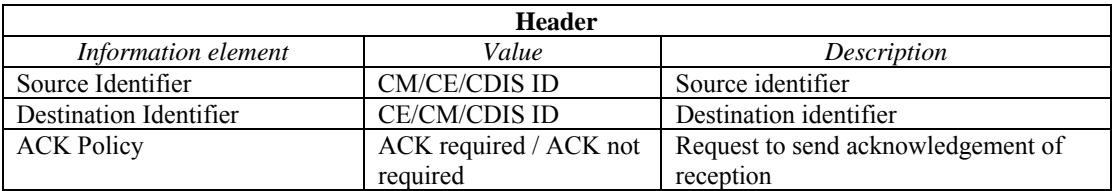

October 2010

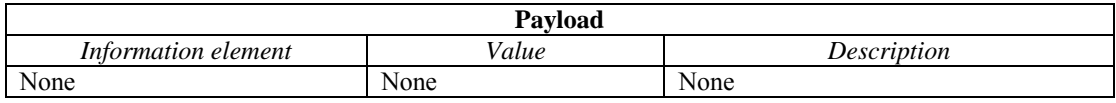

### 1 **6.2.7 Reconfiguration procedure messages**

### 2 **6.2.7.1 Reconfiguration\_Request**

- 3 This message is sent from CM to CE to request reconfiguration of TVBD network or device served by this  $4 \text{ CF}$
- CE.

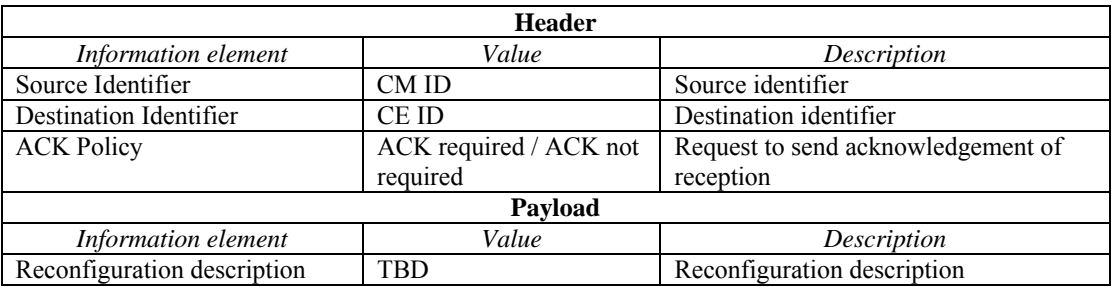

### 5 **6.2.7.2 Reconfiguration\_Confirm**

6 This message is sent from CE to CM to report the result of the requested reconfiguration of TVBD network<br>
7 or device served by this CE. or device served by this CE.

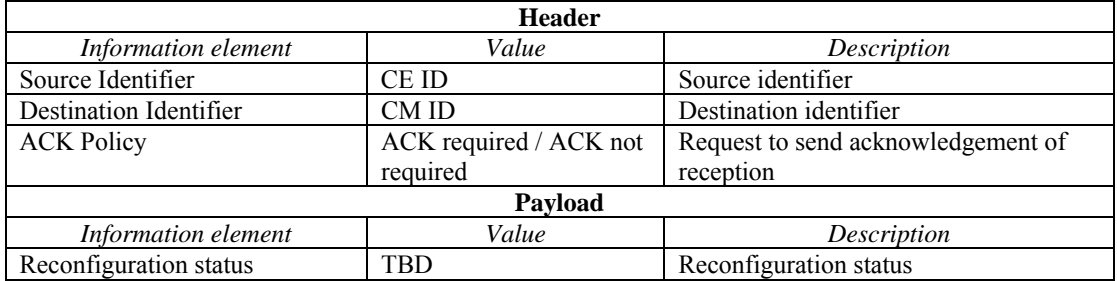

### 8 **6.2.8 Session activity check procedure messages**

### 9 **6.2.8.1 SessionActive\_Request**

10 This message is sent from CM to CE to check that this CE is still active. Also, this message is sent from 11 CDIS to CM to check that this CM is still active. This message does not have any payload. 11 CDIS to CM to check that this CM is still active. This message does not have any payload.

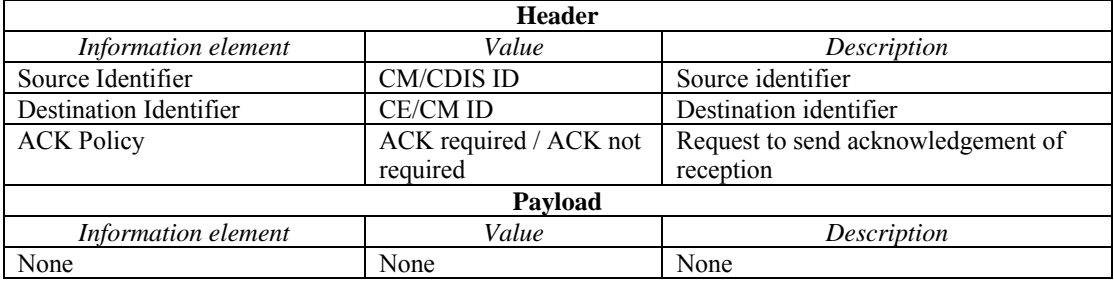

## 1 **6.2.8.2 SessionActive\_Confirm**

- 2 This message is sent from CE to CM to confirm that this CE is still active. Also, this message is sent from<br>3 CM to CDIS to confirm that this CM is still active. This message does not have any payload.
- 3 CM to CDIS to confirm that this CM is still active. This message does not have any payload.

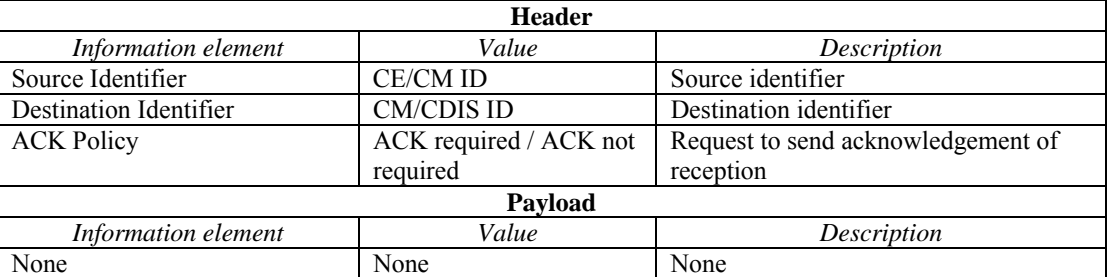

# 4 **7. Coexistence mechanisms and algorithms**

5